# **scikit-chem Documentation**

*Release 0.0.6*

**Rich Lewis**

**Aug 15, 2016**

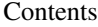

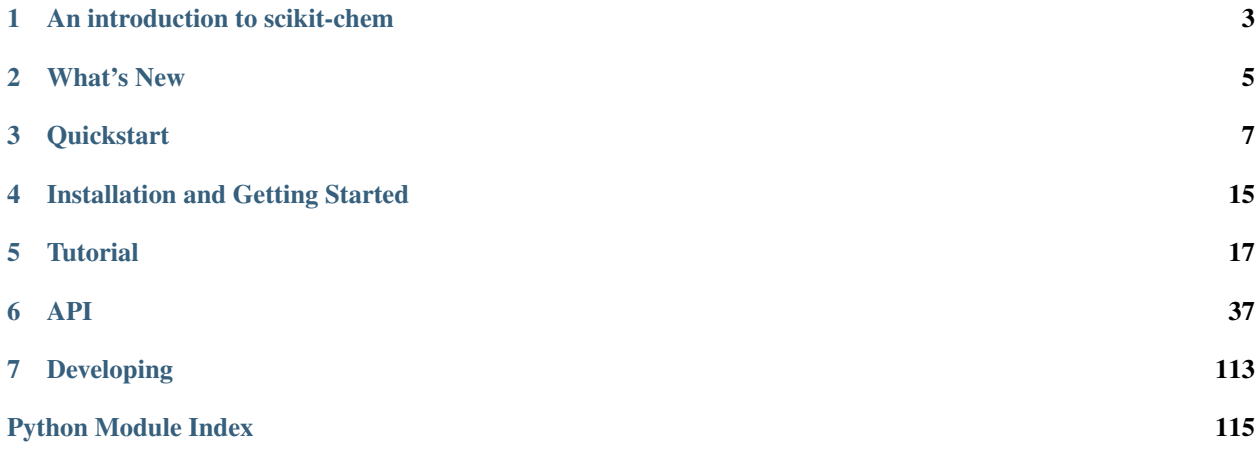

scikit-chem provides a high level, *Pythonic* interface to the [rdkit](http://www.rdkit.org) library, with wrappers for other popular cheminformatics tools.

For a brief introduction to the ideas behind the package, please read the *[introductory notes](#page-6-0)*. Installation info may be found on the *[installation page](#page-18-0)*. To get started straight away, try the quick start guide. For a more in depth understanding, check out the *[tutorial](#page-20-0)* and the *[API reference](#page-40-0)*.

To read the code, submit feature requests, report a bug or contribute to the project, please visit the projects [github](https://github.com/richlewis42/scikit-chem) [repository.](https://github.com/richlewis42/scikit-chem)

# **An introduction to scikit-chem**

<span id="page-6-0"></span>scikit-chem is a high level cheminformatics library built on [rdkit](http://www.rdkit.org) that aims to integrate with the [Scientific Python Stack](http://www.scipy.org) by promoting interoperativity with libraries such as [pandas](http://pandas.pydata.org) and [scikit-learn,](https://scikit-learn.org) and emulating similar patterns and APIs as found in those libraries.

Some notable features include:

- *Pythonic* core API
- Consistent, declarative interfaces for many cheminformatics tasks, including:
	- Reading file formats
	- Chemical standardization
	- Conformer generation
	- Filtering
	- Feature calculation
	- Pipelining
- A simple interface for chemical datasets
- Structure visualization
- Interactivity in [Jupyter Notebooks](http://jupyter.org)

scikit-chem should be thought of as a simple complement to the excellent [rdkit](http://www.rdkit.org) - scikit-chem objects are subclasses of [rdkit](http://www.rdkit.org) objects, and as such, the two libraries can usually be used together easily when the advanced functionality of [rdkit](http://www.rdkit.org) is required.

# **What's New**

<span id="page-8-0"></span>New features, improvements and bug-fixes by release.

# **2.1 v0.0.7 (ongoing)**

This is a minor release in the unstable 0.0.x series, with breaking API changes.

### **2.1.1 API changes**

### **2.1.2 New features**

0187d92: Improvements to the rdkit abstraction views (Mol.atoms, Mol.bonds, {Mol,Atom, Bond}.props).

### **2.1.3 Changes**

### **2.1.4 Bug fixes**

# **2.2 v0.0.6 (August 2016)**

This is a minor release in the unstable 0.0.x series, with breaking API changes.

Highlights include a refactor of base classes to provide a more consistent and extensible API, the construction of this documentation and incremental improvements to the continuous integration.

# **2.2.1 API changes**

Objects no longer take pandas dataframes as input directly, but instead require molecules to be passed as a Series, with their data as a supplemental series or dataframe (this may be reverted in a patch).

### **2.2.2 New features**

Base classes were established for Transformer, Filter, TransformFilter. Verbosity options were added, allowing progress bars for most objects. Dataset support was added.

# **2.2.3 Changes**

# **2.2.4 Bug fixes**

 $\ldots$   $qukstart$  :

# **Quickstart**

<span id="page-10-0"></span>We will be working on a mutagenicity dataset, released by [Kazius et al..](http://pubs.acs.org/doi/abs/10.1021/jm040835a) 4337 compounds, provided as the file mols.sdf, were subjected to the [AMES test.](https://en.wikipedia.org/wiki/Ames_test) The results are given in labels.csv. We will clean the molecules, perform a brief chemical space analysis before finally assessing potential predictive models built on the data.

# **3.1 Imports**

scikit-chem imports all subpackages with the main package, so all we need to do is import the main package, skchem. We will also need pandas.

```
In [3]: import skchem
        import pandas as pd
```
# **3.2 Loading the data**

We can use skchem.read\_sdf to import the sdf file:

```
In [15]: ms_raw = skchem.read_sdf('mols.sdf'); ms_raw
Out[15]: name
       1728-95-6 <Mol: \text{Co} \cdot \text{Lcc}(-c2nc(-c3ccccc3)c(-c3cccc3c)(nH)...91-08-7 <Mol: Cc1c(N=C=O)cccc1N=C=O>
       89786-04-9 <Mol: CC1(Cn2ccnn2)C(C(=O)O)N2C(=O)CC2S1(=O)=O>
       2439-35-2 <Mol: C=CC(=O)OCCN(C)C>
       95-94-3 <Mol: Clclcc(Cl)c(Cl)cc1Cl>
                                    ...
       89930-60-9 <Mol: CCCn1cc2c3c(cccc31)C1C=C(C)CN(C)C1C2.0=C...
       9002-92-0 <Mol: CCCCCCCCCCCCOCCOCCOCCOCCOCCOCCOCCO>
       90597-22-1 <Mol: Nc1ccn(C2C=C(CO)C(O)C2O)c(=O)n1>
       924-43-6 <Mol: CCC(C)ON=O>
       97534-21-9    <Mol: 0=C1NC(=S)NC(=O)C1C(=O)Nc1ccccc1>
       Name: structure, dtype: object
```
#### And pandas to import the labels.

```
In [5]: y = pd.read_csv('labels.csv').set_index('name').square(). yOut[5]: name
       1728-95-6 mutagen
       91-08-7 mutagen
```
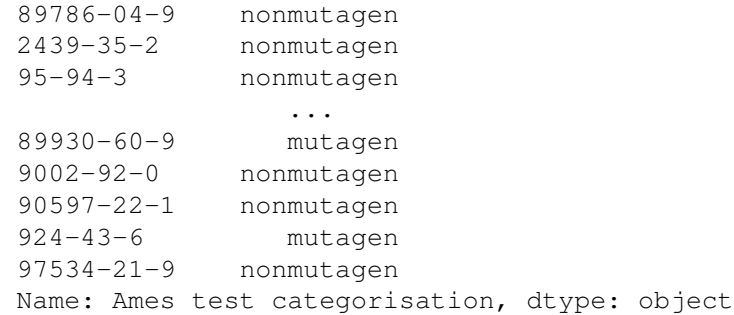

We will binarize the labels later.

Quickly check the class balance:

```
In [6]: y.value_counts().plot.bar()
```
Out[6]: <matplotlib.axes.\_subplots.AxesSubplot at 0x1219036a0>

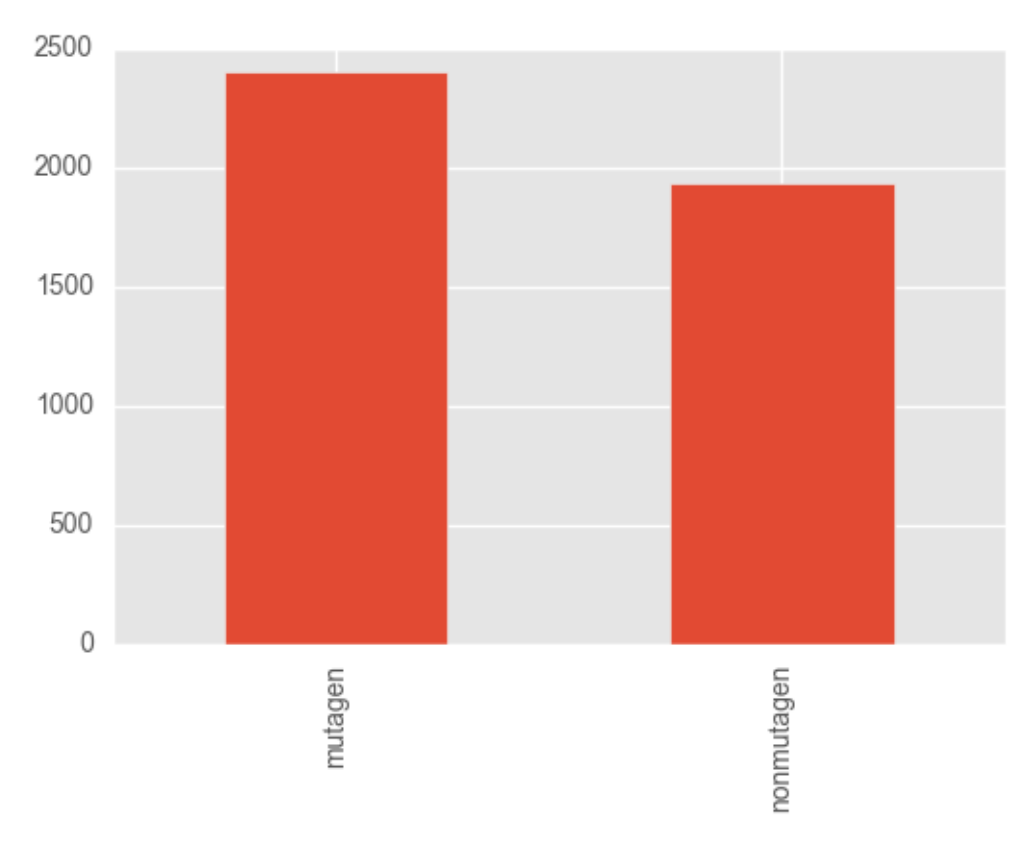

The classes are (mercifully) quite balanced.

# **3.3 Cleaning**

The data is unlikely to be canonicalized, and potentially contain broken or difficult molecules, so we will now clean it.

### **3.3.1 Standardization**

The first step is to apply a Transformer to canonicalize the representations. Specifically, we will use the ChemAxon Standardizer wrapper. Some compounds are likely to fail this procedure, however they are likely to still be valid structures, so we will use the keep\_failed configuration option on the object to keep these, rather than returning a None, or raising an error. .. tip::

"Transformer" s implement the "transform" method, which converts "Mol" s into \*something else\*. This can either be another "Mol", such as in this case, or into a vector or even a number. The result will be packaged as a "pandas" data structure of appropriate dimensionality.

```
In [6]: std = skchem.standardizers.ChemAxonStandardizer(keep_failed=True)
```

```
In [7]: ms = std.transform(ms raw); ms
```
ChemAxonStandardizer: 100% (4337 of 4337) |#################################################################################################| Elapsed Time: 0:00:22 Time: 0:00:22

```
Out[7]: name
      1728-95-6 <Mol: COc1ccc(-c2nc(-c3ccccc3)c(-c3ccccc3)[nH]...
      91-08-7 <Mol: Cc1c(N=C=O)cccc1N=C=O>
      89786-04-9 <Mol: CC1(Cn2ccnn2)C(C(=O)O)N2C(=O)CC2S1(=O)=O>
      2439-35-2 <Mol: C=CC(=O)OCCN(C)C>
      95-94-3 <Mol: Clclcc(Cl)c(Cl)cc1Cl>
                                  ...
      89930-60-9 <Mol: CCCn1cc2c3c(cccc31)C1C=C(C)CN(C)C1C2>
      9002-92-0 <Mol: CCCCCCCCCCCCOCCOCCOCCOCCOCCOCCOCCO>
      90597-22-1 <Mol: Nc1ccn(C2C=C(CO)C(O)C2O)c(=0)n1>
      924-43-6 <math>\sim \simMol: CCC(C)ON=O>
      97534-21-9 <Mol: O=C(Nc1ccccc1)c1c(O)nc(=S)[nH]c1O>
      Name: structure, dtype: object
```
.. tip::

This pattern is the typical way to handle all operations while using "scikit-chem". The available configuration options for all classes may be found in the class's docstring, available in the :ref: 'documentation <appi>' or using the builtin "help" function.

### **3.3.2 Filter undesirable molecules**

Next, we will remove molecules that are likely to not work well with the circular descriptors that we will use. These are usually *large* or *inorganic* molecules.

To do this, we will use some Filters, which implement the filter method. .. tip::

"Filter" s drop compounds that fail a predicicate. The results of the predicate can be found by using "transform" that's right, each "Filter" is also a "Transformer" ! Labels with similar index can be passed in as a second argument, and will also be filtered and returned as a second return value.

```
In [8]: of = skchem.filters.OrganicFilter()
```

```
ms, y = of.filter(ms, y)
```

```
OrganicFilter: 100% (4337 of 4337) |########################################################################################################| Elapsed Time: 0:00:04 Time: 0:00:04
In [9]: mf = skchem.filters.MassFilter(above=100, below=900)
```

```
ms, y = mf.filter(ms, y)
```

```
MassFilter: 100% (4337 of 4337) |###########################################################################################################| Elapsed Time: 0:00:00 Time: 0:00:00
```
In [10]: nf = skchem.filters.AtomNumberFilter(above=5, below=100, include\_hydrogens=True) ms,  $y = nf.fitter(ms, y)$ 

AtomNumberFilter: 100% (4068 of 4068) |#####################################################################################################| Elapsed Time: 0:00:00 Time: 0:00:00

### **3.3.3 Optimize Geometry**

We would like to calculate some features that require three dimensional coordinates, so we will next calculate three dimensional conformers using the Universal Force Field. Additionally, some compounds may be unfeasible - these should be dropped from the dataset. In order to do this, we will use the transform\_filter method:

```
In [11]: uff = skchem.forcefields.UFF()
        ms, y = \text{uff.transpose}(ms, y)/Users/rich/projects/scikit-chem/skchem/forcefields/base.py:54: UserWarning: Failed to Embe
 warnings.warn(msg)
/Users/rich/projects/scikit-chem/skchem/forcefields/base.py:54: UserWarning: Failed to Embe
 warnings.warn(msg)
/Users/rich/projects/scikit-chem/skchem/forcefields/base.py:54: UserWarning: Failed to Embe
 warnings.warn(msg)
```

```
UFF: 100% (4046 of 4046) |##################################################################################################################| Elapsed Time: 0:01:23 Time: 0:01:23
```

```
In [12]: len(ms)
```

```
Out[12]: 4043
```
As we can see, we get a warning that 3 molecules failed to embed, have been dropped. If we didn't care about the warnings, we could have set the warn\_on\_fail property to False (or set it using a keyword argument at initialization). Conversely, if we *really* cared about failures, we could have set error\_on\_fail to True, which would raise an Error if any Mols failed to embed. .. tip::

"TransformFilter" s implement the "transform<sub>f</sub>ilter" method.Thisisacombination of "transform" and "filter", whichconverts "M  $some thing else *** and **drops in statements that fail the predicate. The "ChemAxon Standardizer "objectis also a "TransformFilter" and "ChemA" is a list of the class of the class.$ 

### **3.3.4 Visualize Chemical Space**

scikit-chem adds a custom mol accessor to pandas.Series, which provides a shorthand for calling methods on all Mols in the collection. This is analogous to the str accessor:

```
In [14]: y.str.get_dummies()
Out[14]: mutagen nonmutagen
    name
    1728-95-6 1 0
    91-08-7 1 0
    89786-04-9 0 1
    2439-35-2 0 1
    95-94-3 0 1
    ... ... ...
    89930-60-9 1 0
    9002-92-0 0 1
    90597-22-1 0 1
    924-43-6 1 0
    97534-21-9 0 1
```
[4043 rows x 2 columns]

We will use this function to binarize the labels:

In  $[25]$ :  $y = y \text{.str.get\_dummies}()$  ['mutagen']

Amongst other options, it is provides access to chemical space plotting functionality. This will featurize the molecules using a passed featurizer (or a string shortcut), and a dimensionality reduction technique to reduce the feature space to two dimensions, which are then plotted. In this example, we use circular Morgan fingerprints, reduced by [t-SNE](https://lvdmaaten.github.io/tsne) to visualize structural diversity in the dataset.

In [16]: ms.mol.visualize(fper='morgan', dim\_red='tsne', dim\_red\_kw={'method': 'exact'},  $c=y$ , cmap='copper')  $1.0$  $0.9$  $0.8$  $0.7$  $0.6$  $0.5$  $0.4$  $0.3$  $0.2$  $0.1$  $0.0$ 

The data appears to be reasonably separable in structural space, so we may suspect that Morgan fingerprints will be a good representation for modelling the data.

# **3.4 Featurizing the data**

As previously noted, Morgan fingerprints would be a good fit for this data. To calculate them, we will use the MorganFeaturizer class, which is a Transformer.

In [13]: mf = skchem.descriptors.MorganFeaturizer()

```
X, y = mf.transform(ms, y); X
MorganFeaturizer: 100% (4043 of 4043) |#####################################################################################################| Elapsed Time: 0:00:00 Time: 0:00:00
Out [13]: morgan fp idx 0 1 2 3 4 ... 2043 2044 2045 2046 \
        name ...
        1728-95-6 0 0 0 0 0 ... 0 0 0 0
        91-08-7 0 0 0 0 0 ... 0 0 0 0
```
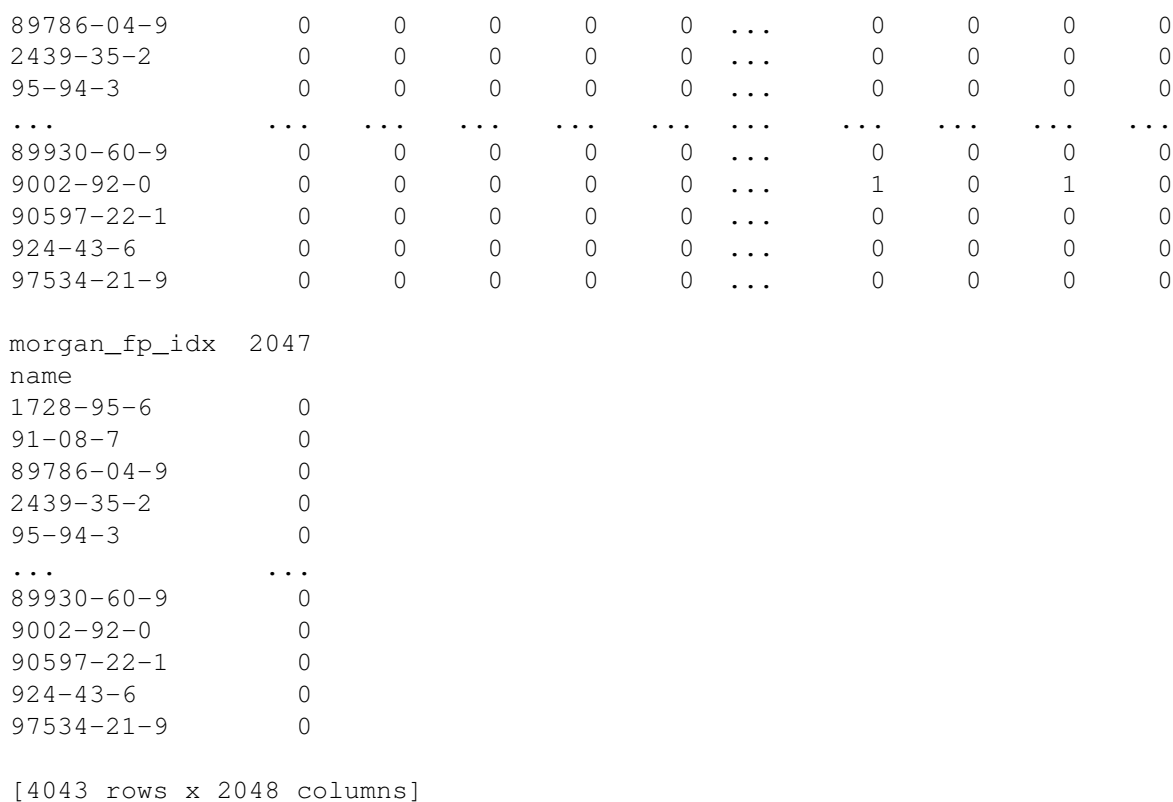

# **3.5 Pipelining**

If this process appeared unnecessarily laborious (as it should!), scikit-chem provides a Pipeline class that will sequentially apply objects passed to it. For this example, we could have simply performed:

```
In [16]: pipeline = skchem.pipeline.Pipeline([
                 skchem.standardizers.ChemAxonStandardizer(keep_failed=True),
                 skchem.filters.OrganicFilter(),
                 skchem.filters.MassFilter(above=100, below=1000),
                 skchem.filters.AtomNumberFilter(above=5, below=100),
                 skchem.descriptors.MorganFeaturizer()
         ])
         X, y = pipeline.transform_filter(ms_raw, y)
```
ChemAxonStandardizer: 100% (4337 of 4337) |#################################################################################################| Elapsed Time: 0:00:23 Time: 0:00:23 OrganicFilter: 100% (4337 of 4337) |########################################################################################################| Elapsed Time: 0:00:04 Time: 0:00:04 MassFilter: 100% (4337 of 4337) |###########################################################################################################| Elapsed Time: 0:00:00 Time: 0:00:00 AtomNumberFilter: 100% (4074 of 4074) |#####################################################################################################| Elapsed Time: 0:00:00 Time: 0:00:00 MorganFeaturizer: 100% (4064 of 4064) |#####################################################################################################| Elapsed Time: 0:00:00 Time: 0:00:00

# **3.6 Modelling the data**

In this section, we will try building some basic [scikit-learn](http://scikit-learn.org) models on the data.

### **3.6.1 Partitioning the data**

To decide on the best model to use, we should perform some model selection. This will require comparing the relative performance of a selection of candidate molecules each trained on the same train set, and evaluated on a validation set.

In *cheminformatics*, partitioning datasets usually requires some thought, as chemical datasets usually vastly overrepresent certain *scaffolds*, and underrepresent others. In order to get as unbiased an estimate of performance as possible, one can either downsample compounds in a region of high density, or artifically favor splits that pool in the same split molecules that are too close in chemical space.

scikit-chem provides this functionality in the SimThresholdSplit class, which applies single link heirachical clustering to produce a large number of clusters consisting of highly similar compounds. These clusters are then randomly assigned to the desired splits, such that no split contains compounds that are more similar to compounds in any other split than the clustering threshold.

```
In [26]: cv = skchem.cross_validation.SimThresholdSplit(fper=None, n_jobs=4).fit(X)
        train, valid, test = cv.split((60, 20, 20))X train, X valid, X test = X[train], X[valid], X[test]
        y_train, y_valid, y_test = y[train], y[valid], y[test]
```
### **3.6.2 Model selection**

.. todo::

Improve the modelling section:

- More features - More models - Grid Searches over skchem cross validation indexes

```
In [27]: import sklearn.ensemble
         import sklearn.linear_model
         import sklearn.naive_bayes
In [28]: rf = sklearn.ensemble.RandomForestClassifier(n_estimators=100)
         nb = sklearn.naive_bayes.BernoulliNB()
         lr = sklearn.linear_model.LogisticRegression()
In [30]: rf_score = rf.fit(X_train, y_train).score(X_valid, y_valid)
         nb_score = nb.fit(X_train, y_train).score(X_valid, y_valid)
         lr_score = lr.fit(X_train, y_train).score(X_valid, y_valid)
         print(rf_score, nb_score, lr_score)
0.850119904077 0.796163069544 0.809352517986
```
Random Forests appear to work best (although we should have chosen hyperparameters using Random or Grid search). Final value

### **3.6.3 Assessing the Final performance**

```
In [31]: rf.fit(X_train.append(X_valid), y_train.append(y_valid)).score(X_test, y_test)
Out[31]: 0.82051282051282048
```
# **Installation and Getting Started**

<span id="page-18-0"></span>scikit-chem is easy to install and configure. Detailed instructions are listed below. The quickest way to get everything installed is by *[using conda](#page-18-1)*.

# **4.1 Installation**

scikit-chem is tested on Python 2.7 and 3.5. It depends on [rdkit,](http://www.rdkit.org) most of the core [Scientific Python Stack,](https://www.scipy.org/stackspec.html) as well as several smaller pure *Python* libraries.

### **4.1.1 Dependencies**

The full list of dependencies is:

- [rdkit](http://www.rdkit.org)
- [numpy](http://numpy.org)
- [scipy](http://scipy.org)
- [matplotlib](http://matplotlib.org)
- [scikit-learn](https://scikit-learn.org)
- [pandas](http://pandas.pydata.org)
- [h5py](http://h5py.org)
- [fuel](https://github.com/mila-udem/fuel)
- [ipywidgets](https://ipywidgets.readthedocs.io/en/latest/)
- [progressbar2](http://progressbar-2.readthedocs.io/en/latest/)

The package and these dependencies are available through two different *Python* package managers, [conda](http://conda.pydata.org/docs/index.html) and [pip.](https://pypi.python.org/pypi/pip) It is recommended to use [conda.](http://conda.pydata.org/docs/index.html)

# <span id="page-18-1"></span>**4.1.2 Using conda**

[conda](http://conda.pydata.org/docs/index.html) is a cross-platform, Python-agnostic package and environment manager developed by [Continuum Analytics.](https://www.continuum.io) It provides packages as prebuilt binary files, allowing for straightforward installation of Python packages, even those with complex C/C++ extensions. It is installed as part of the [Anaconda](https://www.continuum.io/downloads) Scientific Python distribution, or as the lightweight [miniconda.](http://conda.pydata.org/miniconda.html)

The package and all dependencies for scikit-chem are available through the [defaults](https://conda.anaconda.org/defaults) or [richlewis](https://conda.anaconda.org/richlewis) [conda](http://conda.pydata.org/docs/index.html) channel. To install:

conda install -c richlewis scikit-chem

This will install scikit-chem with all its dependencies from the [author's anaconda repository](https://conda.anaconda.org/richlewis) as conda packages.

Attention: For Windows, you will need to install a dependency, [fuel,](https://github.com/mila-udem/fuel) separately. This will be made available via [conda](http://conda.pydata.org/docs/index.html) in the future.

### **4.1.3 Using pip**

[pip](https://pypi.python.org/pypi/pip) is the standard Python package manager. The package is available via [PyPI,](https://pypi.python.org/pypi) although the dependencies may require compilation or at worst may not work at all.

```
pip install scikit-chem
```
This will install scikit-chem with all available dependencies as regular pip controlled packages.

Attention: A key dependency, [rdkit,](http://www.rdkit.org) is not installable using [pip,](https://pypi.python.org/pypi/pip) and will need to be installed by other means, such as [conda,](http://conda.pydata.org/docs/index.html) [apt-get](http://linux.die.net/man/8/apt-get) on Linux or [Homebrew](http://brew.sh) on Mac, or compiled from source (not recommended!!).

# **4.2 Configuration**

### **4.2.1 scikit-chem**

Currently, scikit-chem cannot be configured in a config file. This feature is planned to be added in future releases. To request this feature as a priority, please mention it in the appropriate [github issue](https://github.com/richlewis42/scikit-chem/issues/7)

### **4.2.2 Fuel**

To use the *[data](#page-34-0)* functionality, you will need to set up [fuel.](https://github.com/mila-udem/fuel) This involves configuring the .fuelrc. An example .fuelrc might be as follows:

```
data_path: ~/datasets
extra_downloaders:
- skchem.data.downloaders
extra_converters:
 skchem.data.converters
```
This adds the location for fuel datasets, and adds the scikit-chem data downloaders and converters to the fuel command line tools.

# **Tutorial**

<span id="page-20-0"></span>This tutorial is written as a series of [Jupyter Notebooks.](https://jupyter.org) These may be downloaded from [documentation](https://github.com/richlewis42/scikit-chem/tree/master/docs/tutorial) section of the GitHub page..

# **5.1 The Package**

To start using scikit-chem, the package to import is skchem:

```
In [1]: import skchem
```
The different functionalities are arranged in subpackages:

```
In [2]: skchem.__all___
Out[2]: ['core',
         'filters',
         'data',
         'descriptors',
         'io','vis',
         'cross_validation',
         'standardizers',
         'interact',
         'pipeline']
```
These are all imported as soon as the base package is imported, so everything is ready to use right away:

```
In [3]: skchem.core.Mol()
Out[3]: <Mol name="None" formula="" at 0x11d01d538>
```
# **5.2 Molecules in scikit-chem**

scikit-chem is first and formost a wrapper around rdkit to make it more *Pythonic*, and more intuitive to a user familiar with other libraries in the Scientific Python Stack. The package implements a core Mol class, physically representing a molecule. It is a direct subclass of the rdkit.Mol class:

```
In [1]: import rdkit.Chem
        issubclass(skchem.Mol, rdkit.Chem.Mol)
Out[1]: True
```
As such, it has all the methods available that an  $r$ dkit.Mol class has, for example:

```
In [2]: hasattr(skchem.Mol, 'GetAromaticAtoms')
Out[2]: True
```
### **5.2.1 Initializing new molecules**

Constructors are provided as classmethods on the skchem.Mol object, in the same fashion as **pandas** objects are constructed. For example, to make a pandas.DataFrame from a dictionary, you call:

In [3]: df = pd.DataFrame.from\_dict({'a': [10, 20], 'b': [20, 40]}); df  $Out[3]: a$  b 0 10 20 1 20 40

Analogously, to make a skchem. Mol from a smiles string, you call;

In [4]: mol = skchem.Mol.from\_smiles('CC(=O)Cl'); mol

Out[4]: <Mol name="None" formula="C2H3ClO" at 0x11dc8f490>

#### The available methods are:

```
In [5]: [method for method in skchem.Mol.__dict__ if method.startswith('from_')]
```

```
Out[5]: ['from_tplblock',
         'from_molblock',
         'from_molfile',
         'from_binary',
         'from_tplfile',
         'from_mol2block',
         'from_pdbfile',
         'from_pdbblock',
         'from_smiles',
         'from_smarts',
         'from_mol2file',
         'from_inchi']
```
When a molecule fails to parse, a ValueError is raised:

In [6]: skchem.Mol.from smiles('NOTSMILES')

```
---------------------------------------------------------------------------
ValueError Traceback (most recent call last)
<ipython-input-6-99e03ef822e7> in <module>()
----> 1 skchem.Mol.from_smiles('NOTSMILES')
/Users/rich/projects/scikit-chem/skchem/core/mol.py in constructor(_, in_arg, name, *args,
   419 m = getattr(rdkit.Chem, 'MolFrom' + constructor_name)(in_arg, *args, **kwargs) if m is None:
              420 if m is None:
--> 421 raise ValueError('Failed to parse molecule, '.format(in_arg))
   422 m = Mol.from super(m)423 m.name = name
```
ValueError: Failed to parse molecule, NOTSMILES

### **5.2.2 Molecule accessors**

Atoms and bonds are accessible as a property:

```
In [7]: mol.atoms
Out[7]: <AtomView values="['C', 'C', 'O', 'Cl']" at 0x11dc9ac88>
In [8]: mol.bonds
Out[8]: <BondView values="['C-C', 'C=O', 'C-Cl']" at 0x11dc9abe0>
```
#### These are iterable:

```
In [9]: [a for a in mol.atoms]
Out[9]: [<Atom element="C" at 0x11dcfe8a0>,
        <Atom element="C" at 0x11dcfe9e0>,
         <Atom element="O" at 0x11dcfed00>,
         <Atom element="Cl" at 0x11dcfedf0>]
```
#### subscriptable:

In [10]: mol.atoms[3]

Out[10]: <Atom element="Cl" at 0x11dcfef30>

#### sliceable:

In [11]: mol.atoms[:3] Out[11]: [<Atom element="C" at 0x11dcfebc0>, <Atom element="C" at 0x11de690d0>, <Atom element="O" at 0x11de693f0>]

indexable:

In [19]: mol.atoms[[1, 3]]

Out[19]: [<Atom element="C" at 0x11de74760>, <Atom element="Cl" at 0x11de7fe40>]

#### and maskable:

In [18]: mol.atoms[[True, False, True, False]]

Out[18]: [<Atom element="C" at 0x11de74ad0>, <Atom element="O" at 0x11de74f30>]

Properties on the rdkit objects are accessible through the props property:

```
In [11]: mol.props['is_reactive'] = 'very!'
In [12]: mol.atoms[1].props['kind'] = 'electrophilic'
         mol.atoms[3].props['leaving group'] = 1
         mol.bonds[2].props['bond strength'] = 'strong'
```
These are using the rdkit property functionality internally:

```
In [13]: mol.GetProp('is reactive')
Out[13]: 'very!'
```
Note: RDKit properties can only store str s, int s and float s. Any other type will be coerced to a string before storage.

The properties of atoms and bonds are accessible molecule wide:

In [14]: mol.atoms.props Out[14]: <MolPropertyView values="{'leaving group': [nan, nan, nan, 1.0], 'kind': [None, 'electrophilic In [15]: mol.bonds.props Out[15]: <MolPropertyView values="{'bond strength': [None, None, 'strong']}" at 0x11daf80f These can be exported as pandas objects: In [16]: mol.atoms.props.to\_frame() Out[16]: kind leaving group atom\_idx 0 None None NaN 1 electrophilic NaN 2 None NaN 3 None 1.0

### **5.2.3 Export and Serialization**

Molecules are exported and/or serialized in a very similar way in which they are constructed, again with an inspiration from pandas.

```
In [17]: df.to_csv()
Out[17]: ',a,b\n0,10,20\n1,20,40\n'
In [18]: mol.to_inchi_key()
Out[18]: 'WETWJCDKMRHUPV-UHFFFAOYSA-N'
```
#### The total available formats are:

In [19]: [method for method in skchem.Mol.\_\_dict\_\_ if method.startswith('to\_')]

```
Out[19]: ['to_inchi',
           'to_json',
           'to_smiles',
           'to_smarts',
           'to_inchi_key',
           'to_binary',
           'to_dict',
           'to_molblock',
           'to_tplfile',
           'to_formula',
           'to_molfile',
           'to_pdbblock',
           'to_tplblock']
```
# **5.3 Input/Output**

Pandas objects are the main data structures used for collections of molecules. scikit-chem provides convenience functions to load objects into pandas. DataFrames from common file formats in cheminformatics.

### **5.3.1 Reading files**

The scikit-chem functionality is modelled after the pandas API. To load an csv file using pandas you would call:

```
In [1]: df = pd.read_csv('https://archive.org/download/scikit-chem_example_files/iris.csv',
                         header=None); df
```
Out [1]: 0 1 2 3 4 0 5.1 3.5 1.4 0.2 Iris-setosa 1 4.9 3.0 1.4 0.2 Iris-setosa 2 4.7 3.2 1.3 0.2 Iris-setosa 3 4.6 3.1 1.5 0.2 Iris-setosa 4 5.0 3.6 1.4 0.2 Iris-setosa

Analogously with scikit-chem:

In [2]: smi = skchem.read\_smiles('https://archive.org/download/scikit-chem\_example\_files/example

Currently available:

In [3]: [method for method in skchem.io.\_\_dict\_\_ if method.startswith('read\_')]

Out[3]: ['read\_sdf', 'read\_smiles']

scikit-chem also adds convenience methods onto pandas. DataFrame objects.

In [4]: pd.DataFrame.from\_smiles('https://archive.org/download/scikit-chem\_example\_files/example

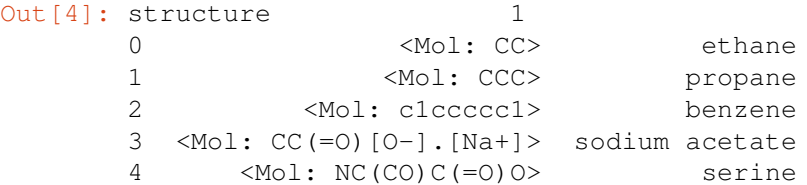

Note: Currently, only read\_smiles can read files over a network connection. This functionality is planned to be added in future for all file types.

### **5.3.2 Writing files**

```
Again, this is analogous to pandas:
```

```
In [5]: from io import StringIO
        sio = StringIO()df.to_csv(sio)
        sio.seek(0)
        print(sio.read())
,0,1,2,3,4
0,5.1,3.5,1.4,0.2,Iris-setosa
1,4.9,3.0,1.4,0.2,Iris-setosa
2,4.7,3.2,1.3,0.2,Iris-setosa
3,4.6,3.1,1.5,0.2,Iris-setosa
4,5.0,3.6,1.4,0.2,Iris-setosa
In [6]: sio = StringIO()
        smi.iloc[:2].to_sdf(sio) # don't write too many!
```

```
sio.seek(0)
      print(sio.read())
0
   RDKit
 2 1 0 0 0 0 0 0 0 0999 V2000
   0.0000 0.0000 0.0000 C 0 0 0 0 0 0 0 0 0 0 0 0
   0.0000 0.0000 0.0000 C 0 0 0 0 0 0 0 0 0 0 0 0
 1 2 1 0
M END
> <1> (1)
ethane
$$$$
1
   RDKit
 3 2 0 0 0 0 0 0 0 0999 V2000
   0.0000 0.0000 0.0000 C 0 0 0 0 0 0 0 0 0 0 0 0
   0.0000 0.0000 0.0000 C 0 0 0 0 0 0 0 0 0 0 0 0
   0.0000 0.0000 0.0000 C 0 0 0 0 0 0 0 0 0 0 0 0
 1 2 1 0
 2 3 1 0
M END
> <1> (2)
propane
$$$$
```
# **5.4 Transforming**

Operations on compounds are implemented as Transformers in scikit-chem, which are analoguous to Transformer objects in scikit-learn. These objects define a 1:1 mapping between input and output objects in a collection (i.e. the length of the collection remains the same during a transform). These mappings can be very varied, but the three main types currently implemented in scikit-chem are Standardizers, Forcefields and Featurizers.

# **5.4.1 Standardizers**

Chemical data curation is a difficult concept, and data may be formatted differently depending on the source, or even the habits of the curator.

For example, solvents or salts might be included the representation, which might be considered an unnecessary detail to a modeller, or even irrelevant to an experimentalist, if the compound is solvated is a standard solvent during the protocol.

Even the structure of molecules that would be considered the 'same', can often be drawn very differently. For example, [tautomers](https://en.wikipedia.org/wiki/Tautomers) are arguably the same molecule in different conditions, and [mesomers](https://en.wikipedia.org/wiki/Resonance) might be considered different aspects of the same molecule.

Often, it is sensible to canonicalize these compounds in a process called Standardization.

In scikit-chem, the *[standardizers](#page-101-0)* package provides this functionality. Standardizer objects transform Mol objects into other Mol objects, which have their representation canonicalized (or into None if the protocol fails). The details of the canonicalization may be configured at object initialization, or by altering properties.

Tip: Currently, the only available *Standardizer* is a wrapper of the [ChemAxon Standardizer.](https://www.chemaxon.com/products/standardizer/) This requires the ChemAxon [JChem software suite](https://www.chemaxon.com/download/jchem-suite/) to be installed and licensed (free academic licenses are available from the website). We hope to implement an open source *Standardizer* in future.

As an example, we will standardize the sodium acetate:

```
In [3]: mol = skchem. Mol.from_smiles('CC(=0)[0-].[Na+]', name='sodium acetate'); mol.to_sm
Out[3]: 'CC(=O)[O-].[Na+]'
```
A Standardizer object is initialized:

In [43]: std = skchem.standardizers.ChemAxonStandardizer()

Calling transform on sodium acetate yields the conjugate 'canonical' acid, acetic acid.

In [44]: mol\_std = std.transform(mol); mol\_std.to\_smiles()

Out[44]: 'CC(=O)O'

The standardization of a collection of Mols can be achieved by calling transform on a pandas. Series:

In [45]: mols = skchem.read\_smiles('https://archive.org/download/scikit-chem\_example\_files name\_column=1); mols

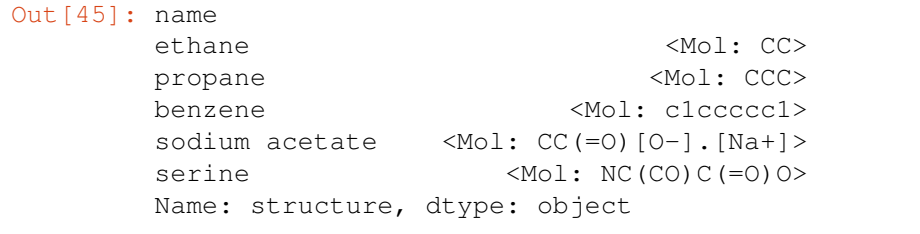

In [46]: std.transform(mols)

ChemAxonStandardizer: 100% (5 of 5) |##########################################| Elapsed Time: 0:00:01 Time: 0:00:01

Out[46]: name

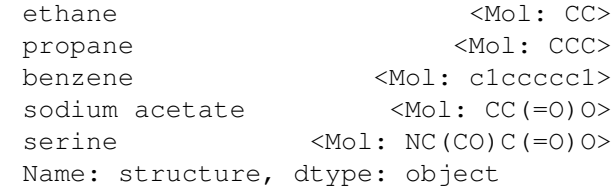

A loading bar is provided by default, although this can be disabled by lowering the verbosity:

```
In [47]: std.verbose = 0
      std.transform(mols)
Out[47]: name
      ethane <Mol: CC>
      propane <Mol: CCC>
      benzene <Mol: c1ccccc1>
      sodium acetate <Mol: CC(=0)0>
      serine <Mol: NC(CO)C(=O)O>
      Name: structure, dtype: object
```
# **5.4.2 Forcefields**

Often the three dimensional structure of a compound is of relevance, but many chemical formats, such as [SMILES](http://www.daylight.com/dayhtml/doc/theory/theory.smiles.html) do not encode this information (and often even in formats which serialize geometry only coordinates in two dimensions are provided).

To produce a reasonable three dimensional conformer, a compound must be roughly embedded in three dimensions according to local geometrical constraints, and forcefields used to optimize the geometry of a compound.

In scikit-chem, the *[forcefields](#page-93-0)* package provides access to this functionality. Two forcefields, the [Universal Force](http://pubs.acs.org/doi/abs/10.1021/ja00051a040) [Field \(UFF\)](http://pubs.acs.org/doi/abs/10.1021/ja00051a040) and the Merck Molecular Force Field (MMFF) are currently provided. We will use the UFF:

```
In [23]: uff = skchem.forcefields.UFF()
         mol = uff.transform(mol std)In [25]: mol.atoms
Out[25]: <AtomView values="['C', 'C', 'O', 'O', 'H', 'H', 'H', 'H']" at 0x12102b6a0>
```
This uses the forcefield to generate a reasonable three dimensional structure. In rdkit (and thus scikit-chem, conformers are separate entities). The forcefield creates a new conformer on the object:

```
In [27]: mol.conformers[0].atom_positions
Out[27]: [<Point3D coords="(1.22, -0.48, 0.10)" at 0x1214de3d8>,
          <Point3D coords="(0.00, 0.10, -0.54)" at 0x1214de098>,
          <Point3D coords="(0.06, 1.22, -1.11)" at 0x1214de168>,
          <Point3D coords="(-1.20, -0.60, -0.53)" at 0x1214de100>,
          <Point3D coords="(1.02, -0.64, 1.18)" at 0x1214de238>,
          <Point3D coords="(1.47, -1.45, -0.37)" at 0x1214de1d0>,
          <Point3D coords="(2.08, 0.21, -0.00)" at 0x1214de2a0>,
          <Point3D coords="(-1.27, -1.51, -0.08)" at 0x1214de308>]
```
The molecule can be visualized by drawing it:

```
In [35]: skchem.vis.draw(mol)
```
Out[35]: <matplotlib.image.AxesImage at 0x1236c6978>

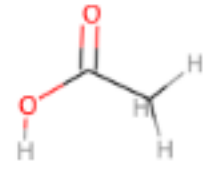

### **5.4.3 Featurizers (fingerprint and descriptor generators)**

Chemical representation is not by itself very amenable to data analysis and mining techniques. Often, a fixed length vector representation is required. This is achieved by calculating features from the chemical representation.

In scikit-chem, this is provided by the descriptors package. A selection of features are available:

```
In [11]: skchem.descriptors.__all__
Out[11]: ['PhysicochemicalFeaturizer',
          'AtomFeaturizer',
          'AtomPairFeaturizer',
          'MorganFeaturizer',
          'MACCSFeaturizer',
          'TopologicalTorsionFeaturizer',
          'RDKFeaturizer',
          'ErGFeaturizer',
          'ConnectivityInvariantsFeaturizer',
          'FeatureInvariantsFeaturizer',
          'ChemAxonNMRPredictor',
          'ChemAxonFeaturizer',
          'ChemAxonAtomFeaturizer',
          'GraphDistanceTransformer',
          'SpacialDistanceTransformer']
```
[Circular fingerprints](http://www.ncbi.nlm.nih.gov/pubmed/16523386) (of which Morgan fingerprints are an example) are often considered the most consistently well performing descriptor across a wide variety of compounds.

```
In [12]: mf = skchem.descriptors.MorganFeaturizer()
        mf.transform(mol)
Out[12]: morgan_fp_idx
         0 0
```
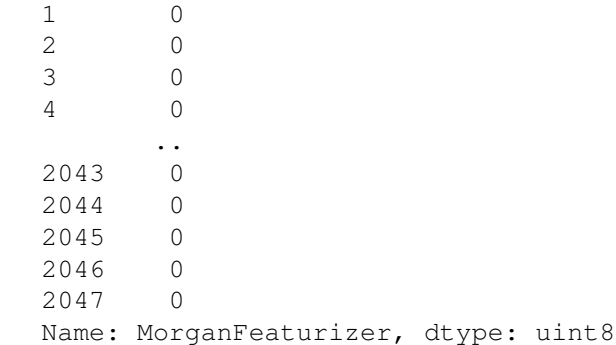

We can also call the standardizer on a series of Mols:

```
In [13]: mf.transform(mols.structure)
MorganFeaturizer: 100% (5 of 5) |##############################################| Elapsed Time: 0:00:00 Time: 0:00:00
Out[13]: morgan_fp_idx 0 1 2 3 4 ... 2043 2044 2045 2046 \
     0 0 0 0 0 0 ... 0 0 0 0
     1 0 0 0 0 0 ... 0 0 0 0
     2 0 0 0 0 0 ... 0 0 0 0
     3 0 0 0 0 0 ... 0 0 0 0
     4 0 1 0 0 0 ... 0 0 0 0 0
    morgan_fp_idx 2047
     0 0
     1 0
     2 0
     3 0
     4 0
     [5 rows x 2048 columns]
```
Note: Note that Morgan fingerprints are 1D, and thus when we use a single Mol as input, we get the features in a 1D pandas.Series . When we use a collection of Mol s, the features are returned in a pandas.DataFrame , which is one higher dimension than a pandas. Series, as a collection of Mol s are a dimension higher than a Mol by itself.

Some descriptors, such as the AtomFeaturizer , will yield 2D features when used on a Mol, and thus will yield the 3D pandas. Panel when used on a collection of Mol s.

# **5.5 Filtering**

Operations looking to remove compounds from a collection are implemented as Filters in scikit-chem. These are implemented in the skchem.filters packages:

```
In [19]: skchem.filters.__all__
Out[19]: ['ChiralFilter',
          'SMARTSFilter',
          'PAINSFilter',
          'ElementFilter',
          'OrganicFilter',
```

```
'AtomNumberFilter',
'MassFilter',
'Filter']
```
They are used very much like Transformers:

```
In [20]: of = skchem.filters.OrganicFilter()
In [21]: benzene = skchem.Mol.from_smiles('c1ccccc1', name='benzene')
         ferrocene = skchem.Mol.from_smiles('[cH-]1cccc1.[cH-]1cccc1.[Fe+2]', name='ferrocene')
        norbornane = skchem.Mol.from_smiles('C12CCC(C2)CC1', name='norbornane')
        dicyclopentadiene = skchem.Mol.from_smiles('C1C=CC2C1C3CC2C=C3')
        ms = [benzene, ferrocene, norbornane, dicyclopentadiene]
In [22]: of.filter(ms)
OrganicFilter: 100% (4 of 4) |#################################################| Elapsed Time: 0:00:00 Time: 0:00:00
Out [22]: benzene <Mol: c1ccccc1>
        norbornane <Mol: C1CC2CCC1C2>
         3 <Mol: C1=CC2C3C=CC(C3)C2C1>
        Name: structure, dtype: object
```
Filters essentially use a *predicate* function to decide whether to keep or remove instances. The result of this function can be returned using transform:

```
In [23]: of.transform(ms)
```
OrganicFilter: 100% (4 of 4) |#################################################| Elapsed Time: 0:00:00 Time: 0:00:00

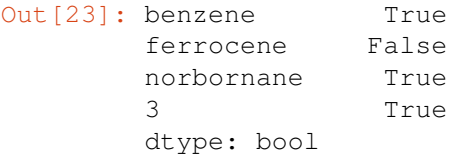

### **5.5.1 Filters are Transformers**

As Filters have a transform method, they are themselves Transformers, that transform a molecule into the result of the predicate!

```
In [24]: issubclass(skchem.filters.Filter, skchem.base.Transformer)
```
Out[24]: True

The predicate functions should return None, False or np.nan for negative results, and anything else for positive results

#### **Creating your own Filter**

You can create your own filter by passing a predicate function to the Filter class. For example, perhaps you only wanted compounds to keep compounds that had a name:

In [25]: is\_named = skchem.filters.Filter(lambda m: m.name is not None)

We carelessly did not set dicyclopentadiene's name previously, so we want this to get filtered out:

```
In [26]: is named.filter(ms)
Filter: 100% (4 of 4) |########################################################| Elapsed Time: 0:00:00 Time: 0:00:00
```

```
Out [26]: benzene \leq M \leq 1ferrocene <Mol: [Fe+2].c1cc[cH-]c1.c1cc[cH-]c1>
      norbornane <Mol: C1CC2CCC1C2>
      Name: structure, dtype: object
```
It worked!

#### **Transforming and Filtering**

A common functionality in cheminformatics is to convert a molecule into *something else*, and if the conversion fails, to just remove the compound. An example of this is **standardization**, where one might want to throw away compounds that fail to standardize, or geometry optimization where one might throw away molecules that fail to converge.

This functionality is similar to but crucially different from simply "filtering", as filtering returns the original compounds, rather than the transformed compounds. Instead, there are special Filters, called TransformFilters, that can perform this task in a single method call. To give an example of the functionality, we will use the UFF class:

```
In [27]: issubclass(skchem.forcefields.UFF, skchem.filters.base.TransformFilter)
```

```
Out[27]: True
```
They are instanciated the same way as normal Transformers and Filters:

In [28]: uff = skchem.forcefields.UFF()

#### An example molecule that fails is taken from the NCI DTP Diversity set III:

```
In [29]: mol_that_fails = skchem.Mol.from_smiles('C[C@H](CCC(=O)O)[C@H]1CC[C@@]2(C)[C@@H]3
                                                 name='7524')
```
In [30]: skchem.vis.draw(mol\_that\_fails)

Out[30]: <matplotlib.image.AxesImage at 0x121561eb8>

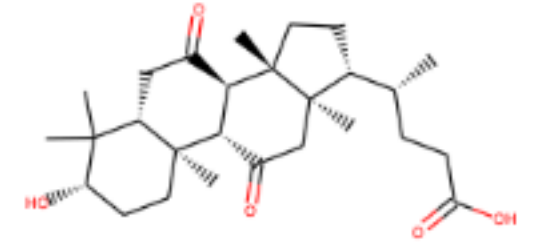

```
In [31]: ms.append(mol_that_fails)
In [32]: res = uff.filter(ms); res
```

```
/Users/rich/projects/scikit-chem/skchem/forcefields/base.py:54: UserWarning: Failed to Embe
 warnings.warn(msg)
UFF: 100% (5 of 5) |###########################################################| Elapsed Time: 0:00:01 Time: 0:00:01
Out[32]: benzene \leq Mol: c1ccccc1>
        ferrocene <Mol: [Fe+2].c1cc[cH-]c1.c1cc[cH-]c1>
        norbornane <Mol: C1CC2CCC1C2>
        3 <Mol: C1=CC2C3C=CC(C3)C2C1>
        Name: structure, dtype: object
```
Note: *filter* returns the *original* molecules, which have not been optimized:

```
In [33]: skchem.vis.draw(res.ix[3])
Out[33]: <matplotlib.image.AxesImage at 0x12174c198>
```
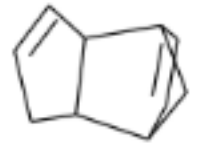

In [34]: res = uff.transform\_filter(ms); res

/Users/rich/projects/scikit-chem/skchem/forcefields/base.py:54: UserWarning: Failed to Embe warnings.warn(msg)

```
UFF: 100% (5 of 5) |###########################################################| Elapsed Time: 0:00:01 Time: 0:00:01
```

```
Out [34]: benzene \leq Mol: [H]c([H])c([H])c([H])c([H])c[H]ferrocene \leq Mol: [Fe+2] \cdot [H]clc([H]) c([H]) [c-] ([H]) c[H] \cdot [\ldots]norbornane \leq M \circ 1: [H]Cl([H])C([H])([H])Cl([H])C([H])([H])C...3 \leq M \circ 1: [H]Cl=C([H])C2([H])C3([H])C([H])=C([H])C...Name: structure, dtype: object
```

```
In [35]: skchem.vis.draw(res.ix[3])
```
Out[35]: <matplotlib.image.AxesImage at 0x121925390>

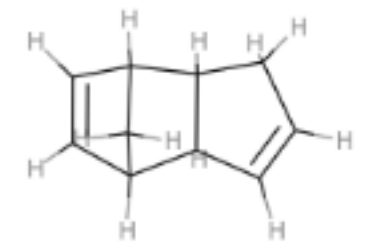

# **5.6 Pipelining**

scikit-chem expands on the scikit-learn Pipeline object to support filtering. It is initialized using a list of Transformer objects.

```
In [10]: pipeline = skchem.pipeline.Pipeline([
                 skchem.standardizers.ChemAxonStandardizer(keep_failed=True),
                 skchem.forcefields.UFF(),
                 skchem.filters.OrganicFilter(),
                 skchem.descriptors.MorganFeaturizer()])
```
The pipeline will apply each in turn to objects, using the the highest priority function that each object implements, according to the order transform\_filter > filter > transform.

For example, our pipeline can transform sodium acetate all the way to fingerprints:

```
In [11]: mol = skchem.Mol.from_smiles('CC(=O)[O-].[Na+]')
```

```
In [4]: pipeline.transform_filter(mol)
```
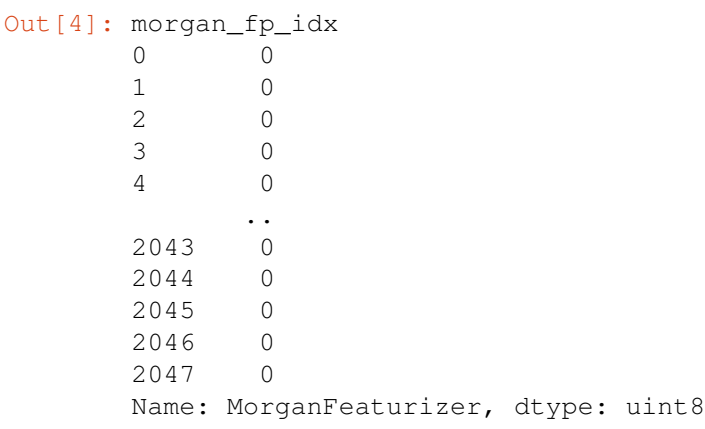

It also works on collections of molecules:

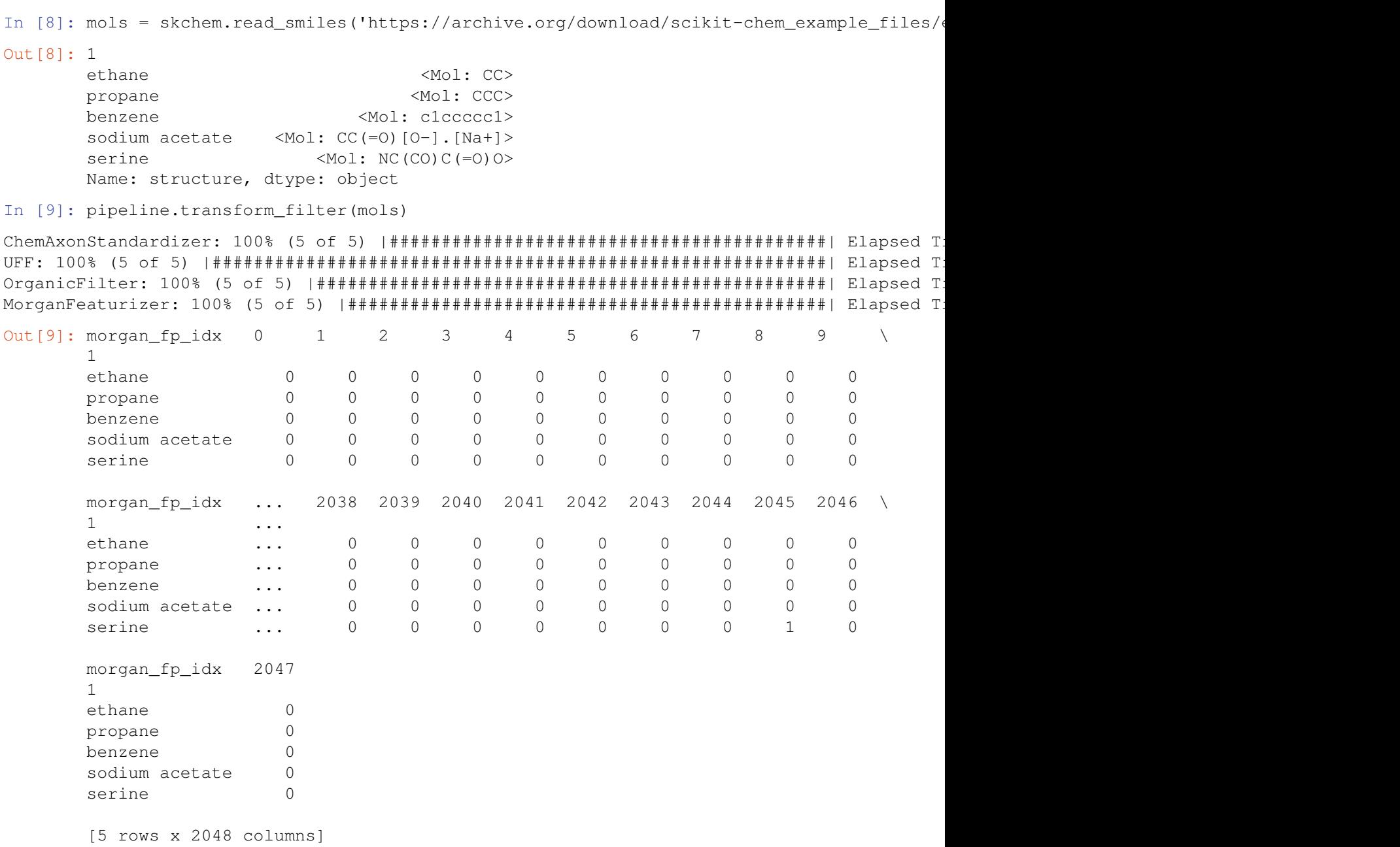

# <span id="page-34-0"></span>**5.7 Data**

scikit-chem provides a simple interface to chemical datasets, and a framework for constructing these datasets. The data module uses [fuel](http://fuel.readthedocs.io/en/latest/) to make complex out of memory iterative functionality straightforward (see the fuel documentation). It also offers an abstraction to allow easy loading of smaller datasets, that can fit in memory.

### **5.7.1 In memory datasets**

Datasets consist of sets and sources. Simply put, sets are collections of molecules in the dataset, and sources are types of data relating to these molecules.

For demonstration purposes, we will use the [Bursi Ames](http://ftp.ics.uci.edu/pub/baldig/learning/Bursi/source/jm040835a.pdf) dataset. This has 3 sets:

```
In [31]: skchem.data.BursiAmes.available_sets()
```

```
Out[31]: ('train', 'valid', 'test')
```
And many sources:

In [32]: skchem.data.BursiAmes.available\_sources() Out[32]: ('G', 'A', 'y', 'A\_cx', 'G\_d', 'X\_morg', 'X\_cx', 'X\_pc')

Note: Currently, the nature of the sources are not alway well documented, but as a guide, X are moleccular features, y are target variables, A are atom features, G are distances. When available, they will be detailed in the docstring of the dataset, accessible with help.

For this example, we will load the X\_morg and the y sources for all the sets. These are circular fingerprints, and the target labels (in this case, whether the molecule was a mutagen).

We can load the data for requested sets and sources using the in memory API:

```
In [33]: kws = {'sets': ('train', 'valid', 'test'), 'sources':('X_morg', 'y')}
```

```
(X_train, y_train), (X_valid, y_valid), (X_test, y_test) = skchem.data.BursiAmes.
```
The requested data is loaded as nested tuples, sorted first by set, and then by source, which can easily be unpacked as above.

```
In [34]: print('train shapes:', X_train.shape, y_train.shape)
         print('valid shapes:', X_valid.shape, y_valid.shape)
         print('test shapes:', X_test.shape, y_test.shape)
train shapes: (3007, 2048) (3007,)
valid shapes: (645, 2048) (645,)
test shapes: (645, 2048) (645,)
```
The raw data is loaded as numpy arrays:

```
In [35]: X_train
Out[35]: array([[0, 0, 0, ..., 0, 0, 0],
                 [0, 0, 0, \ldots, 0, 0, 0],[0, 0, 0, \ldots, 0, 0, 0],...,
                 [0, 0, 0, \ldots, 0, 0, 0],[0, 0, 0, \ldots, 0, 0, 0],[0, 0, 0, \ldots, 0, 0, 0]In [36]: y_train
Out[36]: array([1, 1, 1, ..., 0, 1, 1], dtype=uint8)
```
Which should be ready to use as fuel for modelling!
# **5.7.2 Data as pandas objects**

The data is originally saved as pandas objects, and can be retrieved as such using the read\_frame class method.

Features are available under the 'feats' namespace:

```
In [37]: skchem.data.BursiAmes.read_frame('feats/X_morg')
```
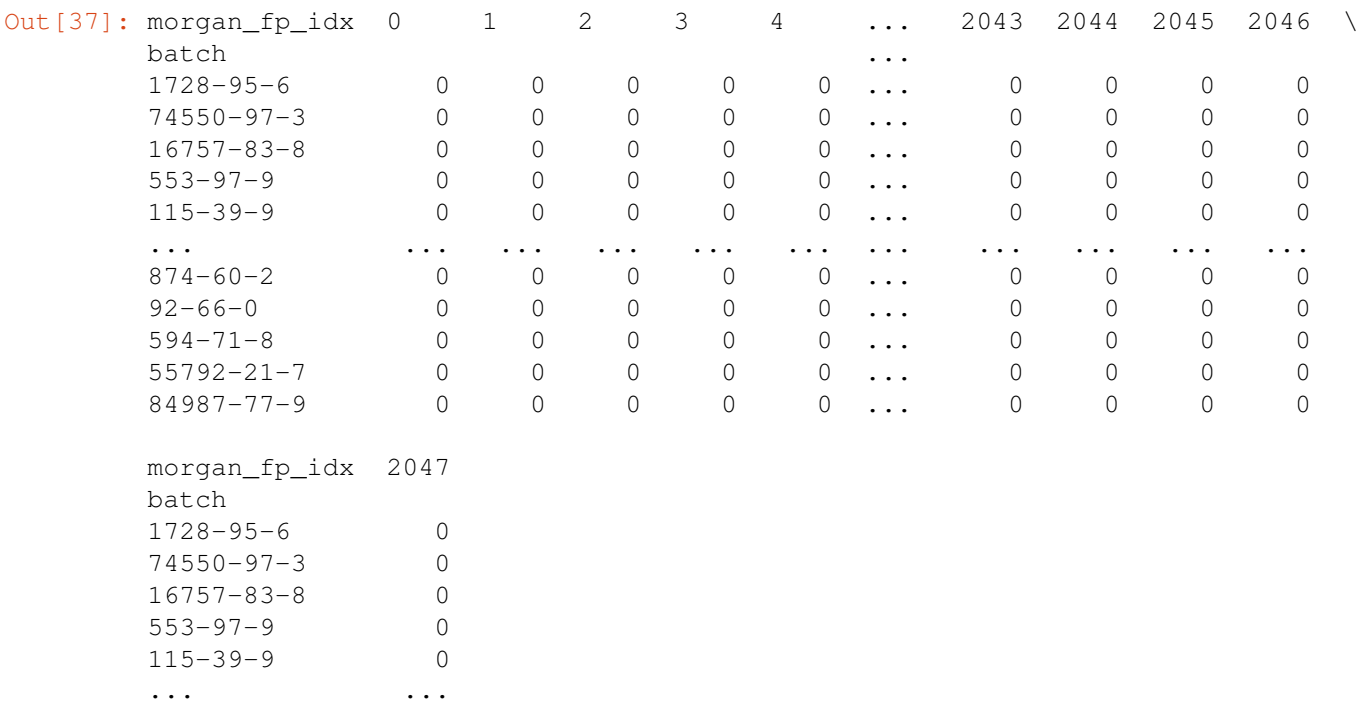

874-60-2 0 92-66-0 0 594-71-8 0 55792-21-7 0 84987-77-9 0

[4297 rows x 2048 columns]

#### Target variables under 'targets':

In [39]: skchem.data.BursiAmes.read\_frame('targets/y')

```
Out[39]: batch
       1728-95-6 1
       74550-97-3 1
       16757-83-8 1
       553-97-9 0
       115-39-9 0
                  ..
       874-60-2 1
       92-66-0 0
       594-71-8 1
       55792-21-7 0
       84987-77-9 1
       Name: is_mutagen, dtype: uint8
```
Set membership masks under 'indices':

```
In [40]: skchem.data.BursiAmes.read_frame('indices/train')
Out[40]: batch
       1728-95-6 True
       74550-97-3 True
       16757-83-8 True
       553-97-9 True
       115-39-9 True
                    ...
       874-60-2 False
       92-66-0 False
       594-71-8 False
       55792-21-7 False
       84987-77-9 False
       Name: split, dtype: bool
Finally, molecules are accessible via 'structure':
In [41]: skchem.data.BursiAmes.read_frame('structure')
---------------------------------------------------------------------------
AttributeError Traceback (most recent call last)
<ipython-input-41-5d342c123258> in <module>()
----> 1 skchem.data.BursiAmes.read_frame('structure')
/Users/rich/projects/scikit-chem/skchem/data/datasets/base.py in read frame(cls, key, *args
    95 with warnings.catch_warnings():
    96 warnings.simplefilter('ignore')
---> 97 data = pd.read_hdf(find_in_data_path(cls.filename), key, *args, **kwargs)
    98 if isinstance(data, pd.Panel):
    99 data = data.transpose(2, 1, 0)/Users/rich/anaconda/lib/python3.5/site-packages/pandas/io/pytables.py in read_hdf(path_or
   328 'multiple datasets.')
   329 key = keys[0]
--> 330 return store.select(key, auto_close=auto_close, **kwargs)
   331 except:
   332 # if there is an error, close the store
/Users/rich/anaconda/lib/python3.5/site-packages/pandas/io/pytables.py in select(self, key
   678 chunksize=chunksize, auto_close=auto_close)
   679
--> 680 return it.get_result()
   681
   682 def select as coordinates(
/Users/rich/anaconda/lib/python3.5/site-packages/pandas/io/pytables.py in get_result(self,
  1362
  1363 # directly return the result
-> 1364 results = self.func(self.start, self.stop, where)
  1365 self.close()
  1366 return results
/Users/rich/anaconda/lib/python3.5/site-packages/pandas/io/pytables.py in func( start, sto
   671 return s.read(start=_start, stop=_stop,
   672 where=_where,
```

```
--> 673 columns=columns, **kwargs) 674
              675 # create the iterator
/Users/rich/anaconda/lib/python3.5/site-packages/pandas/io/pytables.py in read(self, **kwargs)
  2637 self.validate read(kwargs)
  2638 index = self.read_index('index')
\rightarrow 2639 values = self.read array('values')
  2640 return Series(values, index=index, name=self.name)
  2641
/Users/rich/anaconda/lib/python3.5/site-packages/pandas/io/pytables.py in read_array(self, key)
  2325 import tables
  2326 node = getattr(self.group, key)
- 2327 data = node[:]
  2328 attrs = node._v_attrs
  2329
/Users/rich/anaconda/lib/python3.5/site-packages/tables/vlarray.py in __getitem__(self, key)
   675 start, stop, step = self._process_range(
   676 key.start, key.stop, key.step)
--> 677 return self.read(start, stop, step)
   678 # Try with a boolean or point selection
   679 elif type(key) in (list, tuple) or isinstance(key, numpy.ndarray):
/Users/rich/anaconda/lib/python3.5/site-packages/tables/vlarray.py in read(self, start, sto
   815 atom = self.atom
   816 if not hasattr(atom, 'size'): # it is a pseudo-atom
--> 817 outlistarr = [atom.fromarray(arr) for arr in listarr]
   818 else:
   819 # Convert the list to the right flavor
/Users/rich/anaconda/lib/python3.5/site-packages/tables/vlarray.py in <listcomp>(.0)
   815 atom = self.atom
   816 if not hasattr(atom, 'size'): # it is a pseudo-atom
--> 817 outlistarr = [atom.fromarray(arr) for arr in listarr]
   818 else:
   819 # Convert the list to the right flavor
/Users/rich/anaconda/lib/python3.5/site-packages/tables/atom.py in fromarray(self, array)
  1179 if array.size == 0:
  1180 return None
-> 1181 return pickle.loads(array.tostring())
AttributeError: Can't get attribute 'AtomView' on <module 'skchem.core.base' from '/Users/
```
Note: The dataset building functionality is likely to undergo a large change in future so is not documented here. Please look at the example datasets to understand the format required to build the datasets directly.

# **API**

The API documentation, autogenerated from the docstrings.

# **6.1 skchem package**

## **6.1.1 Subpackages**

## **skchem.core package**

## **Submodules**

## **skchem.core.atom module**

## skchem.core.atom

Defining atoms in scikit-chem.

## class skchem.core.atom.**Atom**

Bases: rdkit.Chem.rdchem.Atom, [skchem.core.base.ChemicalObject](#page-41-0)

Object representing an Atom in scikit-chem.

#### **atomic\_number**

*int* – the atomic number of the atom.

## **element**

*str* – the element symbol of the atom.

### **mass**

*float* – the mass of the atom.

Usually relative atomic mass unless explicitly set.

#### **props**

*PropertyView* – rdkit properties of the atom.

```
class skchem.core.atom.AtomView(owner)
```
Bases: [skchem.core.base.ChemicalObjectView](#page-41-1)

## **atomic\_mass**

A *pd.Series* of the atomic mass of the atoms in the *AtomView*.

## **atomic\_number**

A *pd.Series* of the atomic number of the atoms in the *AtomView*.

### **element**

A *pd.Series* of the element of the atoms in the *AtomView*.

#### **index**

A *pd.Index* of the atoms in the *AtomView*.

## **skchem.core.base module**

#### ## skchem.core.base

Define base classes for scikit chem objects

## <span id="page-41-0"></span>class skchem.core.base.**ChemicalObject**

A mixin for each chemical object in scikit-chem.

#### classmethod **from\_super**(*obj*)

A method that converts the class of an object of parent class to that of the child.

```
class skchem.core.base.ChemicalObjectIterator(view)
```
Bases: object

Bases: object

Iterator for chemical object views.

#### **next**()

```
class skchem.core.base.ChemicalObjectView(owner)
```
Bases: object

Abstract iterable view of chemical objects.

Concrete classes inheriting from it should implement *\_\_getitem\_\_* and *\_\_len\_\_*.

## **props**

Return a property view of the objects in the view.

#### **to\_list**()

Return a list of objects in the view.

#### class skchem.core.base.**MolPropertyView**(*obj\_view*)

Bases: [skchem.core.base.View](#page-42-0)

Mol property wrapper.

This provides properties for the atom and bond views.

**get**(*key*, *default=None*)

## **keys**()

The available property keys on the object.

## **to\_dict**()

Return a dict of the properties of the objectos fo the molecular view.

#### **to\_frame**()

Return a DataFrame of the properties of the objects of the molecular view.

```
class skchem.core.base.PropertyView(owner)
    Bases: skchem.core.base.View
```
Property object wrapper.

This provides properties for rdkit objects.

**keys**()

The available property keys on the object.

<span id="page-42-0"></span>class skchem.core.base.**View**

Bases: object

View wrapper interface. Conforms to the dictionary interface.

Objects inheriting from this should implement the *keys*, *getitem*, *setitem* and *delitem* methods.

#### **clear**()

Remove all properties from the object.

**get**(*index*, *default=None*)

**items**()

Return an iterable of key, value pairs.

#### **keys**()

**pop**(*index*, *default=None*)

#### **remove**(*key*)

Remove a property from the object.

#### **to\_dict**()

Return a dict of the properties on the object.

#### **to\_series**()

Return a pd.Series of the properties on the object.

## **skchem.core.bond module**

## skchem.core.bond

Defining chemical bonds in scikit-chem.

```
class skchem.core.bond.Bond
```
Bases: rdkit.Chem.rdchem.Bond, [skchem.core.base.ChemicalObject](#page-41-0)

Class representing a chemical bond in scikit-chem.

## **atoms**

*list[Atom]* – list of atoms involved in the bond.

### **draw**()

str: Draw the bond in ascii.

## **order**

*int* – the order of the bond.

## **props**

*PropertyView* – rdkit properties of the atom.

```
to_dict()
```
dict: Convert to a dictionary representation.

## class skchem.core.bond.**BondView**(*owner*)

Bases: [skchem.core.base.ChemicalObjectView](#page-41-1)

Bond interface wrapper

### **index**

A *pd.Index* of the bonds in the *BondView*.

### **order**

A *pd.Series* of the bond orders of the bonds in the *BondView*.

## **skchem.core.conformer module**

## skchem.core.conformer

Defining conformers in scikit-chem.

```
class skchem.core.conformer.Conformer
    Bases: rdkit.Chem.rdchem.Conformer, skchem.core.base.ChemicalObject
```
Class representing a Conformer in scikit-chem.

- **atom\_positions** Return the atom positions in the conformer for the atoms in the molecule.
- **is\_three\_d**

Return whether the conformer is three dimensional.

## **skchem.core.mol module**

## skchem.core.mol

Defining molecules in scikit-chem.

```
class skchem.core.mol.Mol(*args, **kwargs)
   skchem.core.base.ChemicalObject
```
Class representing a Molecule in scikit-chem.

Mol objects inherit directly from rdkit Mol objects. Therefore, they contain atom and bond information, and may also include properties and atom bookmarks.

## **Example**

Constructors are implemented as class methods with the *from\_* prefix.

```
>>> import skchem
>>> m = skchem.Mol.from_smiles('CC(=O)Cl'); m
<Mol name="None" formula="C2H3ClO" at ...>
```
This is an rdkit Mol:

```
>>> from rdkit.Chem import Mol as RDKMol
>>> isinstance(m, RDKMol)
True
```
A name can be given at initialization:  $\gg$  m = skchem.Mol.from\_smiles( $^{\circ}$ CC(=O)Cl', name='acetyl chloride'); m # doctest: +ELLIPSIS <Mol name="acetyl chloride" formula="C2H3ClO" at ...>

```
>>> m.name
'acetyl chloride'
```
Serializers are implemented as instance methods with the *to\_* prefix.

```
>>> m.to_smiles()
'CC(=O)CL'
```
**>>>** m.to\_inchi() 'InChI=1S/C2H3ClO/c1-2(3)4/h1H3'

**>>>** m.to\_inchi\_key() 'WETWJCDKMRHUPV-UHFFFAOYSA-N'

RDKit properties are accessible through the *props* property:

```
>>> m.SetProp('example_key', 'example_value') # set prop with rdkit directly
>>> m.props['example_key']
'example_value'
```

```
>>> m.SetIntProp('float_key', 42) # set int prop with rdkit directly
>>> m.props['float_key']
42
```
They can be set too:

```
>>> m.props['example_set'] = 'set_value'
>>> m.GetProp('example_set') # getting with rdkit directly
'set_value'
```
We can export the properties into a dict or a pandas series:

```
>>> m.props.to_series()
example_key example_value
example_set set_value
float_key 42
dtype: object
```
Atoms and bonds are provided in views:

```
>>> m.atoms
<AtomView values="['C', 'C', 'O', 'Cl']" at ...>
```

```
>>> m.bonds
<BondView values="['C-C', 'C=O', 'C-Cl']" at ...>
```
These are iterable:  $>>$  [a.element for a in m.atoms] ['C', 'C', 'O', 'Cl']

The view provides shorthands for some attributes to get these as pandas objects:

```
>>> m.atoms.element
atom_idx
0 C
1 C
2 O
3 Cl
dtype: object
```
Atom and bond props can also be set:

```
>>> m.atoms[0].props['atom_key'] = 'atom_value'
>>> m.atoms[0].props['atom_key']
'atom_value'
```
The properties for atoms on the whole molecule can be accessed like so:

```
>>> m.atoms.props
<MolPropertyView values="{'atom_key': ['atom_value', None, None, None]}" at ...>
```
The properties can be exported as a pandas dataframe >>> m.atoms.props.to\_frame()

atom\_key

atom\_idx 0 atom\_value 1 None 2 None 3 None

**add\_hs**(*inplace=False*, *add\_coords=True*, *explicit\_only=False*, *only\_on\_atoms=False*)

#### Parameters

- **inplace** (bool) Whether to add Hs to *Mol*, or return a new *Mol*. Default is *False*, return a new *Mol*.
- **add\_coords** (bool) Whether to set 3D coordinate for added Hs. Default is *True*.
- **explicit** only  $(bood)$  Whether to add only explicit Hs, or also implicit ones. Default is *False*.
- only on atoms  $(iterable *color*) An iterable specifying the atoms to add Hs.$

Returns *Mol* with Hs added.

Return type skchem.Mol

### **atoms**

*List[skchem.Atom]* – An iterable over the atoms of the molecule.

#### **bonds**

*List[skchem.Bond]* – An iterable over the bonds of the molecule.

#### **conformers**

*List[Conformer]* – conformers of the molecule.

#### classmethod **from\_binary**(*binary*)

Decode a molecule from a binary serialization.

Parameters **binary** – The bytes string to decode.

Returns The molecule encoded in the binary.

Return type skchem.Mol

- classmethod **from\_inchi**(*\_*, *in\_arg*, *name=None*, *\*args*, *\*\*kwargs*) The constructor to be bound.
- classmethod **from\_mol2block**(*\_*, *in\_arg*, *name=None*, *\*args*, *\*\*kwargs*) The constructor to be bound.
- classmethod **from\_mol2file**(*\_*, *in\_arg*, *name=None*, *\*args*, *\*\*kwargs*) The constructor to be bound.
- classmethod **from\_molblock**(*\_*, *in\_arg*, *name=None*, *\*args*, *\*\*kwargs*) The constructor to be bound.
- classmethod **from\_molfile**(*\_*, *in\_arg*, *name=None*, *\*args*, *\*\*kwargs*) The constructor to be bound.
- classmethod **from\_pdbblock**(*\_*, *in\_arg*, *name=None*, *\*args*, *\*\*kwargs*) The constructor to be bound.
- classmethod **from\_pdbfile**(*\_*, *in\_arg*, *name=None*, *\*args*, *\*\*kwargs*) The constructor to be bound.
- classmethod **from\_smarts**(*\_*, *in\_arg*, *name=None*, *\*args*, *\*\*kwargs*) The constructor to be bound.
- classmethod **from\_smiles**(*\_*, *in\_arg*, *name=None*, *\*args*, *\*\*kwargs*) The constructor to be bound.
- classmethod **from\_tplblock**(*\_*, *in\_arg*, *name=None*, *\*args*, *\*\*kwargs*) The constructor to be bound.
- classmethod **from\_tplfile**(*\_*, *in\_arg*, *name=None*, *\*args*, *\*\*kwargs*) The constructor to be bound.

### **mass**

*float* – the mass of the molecule.

#### **name**

*str* – The name of the molecule.

Raises KeyError

#### **props**

*PropertyView* – A dictionary of the properties of the molecule.

**remove\_hs**(*inplace=False*, *sanitize=True*, *update\_explicit=False*, *implicit\_only=False*)

#### Parameters

- **inplace** (bool) Whether to add Hs to *Mol*, or return a new *Mol*. Default is *False*, return a new *Mol*.
- **sanitize** (bool) Whether to sanitize after Hs are removed. Default is *True*.
- **update\_explicit** (bool) Whether to update explicit count after the removal. Default is *False*.
- **implicit\_only** (bool) Whether to remove explict and implicit Hs, or Hs only. Default is *False*.

Returns *Mol* with Hs removed.

## Return type skchem.Mol

#### **to\_binary**()

Serialize the molecule to binary encoding.

#### Parameters **None** –

Returns the molecule in bytes.

Return type bytes

### **Notes**

Due to limitations in RDKit, not all data is serialized. Notably, properties are not, so e.g. compound names are not saved.

#### **to\_dict**(*kind='chemdoodle'*)

A dictionary representation of the molecule.

**Parameters kind** (str) – The type of representation to use. Only *chemdoodle* is currently supported. Defaults to 'Chemdoodle'.

Returns dictionary representation of the molecule.

Return type dict

### **to\_formula**()

str: the chemical formula of the molecule.

Raises RuntimeError

## **to\_inchi**(*\*args*, *\*\*kwargs*)

The serializer to be bound.

### **to\_inchi\_key**()

The InChI key of the molecule.

Returns the InChI key.

Return type str

Raises RuntimeError

## **to\_json**(*kind='chemdoodle'*)

Serialize a molecule using JSON.

**Parameters**  $\text{kind}(str)$  – The type of serialization to use. Only *chemdoodle* is currently supported.

Returns the json string.

#### Return type str

```
to_molblock(*args, **kwargs)
     The serializer to be bound.
```
- **to\_molfile**(*\*args*, *\*\*kwargs*) The serializer to be bound.
- **to\_pdbblock**(*\*args*, *\*\*kwargs*) The serializer to be bound.
- **to\_smarts**(*\*args*, *\*\*kwargs*) The serializer to be bound.
- **to\_smiles**(*\*args*, *\*\*kwargs*) The serializer to be bound.
- **to\_tplblock**(*\*args*, *\*\*kwargs*) The serializer to be bound.

**to\_tplfile**(*\*args*, *\*\*kwargs*) The serializer to be bound.

skchem.core.mol.**bind\_constructor**(*constructor\_name*, *name\_to\_bind=None*) Bind an (rdkit) constructor to the class

skchem.core.mol.**bind\_serializer**(*serializer\_name*, *name\_to\_bind=None*) Bind an (rdkit) serializer to the class

## **skchem.core.point module**

## skchem.core.point

Defining points in scikit-chem.

```
class skchem.core.point.Point3D
```
Bases: rdkit.Geometry.rdGeometry.Point3D, [skchem.core.base.ChemicalObject](#page-41-0)

Class representing a point in scikit-chem

**to\_dict**(*two\_d=True*) Dictionary representation of the point.

Parameters **two\_d** (bool) – Whether the point is in two dimensions or three.

Returns float]: dictionary of coordinates to values.

Return type dict[str

## **Module contents**

## skchem.core

Module defining chemical types used in scikit-chem.

#### class skchem.core.**Atom**

Bases: rdkit.Chem.rdchem.Atom, [skchem.core.base.ChemicalObject](#page-41-0)

Object representing an Atom in scikit-chem.

#### **atomic\_number**

*int* – the atomic number of the atom.

#### **element**

*str* – the element symbol of the atom.

#### **mass**

*float* – the mass of the atom.

Usually relative atomic mass unless explicitly set.

#### **props**

*PropertyView* – rdkit properties of the atom.

## class skchem.core.**Bond**

Bases: rdkit.Chem.rdchem.Bond, [skchem.core.base.ChemicalObject](#page-41-0)

Class representing a chemical bond in scikit-chem.

#### **atoms**

*list[Atom]* – list of atoms involved in the bond.

## **draw**()

str: Draw the bond in ascii.

#### **order**

*int* – the order of the bond.

#### **props**

*PropertyView* – rdkit properties of the atom.

#### **to\_dict**()

dict: Convert to a dictionary representation.

#### class skchem.core.**Conformer**

Bases: rdkit.Chem.rdchem.Conformer, [skchem.core.base.ChemicalObject](#page-41-0)

Class representing a Conformer in scikit-chem.

## **atom\_positions**

Return the atom positions in the conformer for the atoms in the molecule.

#### **is\_three\_d**

Return whether the conformer is three dimensional.

## class skchem.core.**Mol**(*\*args*, *\*\*kwargs*)

Bases: rdkit.Chem.rdchem.Mol, [skchem.core.base.ChemicalObject](#page-41-0)

Class representing a Molecule in scikit-chem.

Mol objects inherit directly from rdkit Mol objects. Therefore, they contain atom and bond information, and may also include properties and atom bookmarks.

## **Example**

Constructors are implemented as class methods with the *from\_* prefix.

```
>>> import skchem
>>> m = skchem.Mol.from_smiles('CC(=O)Cl'); m
<Mol name="None" formula="C2H3ClO" at ...>
```
#### This is an rdkit Mol:

```
>>> from rdkit.Chem import Mol as RDKMol
>>> isinstance(m, RDKMol)
True
```
A name can be given at initialization:  $\gg$  m = skchem.Mol.from\_smiles( $^{\circ}$ CC(=O)Cl', name='acetyl chloride'); m # doctest: +ELLIPSIS <Mol name="acetyl chloride" formula="C2H3ClO" at ...>

```
>>> m.name
'acetyl chloride'
```
Serializers are implemented as instance methods with the *to\_* prefix.

```
>>> m.to_smiles()
'CC(=O)Cl'
```

```
>>> m.to_inchi()
'InChI=1S/C2H3ClO/c1-2(3)4/h1H3'
```

```
>>> m.to_inchi_key()
'WETWJCDKMRHUPV-UHFFFAOYSA-N'
```
RDKit properties are accessible through the *props* property:

```
>>> m.SetProp('example_key', 'example_value') # set prop with rdkit directly
>>> m.props['example_key']
'example_value'
```

```
>>> m.SetIntProp('float_key', 42) # set int prop with rdkit directly
>>> m.props['float_key']
42
```
### They can be set too:

```
>>> m.props['example_set'] = 'set_value'
>>> m.GetProp('example_set') # getting with rdkit directly
'set_value'
```
We can export the properties into a dict or a pandas series:

```
>>> m.props.to_series()
example_key example_value
example_set set_value
float_key 42
dtype: object
```
Atoms and bonds are provided in views:

```
>>> m.atoms
<AtomView values="['C', 'C', 'O', 'Cl']" at ...>
```

```
>>> m.bonds
<BondView values="['C-C', 'C=O', 'C-Cl']" at ...>
```
These are iterable:  $>>$  [a.element for a in m.atoms] ['C', 'C', 'O', 'Cl']

The view provides shorthands for some attributes to get these as pandas objects:

```
>>> m.atoms.element
atom_idx
0 C
1 C
2 \cap3 Cl
dtype: object
```
Atom and bond props can also be set:

```
>>> m.atoms[0].props['atom_key'] = 'atom_value'
>>> m.atoms[0].props['atom_key']
'atom_value'
```
The properties for atoms on the whole molecule can be accessed like so:

```
>>> m.atoms.props
<MolPropertyView values="{'atom_key': ['atom_value', None, None, None]}" at ...>
```
The properties can be exported as a pandas dataframe >>> m.atoms.props.to\_frame()

atom\_key

atom\_idx 0 atom\_value 1 None 2 None 3 None

**add\_hs**(*inplace=False*, *add\_coords=True*, *explicit\_only=False*, *only\_on\_atoms=False*)

Parameters

- **inplace** (bool) Whether to add Hs to *Mol*, or return a new *Mol*. Default is *False*, return a new *Mol*.
- **add\_coords** (bool) Whether to set 3D coordinate for added Hs. Default is *True*.
- **explicit\_only** (bool) Whether to add only explicit Hs, or also implicit ones. Default is *False*.
- **only\_on\_atoms** (*iterable<bool>*) An iterable specifying the atoms to add Hs.

Returns *Mol* with Hs added.

Return type skchem.Mol

#### **atoms**

*List[skchem.Atom]* – An iterable over the atoms of the molecule.

#### **bonds**

*List[skchem.Bond]* – An iterable over the bonds of the molecule.

### **conformers**

*List[Conformer]* – conformers of the molecule.

#### classmethod **from\_binary**(*binary*)

Decode a molecule from a binary serialization.

Parameters **binary** – The bytes string to decode.

Returns The molecule encoded in the binary.

Return type skchem.Mol

- classmethod **from\_inchi**(*\_*, *in\_arg*, *name=None*, *\*args*, *\*\*kwargs*) The constructor to be bound.
- classmethod **from\_mol2block**(*\_*, *in\_arg*, *name=None*, *\*args*, *\*\*kwargs*) The constructor to be bound.
- classmethod **from\_mol2file**(*\_*, *in\_arg*, *name=None*, *\*args*, *\*\*kwargs*) The constructor to be bound.
- classmethod **from\_molblock**(*\_*, *in\_arg*, *name=None*, *\*args*, *\*\*kwargs*) The constructor to be bound.
- classmethod **from\_molfile**(*\_*, *in\_arg*, *name=None*, *\*args*, *\*\*kwargs*) The constructor to be bound.
- classmethod **from\_pdbblock**(*\_*, *in\_arg*, *name=None*, *\*args*, *\*\*kwargs*) The constructor to be bound.
- classmethod **from\_pdbfile**(*\_*, *in\_arg*, *name=None*, *\*args*, *\*\*kwargs*) The constructor to be bound.
- classmethod **from\_smarts**(*\_*, *in\_arg*, *name=None*, *\*args*, *\*\*kwargs*) The constructor to be bound.
- classmethod **from\_smiles**(*\_*, *in\_arg*, *name=None*, *\*args*, *\*\*kwargs*) The constructor to be bound.
- classmethod **from\_tplblock**(*\_*, *in\_arg*, *name=None*, *\*args*, *\*\*kwargs*) The constructor to be bound.
- classmethod **from\_tplfile**(*\_*, *in\_arg*, *name=None*, *\*args*, *\*\*kwargs*) The constructor to be bound.

#### **mass**

*float* – the mass of the molecule.

### **name**

*str* – The name of the molecule.

Raises KeyError

#### **props**

*PropertyView* – A dictionary of the properties of the molecule.

**remove\_hs**(*inplace=False*, *sanitize=True*, *update\_explicit=False*, *implicit\_only=False*)

#### Parameters

- **inplace** (bool) Whether to add Hs to *Mol*, or return a new *Mol*. Default is *False*, return a new *Mol*.
- **sanitize** (bool) Whether to sanitize after Hs are removed. Default is *True*.
- **update\_explicit** (bool) Whether to update explicit count after the removal. Default is *False*.
- **implicit\_only** (bool) Whether to remove explict and implicit Hs, or Hs only. Default is *False*.

Returns *Mol* with Hs removed.

Return type skchem.Mol

#### **to\_binary**()

Serialize the molecule to binary encoding.

Parameters **None** –

Returns the molecule in bytes.

Return type bytes

## **Notes**

Due to limitations in RDKit, not all data is serialized. Notably, properties are not, so e.g. compound names are not saved.

#### **to\_dict**(*kind='chemdoodle'*)

A dictionary representation of the molecule.

**Parameters kind** (str) – The type of representation to use. Only *chemdoodle* is currently supported. Defaults to 'Chemdoodle'.

Returns dictionary representation of the molecule.

#### Return type dict

#### **to\_formula**()

str: the chemical formula of the molecule.

Raises RuntimeError

**to\_inchi**(*\*args*, *\*\*kwargs*)

The serializer to be bound.

## **to\_inchi\_key**()

The InChI key of the molecule.

Returns the InChI key.

## Return type str

Raises RuntimeError

**to\_json**(*kind='chemdoodle'*) Serialize a molecule using JSON.

> **Parameters**  $\textbf{kind}(str)$  – The type of serialization to use. Only *chemdoodle* is currently supported.

Returns the json string.

## Return type str

- **to\_molblock**(*\*args*, *\*\*kwargs*) The serializer to be bound.
- **to\_molfile**(*\*args*, *\*\*kwargs*) The serializer to be bound.
- **to\_pdbblock**(*\*args*, *\*\*kwargs*) The serializer to be bound.
- **to\_smarts**(*\*args*, *\*\*kwargs*) The serializer to be bound.
- **to\_smiles**(*\*args*, *\*\*kwargs*) The serializer to be bound.
- **to\_tplblock**(*\*args*, *\*\*kwargs*) The serializer to be bound.
- **to\_tplfile**(*\*args*, *\*\*kwargs*) The serializer to be bound.

## **skchem.cross\_validation package**

## **Submodules**

## **skchem.cross\_validation.similarity\_threshold module**

## skchem.cross\_validation.similarity\_threshold

Similarity threshold dataset partitioning functionality.

class skchem.cross\_validation.similarity\_threshold.**SimThresholdSplit**(*min\_threshold=0.45*,

*largest\_cluster\_fraction=0.1*, *fper='morgan'*, *similarity\_metric='jaccard'*, *memory\_optimized=True*, *n\_jobs=1*, *block\_width=1000*, *verbose=False*)

Bases: object

#### **block\_width**

The width of the subsets of features. Only used in parallelized.

**fit**(*inp*, *pairs=None*)

## Parameters **inp** –

- *pd.Series* of *skchem.Mol* instances
- *pd.DataFrame* with *skchm.Mol* instances as a *structure* row.
- *pd.DataFrame* of fingerprints if *fper* is *None*
- *pd.DataFrame* of similarity matrix if *similarity\_metric* is *None*
- *np.array* of similarity matrix if *similarity\_metric* is *None*

#### **k\_fold**(*n\_folds*)

Returns k-fold cross-validated folds with thresholded similarity.

Parameters **n\_folds** (int) – The number of folds to provide.

Returns generator[ – The splits in series.

Return type pd.Series, pd.Series

## **n\_instances\_**

The number of instances that were used to fit the object.

#### **n\_jobs**

The number of processes to use to calculate the distance matrix. -1 for all available.

#### **split**(*ratio*)

Return splits of the data with thresholded similarity according to a specified ratio.

**Parameters ratio**  $(tuple[ints])$  – the ratio to use.

Returns Generator of boolean split masks for the reqested splits.

Return type generator[pd.Series]

#### **Example**

st = SimThresholdSplit(ms, fper='morgan', similarity\_metric='jaccard') train, valid, test = st.split(ratio=(70, 15, 15))

```
visualize_similarities(subsample=5000, ax=None)
```
Plot a histogram of similarities, with the threshold plotted.

## Parameters

- **subsample** (int) For a large dataset, subsample the number of compounds to consider.
- **ax** (matplotlib.axis) Axis to make the plot on.

#### Returns matplotlib.axes

**visualize\_space**(*dim\_reducer='tsne'*, *dim\_red\_kw={}*, *subsample=5000*, *ax=None*, *c=None*) Plot chemical space using a transformer

## Parameters

• **dim reducer** (str or sklearn object) – Technique to use to reduce fingerprint space.

- **subsample** ( $int$ ) for a large dataset, subsample the number of compounds to consider.
- **ax** (matplotlib.axis) Axis to make the plot on.

#### Returns matplotlib.axes

skchem.cross\_validation.similarity\_threshold.**returns\_pairs**(*func*) Wraps a function that returns a  $((i, j), sim)$  list to return a dataframe.

## **Module contents**

#### ## skchem.cross\_validation

Module implementing cross validation routines useful for chemical data.

```
class skchem.cross_validation.SimThresholdSplit(min_threshold=0.45,
```
*largest\_cluster\_fraction=0.1*, *fper='morgan'*, *similarity\_metric='jaccard'*, *memory\_optimized=True*, *n\_jobs=1*, *block\_width=1000*, *verbose=False*)

Bases: object

#### **block\_width**

The width of the subsets of features. Only used in parallelized.

**fit**(*inp*, *pairs=None*)

## Parameters **inp** –

- *pd.Series* of *skchem.Mol* instances
- *pd.DataFrame* with *skchm.Mol* instances as a *structure* row.
- *pd.DataFrame* of fingerprints if *fper* is *None*
- *pd.DataFrame* of similarity matrix if *similarity\_metric* is *None*
- *np.array* of similarity matrix if *similarity\_metric* is *None*

#### **k\_fold**(*n\_folds*)

Returns k-fold cross-validated folds with thresholded similarity.

Parameters **n\_folds** (int) – The number of folds to provide.

Returns generator[ – The splits in series.

Return type pd.Series, pd.Series

#### **n\_instances\_**

The number of instances that were used to fit the object.

#### **n\_jobs**

The number of processes to use to calculate the distance matrix. -1 for all available.

#### **split**(*ratio*)

Return splits of the data with thresholded similarity according to a specified ratio.

**Parameters ratio**  $(tuple[ints])$  – the ratio to use.

Returns Generator of boolean split masks for the reqested splits.

Return type generator[pd.Series]

## **Example**

st = SimThresholdSplit(ms, fper='morgan', similarity\_metric='jaccard') train, valid, test = st.split(ratio=(70, 15, 15))

**visualize\_similarities**(*subsample=5000*, *ax=None*)

Plot a histogram of similarities, with the threshold plotted.

#### Parameters

- **subsample** (int) For a large dataset, subsample the number of compounds to consider.
- **ax** (matplotlib.axis) Axis to make the plot on.

Returns matplotlib.axes

**visualize\_space**(*dim\_reducer='tsne'*, *dim\_red\_kw={}*, *subsample=5000*, *ax=None*, *c=None*) Plot chemical space using a transformer

## Parameters

- **dim\_reducer** (str or sklearn object) Technique to use to reduce fingerprint space.
- **subsample** (int) for a large dataset, subsample the number of compounds to consider.
- **ax** (matplotlib.axis) Axis to make the plot on.

Returns matplotlib.axes

## **skchem.data package**

**Subpackages**

## **skchem.data.converters package**

## **Submodules**

## **skchem.data.converters.base module**

# skchem.data.converters.base

<span id="page-56-0"></span>Defines the base converter class.

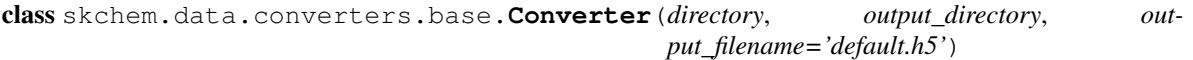

Bases: object

Create a fuel dataset from molecules and targets.

classmethod **convert**(*\*\*kwargs*)

**create\_file**(*path*)

## classmethod **fill\_subparser**(*subparser*)

**run**(*ms*, *y*, *output\_path*, *splits=None*, *features=None*, *pytables\_kws={'complib': 'bzip2'*, *'complevel': 9}*)

Args:

ms (pd.Series): The molecules of the dataset.

ys (pd.Series or pd.DataFrame): The target labels of the dataset.

output\_path (str): The path to which the dataset should be saved.

features (list[Feature]): The features to calculate. Defaults are used if *None*.

splits (iterable<(name, split)>): An iterable of name, split tuples. Splits are provided as boolean arrays of the whole data.

## **save\_features**(*ms*)

Save all features for the dataset.

**save\_frame**(*data*, *name*, *prefix='targets'*) Save the a frame to the data file.

**save\_molecules**(*mols*) Save the molecules to the data file.

**save\_splits**() Save the splits to the data file.

#### **save\_targets**(*y*)

#### **source\_names**

**split\_names**

class skchem.data.converters.base.**Feature**(*fper*, *key*, *axis\_names*) Bases: tuple

### **axis\_names**

Alias for field number 2

### **fper**

Alias for field number 0

#### **key**

Alias for field number 1

class skchem.data.converters.base.**Split**(*mask*, *name*, *converter*) Bases: object

**contiguous**

**indices**

**ref**

**save**()

**to\_dict**()

skchem.data.converters.base.**contiguous\_order**(*to\_order*, *splits*)

Determine a contiguous order from non-overlapping splits, and put data in that order.

### Parameters

- **to\_order** (iterable<pd.Series, pd.DataFrame, pd.Panel>) The pandas objects to put in contiguous order.
- **splits** (*iterable<pd. Series>*) The non-overlapping splits, as boolean masks.

Returns The data in contiguous order.

Return type iterable<pd.Series, pd.DataFrame, pd.Panel>

skchem.data.converters.base.default features()

skchem.data.converters.base.**default\_pipeline**() Return a default pipeline to be used for general datasets.

## **skchem.data.converters.bradley\_open\_mp module**

class skchem.data.converters.bradley\_open\_mp.**BradleyOpenMPConverter**(*directory*,

*output\_directory*, *output\_filename='bradley\_open\_mp.h5'*)

Bases: [skchem.data.converters.base.Converter](#page-56-0)

static **filter\_bad**(*data*) static **fix\_mp**(*data*)

static **parse\_data**(*path*)

#### **skchem.data.converters.bursi\_ames module**

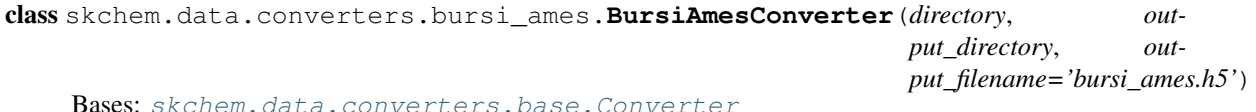

## **skchem.data.converters.diversity\_set module**

# skchem.data.coverters.example

Formatter for the example dataset.

class skchem.data.converters.diversity\_set.**DiversityConverter**(*directory*, *output\_directory*, *output\_filename='diversity.h5'*)

Bases: [skchem.data.converters.base.Converter](#page-56-0)

Example Converter, using the NCI DTP Diversity Set III.

**parse\_file**(*path*)

**synthetic\_targets**(*index*)

#### **skchem.data.converters.muller\_ames module**

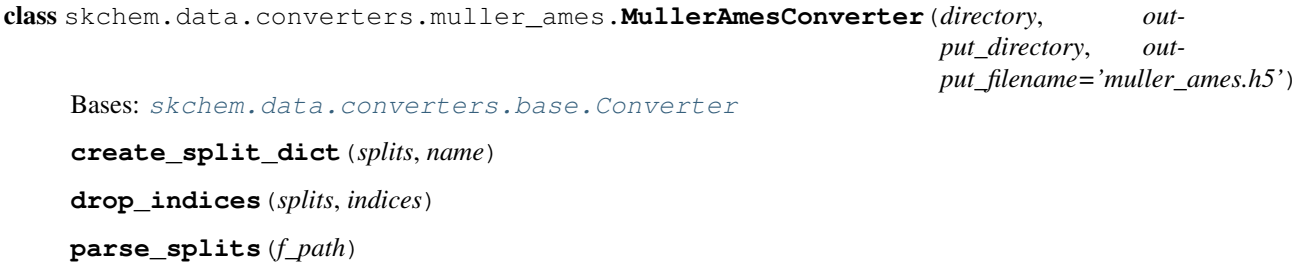

**patch\_data**(*data*, *patches*)

Patch smiles in a DataFrame with rewritten ones that specify diazo groups in rdkit friendly way.

## **skchem.data.converters.nmrshiftdb2 module**

```
class skchem.data.converters.nmrshiftdb2.NMRShiftDB2Converter(directory, out-
                                                                   put_directory, out-
                                                                   put_filename='nmrshiftdb2.h5')
    Bases: skchem.data.converters.base.Converter
```
static **combine\_duplicates**(*data*) Collect duplicate spectra into one dictionary. All shifts are collected into lists.

static **extract\_duplicates**(*data*, *kind='13c'*) Get all 13c duplicates.

static **get\_spectra**(*data*) Retrieves spectra from raw data.

static **log\_dists**(*data*)

**log\_duplicates**(*data*)

static **parse\_data**(*filepath*) Reads the raw datafile.

static **process\_spectra**(*data*) Turn the string representations found in sdf file into a dictionary.

```
static squash_duplicates(data)
     Take the mean of all the duplicates. This is where we could do a bit more checking.
```

```
static to_frame(data)
```
Convert a series of dictionaries to a dataframe.

## **skchem.data.converters.physprop module**

```
class skchem.data.converters.physprop.PhysPropConverter(directory, out-
                                                           put_directory, out-
                                                           put_filename='physprop.h5')
    Bases: skchem.data.converters.base.Converter
    drop_inconsistencies(data)
    extract(directory)
    static fix_temp(s, mean_range=5)
    process_bp(data)
    process_logP(data)
    process_logS(data)
    process_mp(data)
    process_sdf(path)
    process_targets(data)
    process_txt(path)
```
## **skchem.data.converters.tox21 module**

## skchem.data.transformers.tox21

Module defining transformation techniques for tox21.

class skchem.data.converters.tox21.**Tox21Converter**(*directory*, *output\_directory*, *output\_filename='tox21.h5'*)

Bases: [skchem.data.converters.base.Converter](#page-56-0)

Class to build tox21 dataset.

**extract**(*directory*)

static **fix\_assay\_name**(*s*)

static **fix\_id**(*s*)

static **patch\_test**(*test*)

**read\_test**(*test*, *test\_data*)

**read\_train**(*train*)

**read\_valid**(*valid*)

## **Module contents**

class skchem.data.converters.**DiversityConverter**(*directory*, *output\_directory*, *output\_filename='diversity.h5'*) Bases: [skchem.data.converters.base.Converter](#page-56-0)

Example Converter, using the NCI DTP Diversity Set III.

**parse\_file**(*path*)

**synthetic\_targets**(*index*)

class skchem.data.converters.**BursiAmesConverter**(*directory*, *output\_directory*, *output\_filename='bursi\_ames.h5'*) Bases: [skchem.data.converters.base.Converter](#page-56-0)

class skchem.data.converters.**MullerAmesConverter**(*directory*, *output\_directory*, *output\_filename='muller\_ames.h5'*) Bases: [skchem.data.converters.base.Converter](#page-56-0)

**create\_split\_dict**(*splits*, *name*)

**drop\_indices**(*splits*, *indices*)

**parse\_splits**(*f\_path*)

**patch\_data**(*data*, *patches*)

Patch smiles in a DataFrame with rewritten ones that specify diazo groups in rdkit friendly way.

class skchem.data.converters.**PhysPropConverter**(*directory*, *output\_directory*, *output\_filename='physprop.h5'*) Bases: [skchem.data.converters.base.Converter](#page-56-0)

**drop\_inconsistencies**(*data*)

**extract**(*directory*)

static **fix\_temp**(*s*, *mean\_range=5*)

**process\_bp**(*data*)

**process\_logP**(*data*) **process\_logS**(*data*) **process\_mp**(*data*) **process\_sdf**(*path*) **process\_targets**(*data*) **process\_txt**(*path*) class skchem.data.converters.**BradleyOpenMPConverter**(*directory*, *output\_directory*, *output\_filename='bradley\_open\_mp.h5'*) Bases: [skchem.data.converters.base.Converter](#page-56-0) static **filter\_bad**(*data*) static **fix\_mp**(*data*) static **parse\_data**(*path*) class skchem.data.converters.**NMRShiftDB2Converter**(*directory*, *output\_directory*, *output\_filename='nmrshiftdb2.h5'*) Bases: [skchem.data.converters.base.Converter](#page-56-0) static **combine\_duplicates**(*data*) Collect duplicate spectra into one dictionary. All shifts are collected into lists. static **extract\_duplicates**(*data*, *kind='13c'*) Get all 13c duplicates. static **get\_spectra**(*data*) Retrieves spectra from raw data. static **log\_dists**(*data*) **log\_duplicates**(*data*) static **parse\_data**(*filepath*) Reads the raw datafile. static **process\_spectra**(*data*) Turn the string representations found in sdf file into a dictionary. static **squash\_duplicates**(*data*) Take the mean of all the duplicates. This is where we could do a bit more checking. static **to\_frame**(*data*) Convert a series of dictionaries to a dataframe. class skchem.data.converters.**Tox21Converter**(*directory*, *output\_directory*, *output\_filename='tox21.h5'*) Bases: [skchem.data.converters.base.Converter](#page-56-0) Class to build tox21 dataset. **extract**(*directory*) static **fix\_assay\_name**(*s*) static **fix\_id**(*s*) static **patch\_test**(*test*) **read\_test**(*test*, *test\_data*)

**read\_valid**(*valid*)

**skchem.data.datasets package**

## **Submodules**

### **skchem.data.datasets.base module**

```
class skchem.data.datasets.base.Dataset(**kwargs)
    Bases: fuel.datasets.hdf5.H5PYDataset
```
Abstract base class providing an interface to the skchem data format.

classmethod **download**(*output\_directory=None*, *download\_directory=None*) Download the dataset and convert it.

#### Parameters

- **output\_directory**  $(str)$  The directory to save the data to. Defaults to the first directory in the fuel data path.
- **download\_directory** (str) The directory to save the raw files to. Defaults to a temporary directory.

Returns The path of the downloaded and processed dataset.

#### Return type str

```
classmethod load_data(sets=(), sources=())
```
Load a set of sources.

#### Parameters

- sets  $(tuple[str])$  The sets to return data for.
- **sources** The sources to return data for.

## **Example**

(X\_train, y\_train), (X\_test, y\_test) = Dataset.load\_data(sets=('train', 'test'), sources=('X', 'y'))

#### classmethod **load\_set**(*set\_name*, *sources=()*)

Load the sources for a single set.

### Parameters

- **set\_name**  $(str)$  The set name.
- **sources** (tuple[str]) The sources to return data for.

#### Returns

tuple[np.array] The requested sources for the requested set.

## classmethod **read\_frame**(*key*, *\*args*, *\*\*kwargs*)

Load a set of features from the dataset as a pandas object.

**Parameters key**  $(str)$  – The HDF5 key for required data. Typically, this will be one of

- structure: for the raw molecules
- smiles: for the smiles
- features/{feat\_name}: for the features
- targets/{targ\_name}: for the targets

## Returns

pd.Series or pd.DataFrame or pd.Panel The data as a dataframe.

## **skchem.data.datasets.bradley\_open\_mp module**

```
class skchem.data.datasets.bradley_open_mp.BradleyOpenMP(**kwargs)
    Bases: skchem.data.datasets.base.Dataset
```
#### **converter**

alias of BradleyOpenMPConverter

#### **downloader**

alias of BradleyOpenMPDownloader

**filename** = 'bradley\_open\_mp.h5'

#### **skchem.data.datasets.bursi\_ames module**

```
class skchem.data.datasets.bursi_ames.BursiAmes(**kwargs)
    Bases: skchem.data.datasets.base.Dataset
```
#### **converter**

alias of BursiAmesConverter

```
downloader
    alias of BursiAmesDownloader
```
**filename** = 'bursi\_ames.h5'

## **skchem.data.datasets.diversity\_set module**

# file title

Description

```
class skchem.data.datasets.diversity_set.Diversity(**kwargs)
    Bases: skchem.data.datasets.base.Dataset
```
Example dataset, the NCI DTP Diversity Set III.

#### **converter**

alias of DiversityConverter

## **downloader**

alias of DiversityDownloader

**filename** = 'diversity.h5'

### **skchem.data.datasets.muller\_ames module**

```
class skchem.data.datasets.muller_ames.MullerAmes(**kwargs)
    Bases: skchem.data.datasets.base.Dataset
```
### **converter**

alias of MullerAmesConverter

### **downloader**

alias of MullerAmesDownloader

**filename** = 'muller\_ames.h5'

## **skchem.data.datasets.nmrshiftdb2 module**

class skchem.data.datasets.nmrshiftdb2.**NMRShiftDB2**(*\*\*kwargs*) Bases: [skchem.data.datasets.base.Dataset](#page-62-0)

#### **converter**

alias of NMRShiftDB2Converter

## **downloader**

alias of NMRShiftDB2Downloader

## **filename** = 'nmrshiftdb2.h5'

## **skchem.data.datasets.physprop module**

class skchem.data.datasets.physprop.**PhysProp**(*\*\*kwargs*) Bases: [skchem.data.datasets.base.Dataset](#page-62-0)

#### **converter**

alias of PhysPropConverter

## **downloader**

alias of PhysPropDownloader

**filename** = 'physprop.h5'

## **skchem.data.datasets.tox21 module**

class skchem.data.datasets.tox21.**Tox21**(*\*\*kwargs*) Bases: [skchem.data.datasets.base.Dataset](#page-62-0)

#### **converter** alias of Tox21Converter

## **downloader**

alias of Tox21Downloader

 $f$ ilename = ' $tox21.h5$ '

## **Module contents**

## skchem.data.datasets

Module defining skchem datasets.

class skchem.data.datasets.**Diversity**(*\*\*kwargs*) Bases: [skchem.data.datasets.base.Dataset](#page-62-0)

Example dataset, the NCI DTP Diversity Set III.

## **converter**

alias of DiversityConverter

### **downloader**

alias of DiversityDownloader

#### **filename** = 'diversity.h5'

class skchem.data.datasets.**BursiAmes**(*\*\*kwargs*)

Bases: [skchem.data.datasets.base.Dataset](#page-62-0)

## **converter**

alias of BursiAmesConverter

#### **downloader**

alias of BursiAmesDownloader

#### **filename** = 'bursi\_ames.h5'

class skchem.data.datasets.**MullerAmes**(*\*\*kwargs*) Bases: [skchem.data.datasets.base.Dataset](#page-62-0)

## **converter**

alias of MullerAmesConverter

### **downloader**

alias of MullerAmesDownloader

#### **filename** = 'muller\_ames.h5'

class skchem.data.datasets.**PhysProp**(*\*\*kwargs*) Bases: [skchem.data.datasets.base.Dataset](#page-62-0)

#### **converter**

alias of PhysPropConverter

### **downloader**

alias of PhysPropDownloader

#### **filename** = 'physprop.h5'

class skchem.data.datasets.**BradleyOpenMP**(*\*\*kwargs*) Bases: [skchem.data.datasets.base.Dataset](#page-62-0)

#### **converter**

alias of BradleyOpenMPConverter

#### **downloader**

alias of BradleyOpenMPDownloader

### **filename** = 'bradley\_open\_mp.h5'

class skchem.data.datasets.**NMRShiftDB2**(*\*\*kwargs*)

Bases: [skchem.data.datasets.base.Dataset](#page-62-0)

## **converter**

alias of NMRShiftDB2Converter

## **downloader**

alias of NMRShiftDB2Downloader

#### **filename** = 'nmrshiftdb2.h5'

class skchem.data.datasets.**Tox21**(*\*\*kwargs*) Bases: [skchem.data.datasets.base.Dataset](#page-62-0) **converter** alias of Tox21Converter

**downloader** alias of Tox21Downloader

 $f$ ilename = ' $tox21.h5$ '

**skchem.data.downloaders package**

## **Submodules**

## **skchem.data.downloaders.base module**

```
class skchem.data.downloaders.base.Downloader
    Bases: object
    classmethod download(directory=None)
    filenames = []
    classmethod fill_subparser(subparser)
    urls = []
```
## **skchem.data.downloaders.bradley\_open\_mp module**

```
class skchem.data.downloaders.bradley_open_mp.BradleyOpenMPDownloader
    Bases: skchem.data.downloaders.base.Downloader
```
**filenames** = ['bradley\_melting\_point\_dataset.xlsx']

**urls** = ['https://ndownloader.figshare.com/files/1503990']

**skchem.data.downloaders.bursi\_ames module**

```
class skchem.data.downloaders.bursi_ames.BursiAmesDownloader
    Bases: skchem.data.downloaders.base.Downloader
```

```
filenames = ['cas_4337.zip']
```

```
urls = ['http://cheminformatics.org/datasets/bursi/cas_4337.zip']
```
## **skchem.data.downloaders.diversity module**

# file title

Description

class skchem.data.downloaders.diversity.**DiversityDownloader** Bases: [skchem.data.downloaders.base.Downloader](#page-66-0)

**filenames** = ['structures.sdf']

**urls** = ['https://wiki.nci.nih.gov/download/attachments/160989212/Div3\_2DStructures\_Oct2014.sdf']

#### **skchem.data.downloaders.muller\_ames module**

class skchem.data.downloaders.muller\_ames.**MullerAmesDownloader** Bases: [skchem.data.downloaders.base.Downloader](#page-66-0)

**filenames** = ['ci900161g\_si\_001.zip']

**urls** = ['https://ndownloader.figshare.com/files/4523278']

## **skchem.data.downloaders.nmrshiftdb2 module**

class skchem.data.downloaders.nmrshiftdb2.**NMRShiftDB2Downloader** Bases: [skchem.data.downloaders.base.Downloader](#page-66-0)

#### **filenames** = ['nmrshiftdb2.sdf']

**urls** = ['https://sourceforge.net/p/nmrshiftdb2/code/HEAD/tree/trunk/snapshots/nmrshiftdb2withsignals.sd?format=raw']

### **skchem.data.downloaders.physprop module**

class skchem.data.downloaders.physprop.**PhysPropDownloader** Bases: [skchem.data.downloaders.base.Downloader](#page-66-0)

## **filenames** = ['phys\_sdf.zip', 'phys\_txt.zip']

**urls** = ['http://esc.syrres.com/interkow/Download/phys\_sdf.zip', 'http://esc.syrres.com/interkow/Download/phys\_txt.zip']

## **skchem.data.downloaders.tox21 module**

class skchem.data.downloaders.tox21.**Tox21Downloader** Bases: [skchem.data.downloaders.base.Downloader](#page-66-0)

**filenames** = ['train.sdf.zip', 'valid.sdf.zip', 'test.sdf.zip', 'test.txt']

urls = ['https://tripod.nih.gov/tox21/challenge/download?id=tox21\_10k\_data\_allsdf', 'https://tripod.nih.gov/tox21/challe

## **Module contents**

## **Module contents**

#### skchem.data

Module for handling data. Data can be accessed using the resource function.

```
class skchem.data.Diversity(**kwargs)
```
Bases: [skchem.data.datasets.base.Dataset](#page-62-0)

Example dataset, the NCI DTP Diversity Set III.

#### **converter**

alias of DiversityConverter

### **downloader**

alias of DiversityDownloader

#### **filename** = 'diversity.h5'

#### class skchem.data.**BursiAmes**(*\*\*kwargs*) Bases: [skchem.data.datasets.base.Dataset](#page-62-0)

#### **converter**

alias of BursiAmesConverter

## **downloader**

alias of BursiAmesDownloader

#### **filename** = 'bursi\_ames.h5'

class skchem.data.**MullerAmes**(*\*\*kwargs*)

Bases: [skchem.data.datasets.base.Dataset](#page-62-0)

## **converter**

alias of MullerAmesConverter

#### **downloader**

alias of MullerAmesDownloader

## **filename** = 'muller\_ames.h5'

## class skchem.data.**PhysProp**(*\*\*kwargs*)

Bases: [skchem.data.datasets.base.Dataset](#page-62-0)

### **converter**

alias of PhysPropConverter

### **downloader**

alias of PhysPropDownloader

## **filename** = 'physprop.h5'

## class skchem.data.**BradleyOpenMP**(*\*\*kwargs*)

Bases: [skchem.data.datasets.base.Dataset](#page-62-0)

#### **converter**

alias of BradleyOpenMPConverter

#### **downloader**

alias of BradleyOpenMPDownloader

#### **filename** = 'bradley\_open\_mp.h5'

## class skchem.data.**NMRShiftDB2**(*\*\*kwargs*)

Bases: [skchem.data.datasets.base.Dataset](#page-62-0)

## **converter**

alias of NMRShiftDB2Converter

## **downloader**

alias of NMRShiftDB2Downloader

#### **filename** = 'nmrshiftdb2.h5'

class skchem.data.**Tox21**(*\*\*kwargs*)

Bases: [skchem.data.datasets.base.Dataset](#page-62-0)

#### **converter**

alias of Tox21Converter

## **downloader**

alias of Tox21Downloader

## $f$ ilename = ' $tox21.h5$ '

## **skchem.descriptors package**

#### **Submodules**

#### **skchem.descriptors.atom module**

## skchem.descriptors.atom

Module specifying atom based descriptor generators.

class skchem.descriptors.atom.**AtomFeaturizer**(*features='all'*, *\*\*kwargs*) Bases: [skchem.base.AtomTransformer](#page-113-0), [skchem.base.Featurizer](#page-114-0)

#### **features**

**minor\_axis**

#### **name**

<span id="page-69-0"></span>class skchem.descriptors.atom.**DistanceTransformer**(*max\_atoms=100*, *\*\*kwargs*) Bases: [skchem.base.AtomTransformer](#page-113-0), [skchem.base.Featurizer](#page-114-0)

Base class implementing Distance Matrix transformers.

Concrete classes inheriting from this should implement *\_transform\_mol*.

#### **minor\_axis**

**transform**(*mols*)

class skchem.descriptors.atom.**GraphDistanceTransformer**(*max\_atoms=100*, *\*\*kwargs*) Bases: [skchem.descriptors.atom.DistanceTransformer](#page-69-0)

Transformer class for generating Graph distance matrices.

## **name**()

```
class skchem.descriptors.atom.SpacialDistanceTransformer(max_atoms=100,
                                                            **kwargs)
```
Bases: [skchem.descriptors.atom.DistanceTransformer](#page-69-0)

Transformer class for generating 3D distance matrices.

#### **name**()

```
skchem.descriptors.atom.atomic_mass(a)
    Atomic mass of atom
```
skchem.descriptors.atom.**atomic\_number**(*a*) Atomic number of atom

skchem.descriptors.atom.**crippen\_log\_p\_contrib**(*a*) Hacky way of getting logP contribution.

skchem.descriptors.atom.**crippen\_molar\_refractivity\_contrib**(*a*) Hacky way of getting molar refractivity contribution.

skchem.descriptors.atom.**electronegativity**(*a*)

skchem.descriptors.atom.**element**(*a*) Return the element

```
skchem.descriptors.atom.explicit_valence(a)
    Explicit valence of atom
```

```
skchem.descriptors.atom.first_ionization(a)
skchem.descriptors.atom.formal_charge(a)
    Formal charge of atom
skchem.descriptors.atom.gasteiger_charge(a, force_calc=False)
    Hacky way of getting gasteiger charge
skchem.descriptors.atom.group(a)
skchem.descriptors.atom.implicit_valence(a)
    Implicit valence of atom
skchem.descriptors.atom.is_aromatic(a)
    Boolean if atom is aromatic
skchem.descriptors.atom.is_element(a, symbol='C')
    Is the atom of a given element
skchem.descriptors.atom.is_h_acceptor(a)
    Is an H acceptor?
skchem.descriptors.atom.is_h_donor(a)
    Is an H donor?
skchem.descriptors.atom.is_hetero(a)
    Is a heteroatom?
skchem.descriptors.atom.is_hybridized(a, hybrid_type=rdkit.Chem.rdchem.HybridizationType.SP3)
    Hybridized as type hybrid_type, default SP3
skchem.descriptors.atom.is_in_ring(a)
    Whether the atom is in a ring
skchem.descriptors.atom.labute_asa_contrib(a)
    Hacky way of getting accessible surface area contribution.
skchem.descriptors.atom.num_explicit_hydrogens(a)
    Number of explicit hydrodgens
skchem.descriptors.atom.num_hydrogens(a)
    Number of hydrogens
skchem.descriptors.atom.num_implicit_hydrogens(a)
    Number of implicit hydrogens
skchem.descriptors.atom.period(a)
skchem.descriptors.atom.tpsa_contrib(a)
    Hacky way of getting total polar surface area contribution.
skchem.descriptors.atom.valence(a)
    returns the valence of the atom
```
## **skchem.descriptors.chemaxon module**

## skchem.descriptors.atom

Module specifying atom based descriptor generators.

<span id="page-71-0"></span>class skchem.descriptors.chemaxon.**ChemAxonAtomFeaturizer**(*features='optimal'*, *\*\*kwargs*) Bases: [skchem.descriptors.chemaxon.ChemAxonBaseFeaturizer](#page-71-0), [skchem.base.AtomTransformer](#page-113-0), [skchem.base.BatchTransformer](#page-113-1) **minor\_axis name** class skchem.descriptors.chemaxon.**ChemAxonBaseFeaturizer**(*features='optimal'*, *\*\*kwargs*) Bases: [skchem.base.CLIWrapper](#page-114-1), [skchem.base.Featurizer](#page-114-0) **features** install\_hint = ' Install ChemAxon from https://www.chemaxon.com. It requires a license, which can be freely obtain **monitor\_progress**(*filename*) **validate\_install**() class skchem.descriptors.chemaxon.**ChemAxonFeaturizer**(*features='optimal'*, *\*\*kwargs*) Bases: [skchem.descriptors.chemaxon.ChemAxonBaseFeaturizer](#page-71-0), [skchem.base.BatchTransformer](#page-113-1), [skchem.base.Transformer](#page-114-2) **columns name** class skchem.descriptors.chemaxon.**ChemAxonNMRPredictor**(*features='optimal'*, *\*\*kwargs*) Bases: [skchem.descriptors.chemaxon.ChemAxonBaseFeaturizer](#page-71-0), [skchem.base.BatchTransformer](#page-113-1), [skchem.base.AtomTransformer](#page-113-0) **features minor\_axis monitor\_progress**(*filename*) **name**() **transform**(*inp*)

## **skchem.descriptors.fingerprints module**

## skchem.descriptors.fingerprints

Fingerprinting classes and associated functions are defined.

class skchem.descriptors.fingerprints.**AtomPairFeaturizer**(*min\_length=1*, *max\_length=30*, *n\_feats=2048*, *as\_bits=False*, *use\_chirality=False*, *\*\*kwargs*)

Bases: [skchem.base.Transformer](#page-114-2), [skchem.base.Featurizer](#page-114-0)

Atom Pair Fingerprints, implemented by RDKit.

**columns**

**name**
```
class skchem.descriptors.fingerprints.ConnectivityInvariantsFeaturizer(include_ring_membership=True,
                                                                                **kwargs)
    Bases: skchem.base.Transformer, skchem.base.Featurizer
    Connectivity invariants fingerprints
    columns
    name
class skchem.descriptors.fingerprints.ErGFeaturizer(atom_types=0, fuzz_increment=0.3,
                                                         min_path=1, max_path=15,
                                                          **kwargs)
    Bases: skchem.base.Transformer, skchem.base.Featurizer
    Extended Reduced Graph Fingerprints.
    Implemented in RDKit.
    columns
    name
class skchem.descriptors.fingerprints.FeatureInvariantsFeaturizer(**kwargs)
    Bases: skchem.base.Transformer, skchem.base.Featurizer
    Feature invariants fingerprints.
    columns
    name
class skchem.descriptors.fingerprints.MACCSFeaturizer(**kwargs)
    Bases: skchem.base.Transformer, skchem.base.Featurizer
    MACCS Keys Fingerprints
    columns
    name
class skchem.descriptors.fingerprints.MorganFeaturizer(radius=2, n_feats=2048,
                                                             as_bits=True,
                                                             use_features=False,
                                                             use_bond_types=True,
                                                             use_chirality=False,
                                                             **kwargs)
    Bases: skchem.base.Transformer, skchem.base.Featurizer
    Morgan fingerprints, implemented by RDKit.
    Notes
```
Currently, folded bits are by far the fastest implementation.

# **Examples**

```
>>> import skchem
>>> import pandas as pd
>>> pd.options.display.max_rows = pd.options.display.max_columns = 5
```
**>>>** mf = skchem.descriptors.MorganFeaturizer() **>>>** m = skchem.Mol.from\_smiles('CCC')

Can transform an individual molecule to yield a Series:

```
>>> mf.transform(m)
morgan_fp_idx
0 0
1 0
      ..
2046 0
2047 0
Name: MorganFeaturizer, dtype: uint8
```
Can transform a list of molecules to yield a DataFrame:

```
>>> mf.transform([m])
morgan_fp_idx 0 1 ... 2046 2047
0 0 0 ... 0 0
[1 rows x 2048 columns]
```
Change the number of features the fingerprint is folded down to using *n\_feats*.

```
>>> mf.n_feats = 1024
>>> mf.transform(m)
morgan_fp_idx
0 0
1 0
      ..
1022 0
1023 0
Name: MorganFeaturizer, dtype: uint8
```
Count fingerprints with *as\_bits* = False

```
>>> mf.as_bits = False
>>> res = mf.transform(m); res[res > 0]
morgan_fp_idx
33 2
80 1
294 2
320 1
Name: MorganFeaturizer, dtype: int64
```
Pseudo-gradient with *grad* shows which atoms contributed to which feature.

```
>>> mf.grad(m)[res > 0]
atom_idx 0 1 2
features
33 1 0 1
80 0 1 0
294 1 2 1
320 1 1 1
```
**columns**

### **grad**(*mol*)

Calculate the pseudo gradient with respect to the atoms.

The pseudo gradient is the number of times the atom set that particular bit.

**Parameters mol** (skchem.Mol) – The molecule for which to calculate the pseudo gradient.

Returns Dataframe of pseudogradients, with columns corresponding to atoms, and rows corresponding to features of the fingerprint.

Return type pandas.DataFrame

### **name**

class skchem.descriptors.fingerprints.**RDKFeaturizer**(*min\_path=1*, *max\_path=7*, *n\_feats=2048*, *n\_bits\_per\_hash=2*, *use\_hs=True*, *target\_density=0.0*, *min\_size=128*, *branched\_paths=True*, *use\_bond\_types=True*, *\*\*kwargs*) Bases: [skchem.base.Transformer](#page-114-0), [skchem.base.Featurizer](#page-114-1)

RDKit fingerprint

**columns**

**name**

class skchem.descriptors.fingerprints.**TopologicalTorsionFeaturizer**(*target\_size=4*,

*n\_feats=2048*, *as\_bits=False*, *use\_chirality=False*, *\*\*kwargs*)

Bases: [skchem.base.Transformer](#page-114-0), [skchem.base.Featurizer](#page-114-1)

Topological Torsion fingerprints, implemented by RDKit.

**columns**

**names**

# **skchem.descriptors.moe module**

## skchem.descriptors.moe

Module specifying moe descriptors.

class skchem.descriptors.moe.**MOEDescriptorCalculator** Bases: object

**transform**(*obj*)

# **skchem.descriptors.physicochemical module**

## skchem.descriptors.physicochemical

Physicochemical descriptors and associated functions are defined.

class skchem.descriptors.physicochemical.**PhysicochemicalFeaturizer**(*features='all'*,

Bases: [skchem.base.Transformer](#page-114-0), [skchem.base.Featurizer](#page-114-1)

*\*\*kwargs*)

Physicochemical descriptor generator using RDKit descriptor

**columns**

**features**

**name**

# **Module contents**

```
## skchem.descriptors
```
A module concerned with calculating molecular descriptors.

```
class skchem.descriptors.PhysicochemicalFeaturizer(features='all', **kwargs)
    Bases: skchem.base.Transformer, skchem.base.Featurizer
    Physicochemical descriptor generator using RDKit descriptor
    columns
    features
    name
class skchem.descriptors.AtomFeaturizer(features='all', **kwargs)
    Bases: skchem.base.AtomTransformer, skchem.base.Featurizer
    features
    minor_axis
    name
class skchem.descriptors.AtomPairFeaturizer(min_length=1, max_length=30, n_feats=2048,
                                                as_bits=False, use_chirality=False, **kwargs)
    Bases: skchem.base.Transformer, skchem.base.Featurizer
    Atom Pair Fingerprints, implemented by RDKit.
    columns
    name
class skchem.descriptors.MorganFeaturizer(radius=2, n_feats=2048, as_bits=True,
```

```
use_features=False, use_bond_types=True,
                                         use_chirality=False, **kwargs)
Bases: skchem.base.Transformer, skchem.base.Featurizer
```
Morgan fingerprints, implemented by RDKit.

# **Notes**

Currently, folded bits are by far the fastest implementation.

# **Examples**

```
>>> import skchem
>>> import pandas as pd
>>> pd.options.display.max_rows = pd.options.display.max_columns = 5
```

```
>>> mf = skchem.descriptors.MorganFeaturizer()
>>> m = skchem.Mol.from_smiles('CCC')
```
Can transform an individual molecule to yield a Series:

```
>>> mf.transform(m)
morgan_fp_idx
0 0
1 0
      ..
2046 0
2047 0
Name: MorganFeaturizer, dtype: uint8
```
Can transform a list of molecules to yield a DataFrame:

```
>>> mf.transform([m])
morgan_fp_idx 0 1 ... 2046 2047
0 0 0 ... 0 0
[1 rows x 2048 columns]
```
Change the number of features the fingerprint is folded down to using *n\_feats*.

```
>>> mf.n_feats = 1024
>>> mf.transform(m)
morgan_fp_idx
0 0
1 0
      ..
1022 0
1023 0
Name: MorganFeaturizer, dtype: uint8
```
Count fingerprints with *as\_bits* = False

```
>>> mf.as_bits = False
>>> res = mf.transform(m); res[res > 0]
morgan_fp_idx
33 2
80 1
294 2
320 1
Name: MorganFeaturizer, dtype: int64
```
Pseudo-gradient with *grad* shows which atoms contributed to which feature.

```
>>> mf.grad(m)[res > 0]
atom_idx 0 1 2
features
33 1 0 1
80 0 1 0
294 1 2 1
320 1 1 1
```
**columns**

#### **grad**(*mol*)

Calculate the pseudo gradient with respect to the atoms.

The pseudo gradient is the number of times the atom set that particular bit.

**Parameters mol** (skchem.Mol) – The molecule for which to calculate the pseudo gradient.

Returns Dataframe of pseudogradients, with columns corresponding to atoms, and rows corresponding to features of the fingerprint.

Return type pandas.DataFrame

### **name**

```
class skchem.descriptors.MACCSFeaturizer(**kwargs)
    Bases: skchem.base.Transformer, skchem.base.Featurizer
```
MACCS Keys Fingerprints

#### **columns**

#### **name**

```
class skchem.descriptors.TopologicalTorsionFeaturizer(target_size=4, n_feats=2048,
                                                              as_bits=False,
                                                               use_chirality=False, **kwargs)
     Bases: skchem.base.Transformer, skchem.base.Featurizer
     Topological Torsion fingerprints, implemented by RDKit.
     columns
     names
```
class skchem.descriptors.**RDKFeaturizer**(*min\_path=1*, *max\_path=7*, *n\_feats=2048*, *n\_bits\_per\_hash=2*, *use\_hs=True*, *target\_density=0.0*, *min\_size=128*, *branched\_paths=True*, *use\_bond\_types=True*, *\*\*kwargs*) Bases: [skchem.base.Transformer](#page-114-0), [skchem.base.Featurizer](#page-114-1)

RDKit fingerprint

**columns**

**name**

class skchem.descriptors.**ErGFeaturizer**(*atom\_types=0*, *fuzz\_increment=0.3*, *min\_path=1*, *max\_path=15*, *\*\*kwargs*) Bases: [skchem.base.Transformer](#page-114-0), [skchem.base.Featurizer](#page-114-1)

Extended Reduced Graph Fingerprints.

Implemented in RDKit.

**columns**

**name**

```
class skchem.descriptors.ConnectivityInvariantsFeaturizer(include_ring_membership=True,
                                                              **kwargs)
    Bases: skchem.base.Transformer, skchem.base.Featurizer
```
Connectivity invariants fingerprints

**columns**

**name**

class skchem.descriptors.**FeatureInvariantsFeaturizer**(*\*\*kwargs*) Bases: [skchem.base.Transformer](#page-114-0), [skchem.base.Featurizer](#page-114-1) Feature invariants fingerprints. **columns name** class skchem.descriptors.**ChemAxonNMRPredictor**(*features='optimal'*, *\*\*kwargs*) Bases: [skchem.descriptors.chemaxon.ChemAxonBaseFeaturizer](#page-71-0), [skchem.base.BatchTransformer](#page-113-1), [skchem.base.AtomTransformer](#page-113-0) **features minor\_axis monitor\_progress**(*filename*) **name**() **transform**(*inp*) class skchem.descriptors.**ChemAxonFeaturizer**(*features='optimal'*, *\*\*kwargs*) Bases: [skchem.descriptors.chemaxon.ChemAxonBaseFeaturizer](#page-71-0), [skchem.base.BatchTransformer](#page-113-1), [skchem.base.Transformer](#page-114-0) **columns name** class skchem.descriptors.**ChemAxonAtomFeaturizer**(*features='optimal'*, *\*\*kwargs*) Bases: [skchem.descriptors.chemaxon.ChemAxonBaseFeaturizer](#page-71-0), [skchem.base.AtomTransformer](#page-113-0), [skchem.base.BatchTransformer](#page-113-1) **minor\_axis name** class skchem.descriptors.**GraphDistanceTransformer**(*max\_atoms=100*, *\*\*kwargs*) Bases: [skchem.descriptors.atom.DistanceTransformer](#page-69-0) Transformer class for generating Graph distance matrices. **name**() class skchem.descriptors.**SpacialDistanceTransformer**(*max\_atoms=100*, *\*\*kwargs*) Bases: [skchem.descriptors.atom.DistanceTransformer](#page-69-0) Transformer class for generating 3D distance matrices. **name**() **skchem.filters package**

# **Submodules**

# **skchem.filters.base module**

# skchem.filters

<span id="page-78-0"></span>Chemical filters are defined.

```
class skchem.filters.base.BaseFilter(agg='any', **kwargs)
    Bases: skchem.base.BaseTransformer
```
#### **agg**

*callable* – The aggregate function to use. String aliases for *'any'*, *'not any'*, 'all', *'not all'* are available.

#### **columns**

*pd.Index* – The column index to use.

**filter**(*mols*, *y=None*, *neg=False*)

**transform**(*mols*, *agg=True*, *\*\*kwargs*)

```
class skchem.filters.base.Filter(func=None, **kwargs)
```
Bases: [skchem.filters.base.BaseFilter](#page-78-0), [skchem.base.Transformer](#page-114-0)

Filter base class.

#### **Parameters**

- **(function**  $func) Mol \implies bool$ ): The function to use to filter the arguments.
- **(str or function** ( $\alpha$ qq) iterable <br/>cbool> => bool): The [agg](#page-79-0)regation to use in the filter. Can be 'any', 'all', 'not any', 'not all' or a callable, for example *any* or *all*.

#### **Examples**

**>>> import skchem**

Initialize the filter with a function:  $\gg$  is named = skchem.filters. Filter(lambda m: m.name is not None)

Filter results can be found with *transform*: >>> ethane = skchem.Mol.from smiles('CC', name='ethane') >>> is named.transform(ethane) True

```
>>> anonymous = skchem.Mol.from_smiles('c1ccccc1')
>>> is_named.transform(anonymous)
False
```
Can take a series or dataframe: >>> mols = pd.Series({'anonymous': anonymous, 'ethane': ethane}) >>> is\_named.transform(mols) anonymous False ethane True Name: Filter, dtype: bool

Using *filter* will drop out molecules that fail the test:  $>>$  is named.filter(mols) ethane <Mol: CC> dtype: object

Only failed are retained with the *neg* keyword argument: >>> is\_named.filter(mols, neg=True) anonymous <Mol: c1ccccc1> dtype: object

<span id="page-79-2"></span>class skchem.filters.base.**TransformFilter**(*agg='any'*, *\*\*kwargs*) Bases: [skchem.filters.base.BaseFilter](#page-78-0)

Transform Filter object.

Implements *transform\_filter*, which allows a transform, then a filter step returning the transformed values that are not *False*, *None* or *np.nan*.

```
transform_filter(mols, y=None, neg=False)
```
#### **skchem.filters.simple module**

# skchem.filters.simple

Simple filters for compounds.

```
class skchem.filters.simple.AtomNumberFilter(above=3, below=60, in-
                                           clude_hydrogens=False, **kwargs)
```
Bases: [skchem.filters.base.Filter](#page-79-1)

Filter for whether the number of atoms in a molecule falls in a defined interval.

above <= n\_atoms < below

**Parameters** 

- **above** (int) The lower threshold number of atoms (exclusive). Defaults to None.
- **below** (int) The higher threshold number of atoms (inclusive). Defaults to None.

# **Examples**

**>>> import skchem**

```
>>> data = [
... skchem.Mol.from_smiles('CC', name='ethane'),
... skchem.Mol.from_smiles('CCCC', name='butane'),
... skchem.Mol.from_smiles('NC(C)C(=O)O', name='alanine'),
... skchem.Mol.from_smiles('C12C=CC(C=C2)C=C1', name='barrelene')
... ]
```
**>>>** af = skchem.filters.AtomNumberFilter(above=3, below=7)

```
>>> af.transform(data)
ethane False
butane True
alanine True
barrelene False
Name: num_atoms_in_range, dtype: bool
```

```
>>> af.filter(data)
butane <Mol: CCCC>
alanine <Mol: CC(N)C(=0)O>
Name: structure, dtype: object
```

```
>>> af = skchem.filters.AtomNumberFilter(above=5, below=15, include_
˓→hydrogens=True)
```

```
>>> af.transform(data)
ethane True
butane True
alanine True
barrelene False
Name: num_atoms_in_range, dtype: bool
```
### **columns**

<span id="page-80-0"></span>class skchem.filters.simple.**ElementFilter**(*elements=None*, *as\_bits=False*, *\*\*kwargs*) Bases: [skchem.filters.base.Filter](#page-79-1)

Filter by elements.

- **elements**  $(llist[str]) A$  list of elements to filter with. If an element not in the list is found in a molecule, return False, else return True.
- **as\_bits** (bool) Whether to return integer counts or booleans for atoms if mode is *count*.

#### **Examples**

Basic usage on molecules:

```
>>> import skchem
>>> has_halogen = skchem.filters.ElementFilter(['F', 'Cl', 'Br', 'I'], agg='any')
```
Molecules with one of the atoms transform to *True*.

```
>>> m1 = skchem.Mol.from_smiles('ClC(Cl)Cl', name='chloroform')
>>> has_halogen.transform(m1)
True
```
Molecules with none of the atoms transform to *False*.

```
>>> m2 = skchem.Mol.from_smiles('CC', name='ethane')
>>> has_halogen.transform(m2)
False
```
Can see the atom breakdown by passing *agg* == *False*: >>> has\_halogen.transform(m1, agg=False) has\_element F 0 Cl 3 Br 0 I 0 Name: ElementFilter, dtype: int64

Can transform series.

```
>>> ms = [m1, m2]
>>> has_halogen.transform(ms)
chloroform True
ethane False
dtype: bool
```

```
>>> has_halogen.transform(ms, agg=False)
has_element F Cl Br I
chloroform 0 3 0 0
ethane 0 0 0 0
```
### Can also filter series:

```
>>> has_halogen.filter(ms)
chloroform <Mol: ClC(Cl)Cl>
Name: structure, dtype: object
```

```
>>> has_halogen.filter(ms, neg=True)
ethane <Mol: CC>
Name: structure, dtype: object
```
### **columns**

#### **elements**

```
class skchem.filters.simple.MassFilter(above=3, below=900, **kwargs)
    Bases: skchem.filters.base.Filter
```
Filter whether a the molecular weight of a molecule is lower than a threshold.

above <= mass < below

### **Parameters**

- **mol** (skchem.Mol): The molecule to be tested.
- **above**  $(fload)$  The lower threshold on the mass. Defaults to None.
- **below** (*float*) The higher threshold on the mass. Defaults to None.

#### **Examples**

**>>> import skchem**

```
>>> data = [
... skchem.Mol.from smiles('CC', name='ethane'),
... skchem.Mol.from_smiles('CCCC', name='butane'),
... skchem.Mol.from_smiles('NC(C)C(=O)O', name='alanine'),
... skchem.Mol.from_smiles('C12C=CC(C=C2)C=C1', name='barrelene')
... ]
```
**>>>** mf = skchem.filters.MassFilter(above=31, below=100)

```
>>> mf.transform(data)
ethane False
butane True
alanine True
barrelene False
Name: mass_in_range, dtype: bool
```

```
>>> mf.filter(data)
butane <Mol: CCCC>
alanine <Mol: CC(N)C(=0)O>
Name: structure, dtype: object
```
#### **columns**

```
class skchem.filters.simple.OrganicFilter
    Bases: skchem.filters.simple.ElementFilter
```
Whether a molecule is organic. For the purpose of this function, an organic molecule is defined as having atoms with elements only in the set H, B, C, N, O, F, P, S, Cl, Br, I. :param mol: The molecule to be tested. :type mol: skchem.Mol

Returns Whether the molecule is organic.

Return type bool

# **Examples**

Basic usage as a function on molecules: >>> import skchem >>> of = skchem.filters.OrganicFilter() >>> benzene = skchem.Mol.from\_smiles('c1ccccc1', name='benzene')

```
>>> of.transform(benzene)
True
```

```
>>> ferrocene = skchem.Mol.from_smiles('[cH-]1cccc1.[cH-]1cccc1.[Fe+2]',
... name='ferrocene')
>>> of.transform(ferrocene)
False
```
#### More useful on collections:

```
>>> sa = skchem.Mol.from_smiles('CC(=O)[O-].[Na+]', name='sodium acetate')
>>> norbornane = skchem.Mol.from_smiles('C12CCC(C2)CC1', name='norbornane')
```

```
>>> data = [benzene, ferrocene, norbornane, sa]
>>> of.transform(data)
benzene True
ferrocene False
norbornane True
sodium acetate False
dtype: bool
```

```
>>> of.filter(data)
benzene <Mol: c1ccccc1>
norbornane <Mol: C1CC2CCC1C2>
Name: structure, dtype: object
```

```
>>> of.filter(data, neg=True)
ferrocene <Mol: [Fe+2].c1cc[cH-]c1.c1cc[cH-]c1>
sodium acetate \langle \text{Mol}: CC(=0) [0-] . [Na+] \rangleName: structure, dtype: object
```
skchem.filters.simple.**mass**(*mol*, *above=10*, *below=900*)

Whether a the molecular weight of a molecule is lower than a threshold.

```
above <= mass < below
```
#### **Parameters**

- **mol** (skchem.Mol): The molecule to be tested.
- **above**  $(fload)$  The lower threshold on the mass. Defaults to None.
- **below** (float) The higher threshold on the mass. Defaults to None.

Returns Whether the mass of the molecule is lower than the threshold.

Return type bool

### **Examples**

Basic usage as a function on molecules:

```
>>> import skchem
>>> m = skchem.Mol.from_smiles('c1ccccc1') # benzene has M_r = 78.
>>> skchem.filters.mass(m, above=70)
True
>>> skchem.filters.mass(m, above=80)
False
>>> skchem.filters.mass(m, below=80)
True
>>> skchem.filters.mass(m, below=70)
```

```
False
>>> skchem.filters.mass(m, above=70, below=80)
True
```
skchem.filters.simple.**n\_atoms**(*mol*, *above=2*, *below=75*, *include\_hydrogens=False*) Whether the number of atoms in a molecule falls in a defined interval.

above <= n\_atoms < below

### Parameters

- **mol** (skchem.Mol): The molecule to be tested.
- **above** (int) The lower threshold number of atoms (exclusive). Defaults to None.
- **below** (int) The higher threshold number of atoms (inclusive). Defaults to None.

Returns Whether the molecule has more atoms than the threshold.

Return type bool

# **Examples**

Basic usage as a function on molecules:

```
>>> import skchem
>>> m = skchem.Mol.from_smiles('c1ccccc1') # benzene has 6 atoms.
```
Lower threshold:

```
>>> skchem.filters.n_atoms(m, above=3)
True
>>> skchem.filters.n_atoms(m, above=8)
False
```
Higher threshold:

```
>>> skchem.filters.n_atoms(m, below=8)
True
>>> skchem.filters.n_atoms(m, below=3)
False
```
Bounds work like Python slices - inclusive lower, exclusive upper:

```
>>> skchem.filters.n_atoms(m, above=6)
True
>>> skchem.filters.n_atoms(m, below=6)
False
```
Both can be used at once:

```
>>> skchem.filters.n_atoms(m, above=3, below=8)
True
```
Can include hydrogens:

```
>>> skchem.filters.n_atoms(m, above=3, below=8, include_hydrogens=True)
False
```

```
>>> skchem.filters.n_atoms(m, above=9, below=14, include_hydrogens=True)
True
```
# **skchem.filters.smarts module**

# skchem.filters.smarts

Module defines SMARTS filters.

class skchem.filters.smarts.**PAINSFilter**

Bases: [skchem.filters.smarts.SMARTSFilter](#page-85-0)

Whether a molecule passes the Pan Assay INterference (PAINS) filters.

These are supplied with RDKit, and were originally proposed by Baell et al.

### **References**

[The original paper][\(http://dx.doi.org/10.1021/jm901137j\)](http://dx.doi.org/10.1021/jm901137j)

### **Examples**

Basic usage as a function on molecules:

```
>>> import skchem
>>> benzene = skchem.Mol.from_smiles('c1ccccc1', name='benzene')
>>> pf = skchem.filters.PAINSFilter()
>>> pf.transform(benzene)
True
>>> catechol = skchem.Mol.from_smiles('Oc1c(O)cccc1', name='catechol')
>>> pf.transform(catechol)
False
```

```
>>> res = pf.transform(catechol, agg=False)
>>> res[res]
names
catechol_A(92) True
Name: PAINSFilter, dtype: bool
```
More useful in combination with pandas DataFrames:

```
>>> data = [benzene, catechol]
>>> pf.transform(data)
benzene True
catechol False
dtype: bool
```
**>>>** pf.filter(data) benzene <Mol: c1ccccc1> Name: structure, dtype: object

<span id="page-85-0"></span>class skchem.filters.smarts.**SMARTSFilter**(*smarts*, *\*\*kwargs*) Bases: [skchem.filters.base.Filter](#page-79-1)

Filter a molecule based on smarts.

#### Parameters

- **smarts** (pd. Series) A series of SMARTS to use in the filter.
- **agg** (*function*) Option specifying the mode of the filter.
	- None : No filtering takes place
	- any: If any of the substructures are in molecule return True.
	- all: If all of the substructures are in molecule.

# **Examples**

**>>> import skchem**

```
>>> data = [
... skchem.Mol.from_smiles('CC', name='ethane'),
... skchem.Mol.from_smiles('c1ccccc1', name='benzene'),
... skchem.Mol.from_smiles('c1ccccc1-c2c(C=O)ccnc2', name='big')
... ]
```

```
>>> f = skchem.filters.SMARTSFilter({'benzene': 'c1ccccc1', 'pyridine': 'c1ccccn1
˓→', 'acetyl': 'C=O'}, agg='any')
>>> f.transform(data, agg=False)
      acetyl benzene pyridine
ethane False False False
benzene False True False
big True True True
```

```
>>> f.transform(data)
ethane False
benzene True
big True
dtype: bool
```

```
>>> f.filter(data)
benzene <Mol: c1ccccc1>
big <Mol: O=Cc1ccncc1-c1ccccc1>
Name: structure, dtype: object
```

```
>>> f.agg = all
>>> f.filter(data)
big <Mol: O=Cc1ccncc1-c1ccccc1>
Name: structure, dtype: object
```
# **columns**

# **skchem.filters.stereo module**

# skchem.filters.stereo

Stereo filters for scikit-chem.

class skchem.filters.stereo.**ChiralFilter**(*check\_meso=True*, *\*\*kwargs*) Bases: [skchem.filters.base.Filter](#page-79-1)

Filter chiral compounds.

# **Examples**

```
>>> import skchem
>>> cf = skchem.filters.ChiralFilter()
>>> ms = [
... skchem.Mol.from_smiles('F[C@@H](F)[C@H](F)F', name='achiral'),
... skchem.Mol.from_smiles('F[C@@H](Br)[C@H](Br)F', name='chiral'),
... skchem.Mol.from_smiles('F[C@H](Br)[C@H](Br)F', name='meso'),
... skchem.Mol.from_smiles('FC(Br)C(Br)F', name='racemic')
... ]
>>> cf.transform(ms)
achiral False
chiral True
meso False
racemic False
Name: is_chiral, dtype: bool
```
#### **columns**

# **Module contents**

# skchem.filters

Molecule filters for scikit-chem.

```
class skchem.filters.ChiralFilter(check_meso=True, **kwargs)
    Bases: skchem.filters.base.Filter
```
Filter chiral compounds.

# **Examples**

```
>>> import skchem
>>> cf = skchem.filters.ChiralFilter()
>>> ms = [
... skchem.Mol.from_smiles('F[C@@H](F)[C@H](F)F', name='achiral'),
... skchem.Mol.from_smiles('F[C@@H](Br)[C@H](Br)F', name='chiral'),
... skchem.Mol.from_smiles('F[C@H](Br)[C@H](Br)F', name='meso'),
... skchem.Mol.from_smiles('FC(Br)C(Br)F', name='racemic')
... ]
>>> cf.transform(ms)
achiral False
chiral True
meso False
racemic False
Name: is_chiral, dtype: bool
```
### **columns**

class skchem.filters.**SMARTSFilter**(*smarts*, *\*\*kwargs*) Bases: [skchem.filters.base.Filter](#page-79-1)

Filter a molecule based on smarts.

#### **Parameters**

- **smarts** (pd.Series) A series of SMARTS to use in the filter.
- **agg** (*function*) Option specifying the mode of the filter.
	- None : No filtering takes place
	- any: If any of the substructures are in molecule return True.
	- all: If all of the substructures are in molecule.

# **Examples**

**>>> import skchem**

```
>>> data = [
... skchem.Mol.from_smiles('CC', name='ethane'),
... skchem.Mol.from_smiles('c1ccccc1', name='benzene'),
... skchem.Mol.from_smiles('c1ccccc1-c2c(C=O)ccnc2', name='big')
... ]
```

```
>>> f = skchem.filters.SMARTSFilter({'benzene': 'c1ccccc1', 'pyridine': 'c1ccccn1
˓→', 'acetyl': 'C=O'}, agg='any')
>>> f.transform(data, agg=False)
       acetyl benzene pyridine
ethane False False False
benzene False True False
big True True True
```

```
>>> f.transform(data)
ethane False
benzene True
big True
dtype: bool
```

```
>>> f.filter(data)
benzene <Mol: c1ccccc1>
big <Mol: O=Cc1ccncc1-c1ccccc1>
Name: structure, dtype: object
```

```
>>> f.agg = all
>>> f.filter(data)
big <Mol: O=Cc1ccncc1-c1ccccc1>
Name: structure, dtype: object
```
#### **columns**

# class skchem.filters.**PAINSFilter**

Bases: [skchem.filters.smarts.SMARTSFilter](#page-85-0)

Whether a molecule passes the Pan Assay INterference (PAINS) filters.

These are supplied with RDKit, and were originally proposed by Baell et al.

# **References**

[The original paper][\(http://dx.doi.org/10.1021/jm901137j\)](http://dx.doi.org/10.1021/jm901137j)

# **Examples**

Basic usage as a function on molecules:

```
>>> import skchem
>>> benzene = skchem.Mol.from_smiles('c1ccccc1', name='benzene')
>>> pf = skchem.filters.PAINSFilter()
>>> pf.transform(benzene)
True
>>> catechol = skchem.Mol.from_smiles('Oc1c(O)cccc1', name='catechol')
>>> pf.transform(catechol)
False
```

```
>>> res = pf.transform(catechol, agg=False)
>>> res[res]
names
catechol_A(92) True
Name: PAINSFilter, dtype: bool
```
More useful in combination with pandas DataFrames:

```
>>> data = [benzene, catechol]
>>> pf.transform(data)
benzene True
catechol False
dtype: bool
```
**>>>** pf.filter(data) benzene <Mol: c1ccccc1> Name: structure, dtype: object

class skchem.filters.**ElementFilter**(*elements=None*, *as\_bits=False*, *\*\*kwargs*) Bases: [skchem.filters.base.Filter](#page-79-1)

Filter by elements.

#### **Parameters**

- **elements**  $(list[str]) A$  list of elements to filter with. If an element not in the list is found in a molecule, return False, else return True.
- **as bits**  $(boo1)$  Whether to return integer counts or booleans for atoms if mode is *count*.

# **Examples**

Basic usage on molecules:

```
>>> import skchem
>>> has_halogen = skchem.filters.ElementFilter(['F', 'Cl', 'Br', 'I'], agg='any')
```
Molecules with one of the atoms transform to *True*.

```
>>> m1 = skchem.Mol.from\_smiles('ClC(Cl)Cl', name='chloroform')>>> has_halogen.transform(m1)
True
```
Molecules with none of the atoms transform to *False*.

```
>>> m2 = skchem.Mol.from_smiles('CC', name='ethane')
>>> has_halogen.transform(m2)
False
```
Can see the atom breakdown by passing *agg* == *False*: >>> has\_halogen.transform(m1, agg=False) has\_element F 0 Cl 3 Br 0 I 0 Name: ElementFilter, dtype: int64

Can transform series.

```
\Rightarrow \Rightarrow ms = [m1, m2]>>> has_halogen.transform(ms)
chloroform True
ethane False
dtype: bool
```

```
>>> has_halogen.transform(ms, agg=False)
has_element F Cl Br I
chloroform 0 3 0 0
ethane 0 0 0 0
```
Can also filter series:

```
>>> has_halogen.filter(ms)
chloroform <Mol: ClC(Cl)Cl>
Name: structure, dtype: object
```

```
>>> has_halogen.filter(ms, neg=True)
ethane <Mol: CC>
Name: structure, dtype: object
```
# **columns**

### **elements**

class skchem.filters.**OrganicFilter**

Bases: [skchem.filters.simple.ElementFilter](#page-80-0)

Whether a molecule is organic. For the purpose of this function, an organic molecule is defined as having atoms with elements only in the set H, B, C, N, O, F, P, S, Cl, Br, I. :param mol: The molecule to be tested. :type mol: skchem.Mol

Returns Whether the molecule is organic.

Return type bool

#### **Examples**

Basic usage as a function on molecules: >>> import skchem >>> of = skchem.filters.OrganicFilter() >>> benzene = skchem.Mol.from\_smiles('c1ccccc1', name='benzene')

```
>>> of.transform(benzene)
True
>>> ferrocene = skchem.Mol.from_smiles('[cH-]1cccc1.[cH-]1cccc1.[Fe+2]',
... name='ferrocene')
>>> of.transform(ferrocene)
False
```
More useful on collections:

```
>>> sa = skchem.Mol.from_smiles('CC(=O)[O-].[Na+]', name='sodium acetate')
>>> norbornane = skchem.Mol.from_smiles('C12CCC(C2)CC1', name='norbornane')
```

```
>>> data = [benzene, ferrocene, norbornane, sa]
>>> of.transform(data)
benzene True
ferrocene False
norbornane True
sodium acetate False
dtype: bool
```
**>>>** of.filter(data) benzene <Mol: c1ccccc1> norbornane <Mol: C1CC2CCC1C2> Name: structure, dtype: object

```
>>> of.filter(data, neg=True)
ferrocene <Mol: [Fe+2].c1cc[cH-]c1.c1cc[cH-]c1>
sodium acetate <Mol: CC(=0)[0-].[Na+]>
Name: structure, dtype: object
```
class skchem.filters.**AtomNumberFilter**(*above=3*, *below=60*, *include\_hydrogens=False*, *\*\*kwargs*)

```
Bases: skchem.filters.base.Filter
```
Filter for whether the number of atoms in a molecule falls in a defined interval.

above <= n\_atoms < below

#### **Parameters**

- **above** (int) The lower threshold number of atoms (exclusive). Defaults to None.
- **below** (int) The higher threshold number of atoms (inclusive). Defaults to None.

# **Examples**

```
>>> import skchem
>>> data = [
... skchem.Mol.from_smiles('CC', name='ethane'),
... skchem.Mol.from_smiles('CCCC', name='butane'),
... skchem.Mol.from_smiles('NC(C)C(=O)O', name='alanine'),
... skchem.Mol.from_smiles('C12C=CC(C=C2)C=C1', name='barrelene')
... ]
```
**>>>** af = skchem.filters.AtomNumberFilter(above=3, below=7)

```
>>> af.transform(data)
ethane False
butane True
alanine True
barrelene False
Name: num_atoms_in_range, dtype: bool
```
**>>>** af.filter(data) butane <Mol: CCCC> alanine <Mol: CC(N)C(=0)O> Name: structure, dtype: object

**>>>** af = skchem.filters.AtomNumberFilter(above=5, below=15, include\_ ˓<sup>→</sup>hydrogens=**True**)

```
>>> af.transform(data)
ethane True
butane True
alanine True
barrelene False
Name: num_atoms_in_range, dtype: bool
```
#### **columns**

```
class skchem.filters.MassFilter(above=3, below=900, **kwargs)
    Bases: skchem.filters.base.Filter
```
Filter whether a the molecular weight of a molecule is lower than a threshold.

above <= mass < below

# **Parameters**

- **mol** (skchem.Mol): The molecule to be tested.
- **above**  $(fload)$  The lower threshold on the mass. Defaults to None.
- **below** (*float*) The higher threshold on the mass. Defaults to None.

# **Examples**

```
>>> import skchem
```
**>>>** data = [ **...** skchem.Mol.from\_smiles('CC', name='ethane'), **...** skchem.Mol.from\_smiles('CCCC', name='butane'), ... skchem.Mol.from\_smiles('NC(C)C(=O)O', name='alanine'), ... skchem.Mol.from\_smiles('C12C=CC(C=C2)C=C1', name='barrelene') **...** ]

**>>>** mf = skchem.filters.MassFilter(above=31, below=100)

```
>>> mf.transform(data)
ethane False
butane True
alanine True
barrelene False
Name: mass_in_range, dtype: bool
```
**>>>** mf.filter(data) butane <Mol: CCCC> alanine <Mol: CC(N)C(=0)O> Name: structure, dtype: object

#### **columns**

```
class skchem.filters.Filter(func=None, **kwargs)
    Bases: skchem.filters.base.BaseFilter, skchem.base.Transformer
```
Filter base class.

#### **Parameters**

- **(function** (*func*) Mol => bool): The function to use to filter the arguments.
- **(str or function** ( $\text{agg}$  $\text{agg}$  $\text{agg}$ ) iterable <br/>bool> => bool): The aggregation to use in the filter. Can be 'any', 'all', 'not any', 'not all' or a callable, for example *any* or *all*.

# **Examples**

**>>> import skchem**

Initialize the filter with a function: >>> is\_named = skchem.filters.Filter(lambda m: m.name is not None)

Filter results can be found with *transform*: >>> ethane = skchem.Mol.from\_smiles('CC', name='ethane') >>> is\_named.transform(ethane) True

```
>>> anonymous = skchem.Mol.from_smiles('c1ccccc1')
>>> is_named.transform(anonymous)
False
```
Can take a series or dataframe: >>> mols = pd.Series({'anonymous': anonymous, 'ethane': ethane}) >>> is\_named.transform(mols) anonymous False ethane True Name: Filter, dtype: bool

Using *filter* will drop out molecules that fail the test: >>> is\_named.filter(mols) ethane <Mol: CC> dtype: object

Only failed are retained with the *neg* keyword argument: >>> is\_named.filter(mols, neg=True) anonymous <Mol: c1ccccc1> dtype: object

### **skchem.forcefields package**

# **Submodules**

# **skchem.forcefields.base module**

## skchem.forcefields.base

<span id="page-93-0"></span>Module specifying base class for forcefields.

```
class skchem.forcefields.base.ForceField(embed=True, warn_on_fail=True, er-
                                             ror_on_fail=False, drop_failed=True, add_hs=True,
                                             **kwargs)
    Bases: skchem.base.Transformer, skchem.filters.base.TransformFilter
    Base forcefield class.
    Filter drops those that fail to be optimized.
    columns
    embed(mol)
class skchem.forcefields.base.RoughEmbedding(embed=True, warn_on_fail=True, er-
                                                 ror_on_fail=False, drop_failed=True,
                                                 add_hs=True, **kwargs)
    Bases: skchem.forcefields.base.ForceField
```
# **skchem.forcefields.mmff module**

## skchem.forcefields.mmff

Module specifying the Merck Molecular Force Field.

class skchem.forcefields.mmff.**MMFF**(*\*\*kwargs*) Bases: [skchem.forcefields.base.ForceField](#page-93-0)

# **skchem.forcefields.uff module**

## skchem.forcefields.uff

Module specifying the universal force field.

```
class skchem.forcefields.uff.UFF(**kwargs)
    Bases: skchem.forcefields.base.ForceField
```
# **Module contents**

## skchem.forcefields Module specifying forcefields. class skchem.forcefields.**MMFF**(*\*\*kwargs*) Bases: [skchem.forcefields.base.ForceField](#page-93-0) class skchem.forcefields.**UFF**(*\*\*kwargs*) Bases: [skchem.forcefields.base.ForceField](#page-93-0) class skchem.forcefields.**RoughEmbedding**(*embed=True*, *warn\_on\_fail=True*, *error\_on\_fail=False*, *drop\_failed=True*, *add\_hs=True*, *\*\*kwargs*) Bases: [skchem.forcefields.base.ForceField](#page-93-0)

# **skchem.interact package**

# **Submodules**

# **skchem.interact.desc\_vis module**

```
class skchem.interact.desc_vis.Visualizer(fper='morgan', smiles='c1ccccc1O', dpi=200)
    Bases: object
    calculate()
    current_bit
    current_smiles
    display()
    dpi
    initialize_ipython()
    mol
    plot(_)
    typing(_)
    update_dropdown()
    update_smiles(_)
```
# **Module contents**

# # skchem.interact Tools for use in the JuPyteR notebook for scikit-chem. class skchem.interact.**Visualizer**(*fper='morgan'*, *smiles='c1ccccc1O'*, *dpi=200*) Bases: object **calculate**()

```
current_bit
current_smiles
display()
dpi
initialize_ipython()
mol
plot(_)
typing(_)
update_dropdown()
update_smiles(_)
```
# **skchem.io package**

# **Submodules**

# **skchem.io.sdf module**

# skchem.io.sdf

Defining input and output operations for sdf files.

```
skchem.io.sdf.read_sdf(sdf, error_bad_mol=False, warn_bad_mol=True, nmols=None, skip-
                            mols=None, skipfooter=None, read_props=True, mol_props=False, *args,
                            **kwargs)
```
Read an sdf file into a *pd.DataFrame*.

The function wraps the RDKit *ForwardSDMolSupplier* object.

# **Parameters**

- **sdf** (str or file-like) The location of data to load, as a file path, or a file-like object.
- **error** bad\_mol (bool) Whether an error should be raised if a molecule fails to parse. Default is False.
- **warn\_bad\_mol** (bool) Whether a warning should be output if a molecule fails to parse. Default is True.
- **nmols** (int) The number of molecules to read. If *None*, read all molecules. Default is *None*.
- **skipmols** (int) The number of molecules to skip at start. Default is *0*.
- **skipfooter** (int) The number of molecules to skip from the end. Default is *0*.
- **read\_props** (bool) Whether to read the properties into the data frame. Default is *True*.
- **mol\_props** (bool) Whether to keep properties in the molecule dictionary after they are extracted to the dataframe. Default is *False*.
- **kwargs** (args,) Arguments will be passed to rdkit's ForwardSDMolSupplier.

Returns The loaded data frame, with Mols supplied in the *structure* field.

Return type pandas.DataFrame

### See also:

rdkit.Chem.SDForwardMolSupplier skchem.read\_smiles

skchem.io.sdf.**write\_sdf**(*data*, *sdf*, *write\_cols=True*, *index\_as\_name=True*, *mol\_props=False*, *\*args*, *\*\*kwargs*)

Write an sdf file from a dataframe.

- **data** (pandas.Series or pandas.DataFrame) Pandas data structure with a *structure* column containing compounds to serialize.
- **sdf** (str or file-like) A file path or file-like object specifying where to write the compound data.
- **write\_cols** (bool) Whether columns should be written as props. Default *True*.
- **index** as name  $(boo1)$  Whether to use index as the header, or the molecule's name. Default is *True*.
- **mol\_props** (bool) Whether to write properties in the Mol dictionary in addition to fields in the frame.
- Warn: This function will change the names of the compounds if the *index\_as\_name* argument is *True*, and will delete all properties in the molecule dictionary if *mol\_props* is *False*.

# **skchem.io.smiles module**

# skchem.io.smiles

Defining input and output operations for smiles files.

skchem.io.smiles.**read\_smiles**(*smiles\_file*, *smiles\_column=0*, *name\_column=None*, *delimiter='\t'*, *title\_line=False*, *error\_bad\_mol=False*, *warn\_bad\_mol=True*, *drop\_bad\_mol=True*, *\*args*, *\*\*kwargs*)

Read a smiles file into a pandas dataframe.

The class wraps the pandas read\_csv function.

smiles file (str, file-like): Location of data to load, specified as a string or passed directly as a file-like object. URLs may also be used, see the pandas.read\_csv documentation.

smiles\_column (int): The column index at which SMILES are provided. Defaults to *0*.

name column (int): The column index at which compound names are provided, for use as the index in the DataFrame. If None, use the default index. Defaults to *None*.

delimiter (str): The delimiter used. Defaults to *t*.

title\_line (bool): Whether a title line is provided, to use as column titles. Defaults to *False*.

error\_bad\_mol (bool): Whether an error should be raised when a molecule fails to parse. Defaults to *False*.

warn bad mol (bool): Whether a warning should be raised when a molecule fails to parse. Defaults to *True*.

drop\_bad\_mol (bool): If true, drop any column with smiles that failed to parse. Otherwise, the field is None. Defaults to *True*.

args, kwargs: Arguments will be passed to pandas read\_csv arguments.

Returns The loaded data frame, with Mols supplied in the *structure* field.

Return type pandas.DataFrame

### See also:

pandas.read\_csv skchem.Mol.from\_smiles skchem.io.sdf

skchem.io.smiles.**write\_smiles**(*data*, *smiles\_path*)

Write a dataframe to a smiles file.

- **data** (pd.Series or pd.DataFrame) The dataframe to write.
- **smiles**  $path(str) The path to write the dataframe to.$

# **Module contents**

# skchem.io

Module defining input and output methods in scikit-chem.

skchem.io.**read\_sdf**(*sdf*, *error\_bad\_mol=False*, *warn\_bad\_mol=True*, *nmols=None*, *skipmols=None*, *skipfooter=None*, *read\_props=True*, *mol\_props=False*, *\*args*, *\*\*kwargs*) Read an sdf file into a *pd.DataFrame*.

The function wraps the RDKit *ForwardSDMolSupplier* object.

# Parameters

- **sdf** (str or file-like) The location of data to load, as a file path, or a file-like object.
- **error\_bad\_mol** (bool) Whether an error should be raised if a molecule fails to parse. Default is False.
- **warn\_bad\_mol** (bool) Whether a warning should be output if a molecule fails to parse. Default is True.
- **nmols** (int) The number of molecules to read. If *None*, read all molecules. Default is *None*.
- **skipmols** (int) The number of molecules to skip at start. Default is *0*.
- **skipfooter** (int) The number of molecules to skip from the end. Default is *0*.
- **read\_props** (bool) Whether to read the properties into the data frame. Default is *True*.
- **mol** props  $(boo1)$  Whether to keep properties in the molecule dictionary after they are extracted to the dataframe. Default is *False*.
- **kwargs** (args,) Arguments will be passed to rdkit's ForwardSDMolSupplier.

Returns The loaded data frame, with Mols supplied in the *structure* field.

Return type pandas.DataFrame

# See also:

rdkit.Chem.SDForwardMolSupplier skchem.read\_smiles

skchem.io.**write\_sdf**(*data*, *sdf*, *write\_cols=True*, *index\_as\_name=True*, *mol\_props=False*, *\*args*, *\*\*kwargs*)

Write an sdf file from a dataframe.

- **data** (pandas.Series or pandas.DataFrame) Pandas data structure with a *structure* column containing compounds to serialize.
- **sdf** (str or file-like) A file path or file-like object specifying where to write the compound data.
- **write** cols (bool) Whether columns should be written as props. Default *True*.
- **index** as name  $(boo1)$  Whether to use index as the header, or the molecule's name. Default is *True*.
- **mol\_props** (bool) Whether to write properties in the Mol dictionary in addition to fields in the frame.

Warn: This function will change the names of the compounds if the *index\_as\_name* argument is *True*, and will delete all properties in the molecule dictionary if *mol\_props* is *False*.

skchem.io.**read\_smiles**(*smiles\_file*, *smiles\_column=0*, *name\_column=None*, *delimiter='\t'*, *title\_line=False*, *error\_bad\_mol=False*, *warn\_bad\_mol=True*, *drop\_bad\_mol=True*, *\*args*, *\*\*kwargs*)

Read a smiles file into a pandas dataframe.

The class wraps the pandas read\_csv function.

smiles file (str, file-like): Location of data to load, specified as a string or passed directly as a file-like object. URLs may also be used, see the pandas.read\_csv documentation.

smiles\_column (int): The column index at which SMILES are provided. Defaults to *0*.

name\_column (int): The column index at which compound names are provided, for use as the index in the DataFrame. If None, use the default index. Defaults to *None*.

delimiter (str): The delimiter used. Defaults to *t*.

title\_line (bool): Whether a title line is provided, to use as column titles. Defaults to *False*.

error\_bad\_mol (bool): Whether an error should be raised when a molecule fails to parse. Defaults to *False*.

warn\_bad\_mol (bool): Whether a warning should be raised when a molecule fails to parse. Defaults to *True*.

drop\_bad\_mol (bool): If true, drop any column with smiles that failed to parse. Otherwise, the field is None. Defaults to *True*.

args, kwargs: Arguments will be passed to pandas read\_csv arguments.

Returns The loaded data frame, with Mols supplied in the *structure* field.

Return type pandas.DataFrame

### See also:

pandas.read\_csv skchem.Mol.from\_smiles skchem.io.sdf

skchem.io.**write\_smiles**(*data*, *smiles\_path*) Write a dataframe to a smiles file.

# Parameters

- **data** (pd.Series or pd.DataFrame) The dataframe to write.
- **smiles**  $path(str) The path to write the dataframe to.$

#### **skchem.pandas\_ext package**

## **Submodules**

#### **skchem.pandas\_ext.structure\_methods module**

# skchem.pandas.structure\_methods

Tools for adding a default attribute to pandas objects.

class skchem.pandas\_ext.structure\_methods.**StructureAccessorMixin** Bases: object

Mixin to bind chemical methods to objects.

#### **mol**

alias of [StructureMethods](#page-100-0)

```
class skchem.pandas_ext.structure_methods.StructureMethods(data)
    Bases: pandas.core.base.NoNewAttributesMixin
```
Accessor for calling chemical methods on series of molecules.

**add\_hs**(*\*\*kwargs*)

**atoms**

**remove\_hs**(*\*\*kwargs*)

**visualize**(*fper='morgan'*, *dim\_red='tsne'*, *dim\_red\_kw={}*, *\*\*kwargs*)

skchem.pandas\_ext.structure\_methods.**only\_contains\_mols**(*ser*)

# **Module contents**

# skchem.pandas\_ext

Tools for better integration with pandas.

### **skchem.pipeline package**

# **Submodules**

# **skchem.pipeline.pipeline module**

# skchem.pipeline.pipeline

```
Module implementing pipelines.
```

```
class skchem.pipeline.pipeline.Pipeline(objects)
    Bases: object
```
Pipeline object. Applies filters and transformers in sequence.

```
transform_filter(mols, y=None)
```

```
skchem.pipeline.pipeline.is_filter(obj)
     Whether an object is a Filter (by duck typing).
```

```
skchem.pipeline.pipeline.is_transform_filter(obj)
     Whether an object is a TransformFilter (by duck typing).
```

```
skchem.pipeline.pipeline.is_transformer(obj)
     Whether an object is a Transformer (by duck typing).
```
# **Module contents**

# skchem.pipeline

Package implementing pipelines.

class skchem.pipeline.**Pipeline**(*objects*)

Bases: object

Pipeline object. Applies filters and transformers in sequence.

**transform\_filter**(*mols*, *y=None*)

#### **skchem.resource package**

# **Module contents**

skchem.resource.**resource**(*\*args*) passes a file path for a data resource specified

# **skchem.standardizers package**

**Submodules**

### **skchem.standardizers.chemaxon module**

## skchem.standardizers.chemaxon

Module wrapping ChemAxon Standardizer. Must have standardizer installed and license activated.

```
class skchem.standardizers.chemaxon.ChemAxonStandardizer(config_path=None,
                                                       keep_failed=False,
                                                       **kwargs)
    Bases: skchem.base.CLIWrapper, skchem.base.BatchTransformer,
    skchem.base.Transformer, skchem.filters.base.TransformFilter
```
ChemAxon Standardizer Wrapper.

**Parameters config\_path**  $(str)$  – The path of the config\_file. If None, use the default one.

# **Notes**

ChemAxon Standardizer must be installed and accessible as *standardize* from the shell launching the program.

Warning: Must use a unique index (see #31).

# **Examples**

```
>>> import skchem
>>> std = skchem.standardizers.ChemAxonStandardizer()
>>> m = skchem.Mol.from_smiles('CC.CCC')
>>> print(std.transform(m))
<Mol: CCC>
```

```
>>> data = [m, skchem.Mol.from_smiles('C=CO'), skchem.Mol.from_smiles('C[O-]')]
>>> std.transform(data)
0 <Mol: CCC>
1 <Mol: CC=O>
2 <Mol: CO>
Name: structure, dtype: object
```

```
>>> will_fail = mol = '''932-97-8
... RDKit 3D
...
... 9 9 0 0 0 0 0 0 0 0999 V2000
... -0.9646 0.0000 0.0032 C 0 0 0 0 0 0 0 0 0 0 0 0
... -0.2894 -1.2163 0.0020 C 0 0 0 0 0 0 0 0 0 0 0 0
... -0.2894 1.2163 0.0025 C 0 0 0 0 0 0 0 0 0 0 0 0
... -2.2146 0.0000 -0.0004 N 0 0 0 0 0 0 0 0 0 0 0 0
... 1.0710 -1.2610 0.0002 C 0 0 0 0 0 0 0 0 0 0 0 0
... 1.0710 1.2610 0.0007 C 0 0 0 0 0 0 0 0 0 0 0 0
... -3.3386 0.0000 -0.0037 N 0 0 0 0 0 0 0 0 0 0 0 0
... 1.8248 0.0000 -0.0005 C 0 0 0 0 0 0 0 0 0 0 0 0
... 3.0435 0.0000 -0.0026 O 0 0 0 0 0 0 0 0 0 0 0 0
... 1 2 1 0
... 1 3 1 0
... 1 4 2 3
... 2 5 2 0
... 3 6 2 0
... 4 7 2 0
... 5 8 1 0
... 8 9 2 0
... 6 8 1 0
... M CHG 2 4 1 7 -1
... M END
... '''
>>> will_fail = skchem.Mol.from_molblock(will_fail)
>>> std.transform(will_fail)
nan
>>> data = [will_fail] + data
>>> std.transform(data)
0 None
1 <Mol: CCC>
2 <Mol: CC=O>
3 <Mol: CO>
Name: structure, dtype: object
>>> std.transform_filter(data)
1 <Mol: CCC>
2 <Mol: CC=O>
3 <Mol: CO>
Name: structure, dtype: object
>>> std.keep_failed = True
>>> std.transform(data)
0 <Mol: [N-]=[N+]=C1C=CC(=0)C=CL>1 <Mol: CCC>
2 < Mol: CC=0>
3 <Mol: CO>
Name: structure, dtype: object
```
DEFAULT\_CONFIG = '/home/docs/checkouts/readthedocs.org/user\_builds/scikit-chem/checkouts/stable/skchem/standardi **columns**

**filter**(*\*args*, *\*\*kwargs*)

install\_hint = ' Install ChemAxon from https://www.chemaxon.com. It requires a license,\n which can be freely obta

**monitor\_progress**(*filename*)

static **validate\_install**() Check if we can call cxcalc.

# **Module contents**

class skchem.standardizers.**ChemAxonStandardizer**(*config\_path=None*, *keep\_failed=False*,

```
**kwargs)
skchem.base.CLIWrapperskchem.base.BatchTransformer,
skchem.base.Transformer, skchem.filters.base.TransformFilter
```
ChemAxon Standardizer Wrapper.

**Parameters config\_path**  $(str)$  – The path of the config\_file. If None, use the default one.

# **Notes**

ChemAxon Standardizer must be installed and accessible as *standardize* from the shell launching the program.

Warning: Must use a unique index (see #31).

# **Examples**

```
>>> import skchem
>>> std = skchem.standardizers.ChemAxonStandardizer()
>>> m = skchem.Mol.from_smiles('CC.CCC')
>>> print(std.transform(m))
<Mol: CCC>
```

```
>>> data = [m, skchem.Mol.from_smiles('C=CO'), skchem.Mol.from_smiles('C[O-]')]
>>> std.transform(data)
0 <Mol: CCC>
1 <Mol: CC=O>
2 <Mol: CO>
Name: structure, dtype: object
```

```
>>> will_fail = mol = '''932-97-8
... RDKit 3D
...
... 9 9 0 0 0 0 0 0 0 0999 V2000
... -0.9646 0.0000 0.0032 C 0 0 0 0 0 0 0 0 0 0 0 0
... -0.2894 -1.2163 0.0020 C 0 0 0 0 0 0 0 0 0 0 0 0
... -0.2894 1.2163 0.0025 C 0 0 0 0 0 0 0 0 0 0 0 0
... -2.2146 0.0000 -0.0004 N 0 0 0 0 0 0 0 0 0 0 0 0
... 1.0710 -1.2610 0.0002 C 0 0 0 0 0 0 0 0 0 0 0 0
... 1.0710 1.2610 0.0007 C 0 0 0 0 0 0 0 0 0 0 0 0
... -3.3386 0.0000 -0.0037 N 0 0 0 0 0 0 0 0 0 0 0 0
... 1.8248 0.0000 -0.0005 C 0 0 0 0 0 0 0 0 0 0 0 0
```
**...** 3.0435 0.0000 -0.0026 O 0 0 0 0 0 0 0 0 0 0 0 0 **...** 1 2 1 0 **...** 1 3 1 0 **...** 1 4 2 3 **...** 2 5 2 0 **...** 3 6 2 0 **...** 4 7 2 0 **...** 5 8 1 0 **...** 8 9 2 0 **...** 6 8 1 0 **...** M CHG 2 4 1 7 -1 **...** M END **...** ''' **>>>** will\_fail = skchem.Mol.from\_molblock(will\_fail) **>>>** std.transform(will\_fail) nan **>>>** data = [will\_fail] + data **>>>** std.transform(data) 0 None 1 <Mol: CCC> 2 <Mol: CC=O>

3 <Mol: CO> Name: structure, dtype: object

**>>>** std.transform\_filter(data) 1 <Mol: CCC> 2 <Mol: CC=O> 3 <Mol: CO> Name: structure, dtype: object

```
>>> std.keep_failed = True
>>> std.transform(data)
0 \leq M \circ 1: [N-]=[N+]=C1C=CC(=0)C=C1>1 <Mol: CCC>
2 <Mol: CC=O>
3 <Mol: CO>
Name: structure, dtype: object
```
DEFAULT\_CONFIG = '/home/docs/checkouts/readthedocs.org/user\_builds/scikit-chem/checkouts/stable/skchem/standardi

**columns**

**filter**(*\*args*, *\*\*kwargs*)

install\_hint = ' Install ChemAxon from https://www.chemaxon.com. It requires a license,\n which can be freely obta

```
monitor_progress(filename)
```

```
static validate_install()
    Check if we can call cxcalc.
```
# **skchem.test package**

# **Subpackages**

**skchem.test.test\_cross\_validation package**

# **Submodules**

# skchem.test.test\_cross\_validation.test\_similarity\_threshold module

## skchem.tests.test\_cross\_validation.test\_similarity\_threshold Tests for similarity threshold dataset partitioning functionality. skchem.test.test\_cross\_validation.test\_similarity\_threshold.**cv**(*x*) skchem.test.test\_cross\_validation.test\_similarity\_threshold.**test\_k\_fold**(*cv*, *x*) skchem.test.test\_cross\_validation.test\_similarity\_threshold.**test\_split**(*cv*, *x*) skchem.test.test cross validation.test similarity threshold. $x()$ 

# **Module contents**

## skchem.test.test\_cross\_validation

Tests for cross validation functionality.

# **skchem.test.test\_data package**

# **Submodules**

# **skchem.test.test\_data.test\_data module**

Tests for data functions

skchem.test.test\_data.test\_data.**test\_resource**() Does resource target the the methane smiles test file?

# **Module contents**

# **skchem.test.test\_filters package**

# **Submodules**

# **skchem.test.test\_filters.test\_filters module**

```
skchem.test.test_filters.test_filters.f()
skchem.test.test_filters.test_filters.m()
```
skchem.test.test filters.test filters.ms() skchem.test.test\_filters.test\_filters.**test\_filter**(*ms*, *f*) skchem.test.test\_filters.test\_filters.**test\_takes\_dict**(*m*, *f*) skchem.test.test\_filters.test\_filters.**test\_takes\_list**(*m*, *f*) skchem.test.test\_filters.test\_filters.**test\_takes\_mol**(*m*, *f*) skchem.test.test filters.test filters.test takes mol transform( $m, f$ ) skchem.test.test\_filters.test\_filters.**test\_takes\_ser**(*m*, *f*)

# **Module contents**

#### **skchem.test.test\_io package**

### **Submodules**

### **skchem.test.test\_io.test\_sdf module**

#### Tests for sdf io functionality

```
class skchem.test.test_io.test_sdf.TestSDF
    Bases: object
```
Test class for sdf file parser

- **test\_arg\_forwarding**() Check that kwargs can still be parsed to the rdkit object
- **test\_bad\_structure**() Does it throw an error if bad structures are given?

#### **test\_file\_correct\_structure**()

When opened with a file-like object, is the structure correct? Done by checking atom number (should be one, as rdkit ignores Hs by default

**test\_multi\_diff\_properties**()

if there are properties not common for all, are they all detected?

- **test\_multi\_index\_correct**() is it the right index?
- **test\_multi\_index\_detected**() Is index set?
- **test\_multi\_parsed**() Do we find right number of molecules?
- **test\_opening\_with\_file**() Can an sdf file be opened with a file-like object?
- **test\_opening\_with\_path**() Do we find a molecule in example file?
- **test\_path\_correct\_structure**() When opened with a path, is the structure correct?

**test\_single\_index\_correct**() is name correct?

- **test\_single\_index\_detected**() Does molecule have a name set to index?
- **test\_single\_properties\_correct**() Are they the right properties?
- **test\_single\_properties\_detected**() Does the dataframe have properties?

# **skchem.test.test\_io.test\_smiles module**

Tests for smiles io functionality

class skchem.test.test\_io.test\_smiles.**TestSmiles** Bases: object

Test smiles io functionality

```
test_bad_chemistry()
    Does it throw an error without force?
```
**test\_bad\_chemistry\_force**() Can we force the parse?

- **test\_bad\_smiles**() Does it throw an error for an improper smiles code?
- **test\_change\_smiles\_column**() Does it work with smiles at different positions
- **test\_configure\_header**() Can you pass header directly through to pandas?

```
test_header_correct()
    Is the header line correctly set?
```
### **test\_multiple\_parsed**()

Do we find the exact number of molecules expected in a multi molecule smiles file?

- **test\_name\_column**() Can it set the index?
- **test\_properties**() Can we read other properties?
- **test\_single\_parsed**() Do we find a molecule in a single smiles file

# **test\_title\_line**()

Test parsing a smiles file with a header.
#### <span id="page-108-5"></span><span id="page-108-2"></span>**Module contents**

#### **skchem.test.test\_standardizers package**

#### **Submodules**

#### <span id="page-108-4"></span>**skchem.test.test\_standardizers.test\_chemaxon module**

skchem.test.test\_standardizers.test\_chemaxon.**m**() skchem.test.test\_standardizers.test\_chemaxon.**s**() skchem.test.test\_standardizers.test\_chemaxon.**test\_on\_mol**(*s*, *m*) skchem.test.test\_standardizers.test\_chemaxon.**test\_on\_series**(*s*, *m*)

#### <span id="page-108-3"></span>**Module contents**

#### **Submodules**

#### <span id="page-108-1"></span>**skchem.test.test\_featurizers module**

```
skchem.test.test_featurizers.a(m)
skchem.test.test_featurizers.af()
skchem.test.test_featurizers.m()
skchem.test.test_featurizers.s(m)
skchem.test.test_featurizers.test_af(af)
skchem.test.test_featurizers.test_on_a(af, a)
skchem.test.test_featurizers.test_on_m(af, m)
skchem.test.test_featurizers.test_on_ser(af, s)
```
#### <span id="page-108-0"></span>**Module contents**

skchem.test Tests for scikit-chem class skchem.test.**FakeConfig** Bases: object

**getoption**(*arg*)

#### <span id="page-109-3"></span>**skchem.utils package**

#### **Submodules**

#### <span id="page-109-0"></span>**skchem.utils.decorators module**

# skchem.utils.decorators

Decorators for skchem functions.

skchem.utils.decorators.**method\_takes\_mol\_series**(*func*)

skchem.utils.decorators.**method\_takes\_pandas**(*func*)

skchem.utils.decorators.**takes\_mol\_series**(*func*)

skchem.utils.decorators.**takes\_pandas**(*func*)

#### <span id="page-109-1"></span>**skchem.utils.helpers module**

skchem.utils.helpers

Module providing helper functions for scikit-chem

class skchem.utils.helpers.**Defaults**(*defaults*) Bases: object

**get**(*val*)

skchem.utils.helpers.**iterable\_to\_series**(*mols*)

skchem.utils.helpers.**nanarray**(*shape*) Produce an array of NaN in provided shape.

**Parameters shape**  $(tuple)$  – The shape of the nan array to produce.

Returns np.array

skchem.utils.helpers.**optional\_second\_method**(*func*)

skchem.utils.helpers.**squeeze**(*data*, *axis=None*)

Squeeze dimension for length 1 arrays.

#### **Parameters**

- **data** (pd.Series or pd.DataFrame or pd.Panel) The pandas object to squeeze.
- **axis** (int or tuple) The axes along which to squeeze.

Returns pd.Series or pd.DataFrame

#### <span id="page-109-2"></span>**skchem.utils.io module**

# skchem.utils.io

IO helper functions for skchem.

skchem.utils.io.**line\_count**(*filename*)

Quickly count the number of lines in a file.

Adapted from <http://stackoverflow.com/questions/845058/how-to-get-line-count-cheaply-in-python>

**Parameters**  $f$ **ilename**  $(str)$  – The name of the file to count for.

<span id="page-110-4"></span>skchem.utils.io.**sdf\_count**(*filename*) Efficiently count molecules in an sdf file.

Specifically, the function counts the number of times '\$\$\$\$' occurs at the start of lines in the file.

**Parameters**  $f$ **ilename**  $(str)$  – The filename of the sdf file.

Returns the number of molecules in the file.

Return type int

#### <span id="page-110-1"></span>**skchem.utils.progress module**

# skchem.utils.progress

Module implementing progress bars.

```
class skchem.utils.progress.NamedProgressBar(name=None, **kwargs)
    Bases: progressbar.bar.ProgressBar
```
**default\_widgets**()

#### <span id="page-110-2"></span>**skchem.utils.string module**

skchem.utils.string.**camel\_to\_snail**(*s*)

skchem.utils.string.**free\_to\_snail**(*s*)

#### <span id="page-110-3"></span>**skchem.utils.suppress module**

skchem.utils.suppress

Class for suppressing C extensions output.

class skchem.utils.suppress.**Suppressor**

Bases: object

A context manager for doing a "deep suppression" of stdout and stderr.

It will suppress all print, even if the print originates in a compiled C/Fortran sub-function.

This will not suppress raised exceptions, since exceptions are printed to stderr just before a script exits, and after the context manager has exited (at least, I think that is why it lets exceptions through).

**null\_fds** = [4, 5]

#### <span id="page-110-0"></span>**Module contents**

skchem.utils

Module providing utility functions for scikit-chem

class skchem.utils.**Suppressor**

Bases: object

A context manager for doing a "deep suppression" of stdout and stderr.

<span id="page-111-0"></span>It will suppress all print, even if the print originates in a compiled C/Fortran sub-function.

This will not suppress raised exceptions, since exceptions are printed to stderr just before a script exits, and after the context manager has exited (at least, I think that is why it lets exceptions through).

```
null_fds = [4, 5]
```
skchem.utils.camel to snail(s)

skchem.utils.**free\_to\_snail**(*s*)

class skchem.utils.**NamedProgressBar**(*name=None*, *\*\*kwargs*) Bases: progressbar.bar.ProgressBar

#### **default\_widgets**()

skchem.utils.**line\_count**(*filename*) Quickly count the number of lines in a file.

Adapted from <http://stackoverflow.com/questions/845058/how-to-get-line-count-cheaply-in-python>

**Parameters**  $f$ **ilename**  $(str)$  – The name of the file to count for.

skchem.utils.**sdf\_count**(*filename*) Efficiently count molecules in an sdf file.

Specifically, the function counts the number of times '\$\$\$\$' occurs at the start of lines in the file.

**Parameters**  $f$ **ilename**  $(str)$  – The filename of the sdf file.

Returns the number of molecules in the file.

Return type int

skchem.utils.**iterable\_to\_series**(*mols*)

skchem.utils.**nanarray**(*shape*) Produce an array of NaN in provided shape.

**Parameters shape**  $(tuple)$  – The shape of the nan array to produce.

Returns np.array

skchem.utils.**squeeze**(*data*, *axis=None*) Squeeze dimension for length 1 arrays.

#### **Parameters**

- **data** (pd.Series or pd.DataFrame or pd.Panel) The pandas object to squeeze.
- **axis** (int or tuple) The axes along which to squeeze.

Returns pd.Series or pd.DataFrame

skchem.utils.**optional\_second\_method**(*func*)

class skchem.utils.**Defaults**(*defaults*)

Bases: object

**get**(*val*)

#### <span id="page-112-2"></span>**skchem.vis package**

#### **Submodules**

#### <span id="page-112-0"></span>**skchem.vis.atom module**

#### ## skchem.vis.atom

Module for atom contribution visualization.

skchem.vis.atom.**plot\_weights**(*mol*, *weights*, *quality=1*, *l=0.4*, *step=50*, *levels=20*, *contour\_opacity=0.5*, *cmap='RdBu'*, *ax=None*, *\*\*kwargs*)

Plot weights as a sum of gaussians across a structure image.

#### **Parameters**

- **mol** (skchem. Mol) Molecule to visualize weights for.
- **weights** (iterable<float>) Array of weights in atom index order.
- **1** (*float*) Lengthscale of gaussians to visualize as a multiple of bond length.
- **steps** (int) Size of grid edge to calculate the gaussians.
- **levels** (int) Number of contours to plot.
- **contour\_opacity** (float) Alpha applied to the contour layer.
- **ax**  $(plt.axis)$  Axis to apply the plot to. Defaults to current axis.
- **cmap**  $(plt.cm)$  Colormap to use for the contour.
- **\*\*kwargs** Passed to contourf function.

Returns The plot.

Return type matplotlib.AxesSubplot

#### <span id="page-112-1"></span>**skchem.vis.mol module**

## skchem.vis.mol

Module for drawing molecules.

skchem.vis.mol.**draw**(*mol*, *quality=1*, *ax=None*) Draw a molecule on a matplotlib axis.

#### **Parameters**

- **mol** (skchem. Mol) The molecule to be drawn.
- **quality** (int) The level of quality. Higher quality takes more time, but will be higher quality (so long as matplotlib's savefig.dpi is high enough).

Returns A matplotlib AxesImage object with the molecule drawn.

Return type plt.AxesImage

#### <span id="page-113-3"></span><span id="page-113-2"></span>**Module contents**

## skchem.vis

Module for plotting images of molecules.

### **6.1.2 Submodules**

### <span id="page-113-1"></span>**6.1.3 skchem.base module**

# skchem.base

Base classes for scikit-chem objects.

class skchem.base.**AtomTransformer**(*max\_atoms=100*, *\*\*kwargs*) Bases: [skchem.base.BaseTransformer](#page-113-0)

Transformer that will produce a Panel.

Concrete classes inheriting from this should implement *\_transform\_atom*, *\_transform\_mol* and *minor\_axis*.

#### See also:

Transformer

#### **axes\_names**

*tuple* – The names of the axes.

#### **minor\_axis**

*pd.Index* – Minor axis of transformed values.

#### **transform**(*mols*)

Transform objects according to the objects transform protocol.

Parameters mols (skchem. Mol or pd. Series or iterable) - The mol objects to transform.

Returns pd.Series or pd.DataFrame

#### <span id="page-113-0"></span>class skchem.base.**BaseTransformer**(*verbose=True*)

Bases: object

Transformer Base Class.

Specific Base Transformer classes inherit from this class and implement *transform* and *axis\_names*.

#### **axes\_names**

*tuple* – The names of the axes.

**optional\_bar**(*\*\*kwargs*)

#### **transform**(*mols*)

Transform objects according to the objects transform protocol.

Parameters mols (skchem. Mol or pd. Series or iterable) - The mol objects to transform.

#### Returns pd.Series or pd.DataFrame

class skchem.base.**BatchTransformer**(*verbose=True*) Bases: [skchem.base.BaseTransformer](#page-113-0)

Transformer Mixin in which transforms on multiple molecules save overhead.

<span id="page-114-1"></span>Implement *transform series* with the transformation rather than *transform mol*. Must occur before *Transformer* or *AtomTransformer* in method resolution order.

See also:

Transformer, AtomTransformer.

```
class skchem.base.CLIWrapper(error_on_fail=False, warn_on_fail=True, **kwargs)
    skchem.base.Externalskchem.base.BaseTransformer
```
CLI wrapper.

Concrete classes inheriting from this must implement *\_cli\_args*, *monitor\_progress*, *\_parse\_outfile*, *\_parse\_errors*.

**monitor\_progress**(*filename*) Report the progress.

<span id="page-114-0"></span>class skchem.base.**External**(*\*\*kwargs*)

Bases: object

Mixin for wrappers of external CLI tools.

Concrete classes must implement *validate\_install*.

**install\_hint** = ''

```
static validate_install()
```
Determine if the external tool is available.

#### **validated**

*bool* – whether the external tool is installed and active.

#### class skchem.base.**Featurizer**

Bases: object

Base class for m -> data transforms, such as Fingerprinting etc.

Concrete subclasses should implement *name*, returning a string uniquely identifying the featurizer.

class skchem.base.**Transformer**(*verbose=True*) Bases: [skchem.base.BaseTransformer](#page-113-0)

Molecular based Transformer Base class.

Concrete Transformers inherit from this class and must implement *\_transform\_mol* and *\_columns*.

See also:

AtomTransformer.

```
axes_names
```
*tuple* – The names of the axes.

**columns**

*pd.Index* – The column index to use.

```
transform(mols, **kwargs)
```
Transform objects according to the objects transform protocol.

Parameters mols (skchem. Mol or pd. Series or iterable) – The mol objects to transform.

Returns pd.Series or pd.DataFrame

### <span id="page-115-2"></span><span id="page-115-1"></span>**6.1.4 skchem.metrics module**

skchem.metrics.**bedroc\_score**(*y\_true*, *y\_pred*, *decreasing=True*, *alpha=20.0*) BEDROC metric implemented according to Truchon and Bayley.

The Boltzmann Enhanced Descrimination of the Receiver Operator Characteristic (BEDROC) score is a modification of the Receiver Operator Characteristic (ROC) score that allows for a factor of *early recognition*.

#### **References**

The original paper by Truchon et al. is located at [10.1021/ci600426e.](http://dx.doi.org/10.1021/ci600426e)

#### Parameters

- **y\_true** (array\_like) Binary class labels. 1 for positive class, 0 otherwise.
- **y\_pred** (array\_like) Prediction values.
- **decreasing** (bool) True if high values of y\_pred correlates to positive class.
- **alpha** (*float*) Early recognition parameter.
- Returns Value in interval [0, 1] indicating degree to which the predictive technique employed detects (early) the positive class.

#### Return type float

### <span id="page-115-0"></span>**6.1.5 Module contents**

A cheminformatics library to integrate with the Scientific Python Stack

### **Developing**

Development occurs on [GitHub.](https://github.com/richlewis42/scikit-chem) We gladly accept [pull requests](https://github.com/richlewis42/scikit-chem/pulls) !

# **7.1 Development Requirements**

To start developing features for the package, you will need the core runtime dependencies, shown in *[installing](#page-18-0)*, in addition to the below:

### **7.1.1 Testing**

- py.test
- pytest-cov
- coverage

### **7.1.2 Linting**

• pylint

### **7.1.3 Documentation**

- sphinx  $>= 1.4$
- sphinx\_bootstrap\_theme
- nbsphinx

These are all installable with pip.

# **7.2 Continuous Integration**

Pull requests and commits are automatically built and tested on [Travis.](https://travis-ci.org/richlewis42/scikit-chem)

# **7.3 Running the Tests**

Tests may be run locally through [py.test.](http://docs.pytest.org/en/latest/) This can be invoked using either py.test or python setup.py test in the project root. Command line extensions are not tested by default - these can be tested also, by using the appropriate flag, such as python setup.py test --with-chemaxon.

# **7.4 Test Coverage**

Test coverage is assessed using coverage. This is run locally as part of the pytest command. It is set up to run as part of the CI, and can be viewed on [Scrutinzer.](https://scrutinizer-ci.com/g/richlewis42/scikit-chem/) Test coverage has suffered as features were rapidly developed in response to needs for the author's PhD, and will be improved once the PhD is submitted!

# **7.5 Code Quality**

scikit-chem<sup>\*\*</sup> conforms to pep8. PyLint is used to assess code quality locally, and can be run using pylint skchem from the root of the project. [Scrutinzer](https://scrutinizer-ci.com/g/richlewis42/scikit-chem/) is also set up to run as part of the CI. As with test coverage, code quality has slipped due to time demands, and will be fixed once the PhD is submitted!

# **7.6 Documentation**

This documentation is built using [Sphinx,](http://www.sphinx-doc.org) and Bootstrap using the Bootswatch Flatly theme. The documentation is hosted on [Github Pages.](https://richlewis42.github.io/scikit-chem) To build the html documentation locally, run make html. To serve it, run make livehtml.

Warning: scikit-chem is currently in pre-alpha. The basic API may change between releases as we develop and optimise the library. Please read the *[what's new](#page-8-0)* page when updating to stay on top of changes.

skchem.data.downloaders.diversity, [63](#page-66-3)

#### s

```
skchem, 112
skchem.base, 110
skchem.core, 45
skchem.core.atom, 37
skchem.core.base, 38
skchem.core.bond, 39
skchem.core.conformer, 40
skchem.core.mol, 40
skchem.core.point, 45
skchem.cross_validation, 52
84
      50
skchem.data, 64
skchem.data.converters, 57
skchem.data.converters.base, 53
skchem.data.converters.bradley_open_mp,
      55
skchem.data.converters.bursi_ames, 55
skchem.data.converters.diversity_set,
      55
skchem.data.converters.muller_ames, 55
skchem.data.converters.nmrshiftdb2, 56
skchem.data.converters.physprop, 56
skchem.data.converters.tox21, 57
skchem.data.datasets, 61
skchem.data.datasets.base, 59
skchem.data.datasets.bradley_open_mp,
      60
skchem.data.datasets.bursi_ames, 60
skchem.data.datasets.diversity_set, 60
skchem.data.datasets.muller_ames, 60
skchem.data.datasets.nmrshiftdb2, 61
skchem.data.datasets.physprop, 61
skchem.data.datasets.tox21, 61
skchem.data.downloaders, 64
skchem.data.downloaders.base, 63
skchem.data.downloaders.bradley_open_mp,
skchem.test.test_data, 102
      63
skchem.data.downloaders.bursi_ames, 63
                                        64
                                        skchem.data.downloaders.nmrshiftdb2, 64
                                        skchem.data.downloaders.physprop, 64
                                        skchem.data.downloaders.tox21, 64
                                        skchem.descriptors, 72
                                        skchem.descriptors.atom, 66
                                        skchem.descriptors.chemaxon, 67
                                        skchem.descriptors.fingerprints, 68
                                        skchem.descriptors.moe, 71
                                        skchem.descriptors.physicochemical, 71
                                        skchem.filters.base, 75
                                        skchem.filters.simple, 76
                                        skchem.filters.smarts, 82
                                        skchem.filters.stereo, 83
                                        skchem.forcefields, 91
                                        skchem.forcefields.base, 90
                                        skchem.forcefields.mmff, 91
                                        skchem.forcefields.uff, 91
                                        skchem.interact, 92
                                        skchem.interact.desc_vis, 92
                                        skchem.io, 95
                                        skchem.io.sdf, 93
                                        skchem.io.smiles, 94
                                        skchem.metrics, 112
                                        skchem.pandas_ext, 97
                                        skchem.pandas_ext.structure_methods, 96
                                        skchem.pipeline, 97
                                        97
                                        98
                                        skchem.standardizers, 100
                                        skchem.standardizers.chemaxon, 98
                                        skchem.test, 105
                                        skchem.test.test_cross_validation, 102
                                        skchem.test.test_cross_validation.test_similarity_t
                                               102
                                        skchem.test.test_data.test_data, 102
                                        skchem.test.test_featurizers, 105
                                        skchem.test.test_filters, 103
```

```
skchem.test.test_filters.test_filters,
       102
skchem.test.test_io, 105
skchem.test.test_io.test_sdf, 103
skchem.test.test_io.test_smiles, 104
skchem.test.test_standardizers, 105
skchem.test.test_standardizers.test_chemaxon,
       105
skchem.utils, 107
skchem.utils.decorators, 106
skchem.utils.helpers, 106
skchem.utils.io, 106
skchem.utils.progress, 107
skchem.utils.string, 107
skchem.utils.suppress, 107
skchem.vis, 110
skchem.vis.atom, 109
skchem.vis.mol, 109
```
axes\_names (skchem.base.Transformer attribute), [111](#page-114-1)

### A

a() (in module skchem.test.test\_featurizers), [105](#page-108-5) add\_hs() (skchem.core.Mol method), [47](#page-50-0) add\_hs() (skchem.core.mol.Mol method), [42](#page-45-0) add\_hs() (skchem.pandas\_ext.structure\_methods.StructureMethods B method), [97](#page-100-3) af() (in module skchem.test.test\_featurizers), [105](#page-108-5) agg (skchem.filters.base.BaseFilter attribute), [76](#page-79-1) Atom (class in skchem.core), [45](#page-48-2) Atom (class in skchem.core.atom), [37](#page-40-1) atom\_positions (skchem.core.Conformer attribute), [46](#page-49-0) atom\_positions (skchem.core.conformer.Conformer attribute), [40](#page-43-2) AtomFeaturizer (class in skchem.descriptors), [72](#page-75-1) AtomFeaturizer (class in skchem.descriptors.atom), [66](#page-69-1) atomic\_mass (skchem.core.atom.AtomView attribute), [37](#page-40-1) atomic\_mass() (in module skchem.descriptors.atom), [66](#page-69-1) atomic\_number (skchem.core.Atom attribute), [45](#page-48-2) atomic\_number (skchem.core.atom.Atom attribute), [37](#page-40-1) atomic\_number (skchem.core.atom.AtomView attribute), [37](#page-40-1) atomic\_number() (in module skchem.descriptors.atom), [66](#page-69-1) AtomNumberFilter (class in skchem.filters), [88](#page-91-0) AtomNumberFilter (class in skchem.filters.simple), [76](#page-79-1) AtomPairFeaturizer (class in skchem.descriptors), [72](#page-75-1) AtomPairFeaturizer (class in skchem.descriptors.fingerprints), [68](#page-71-1) atoms (skchem.core.Bond attribute), [45](#page-48-2) atoms (skchem.core.bond.Bond attribute), [39](#page-42-1) atoms (skchem.core.Mol attribute), [48](#page-51-0) atoms (skchem.core.mol.Mol attribute), [42](#page-45-0) atoms (skchem.pandas\_ext.structure\_methods.StructureMethods attribute), [97](#page-100-3) AtomTransformer (class in skchem.base), [110](#page-113-3) AtomView (class in skchem.core.atom), [37](#page-40-1) axes names (skchem.base.AtomTransformer attribute), [110](#page-113-3) axes\_names (skchem.base.BaseTransformer attribute), [110](#page-113-3) axis\_names (skchem.data.converters.base.Feature attribute), [54](#page-57-0) BaseFilter (class in skchem.filters.base), [75](#page-78-1) BaseTransformer (class in skchem.base), [110](#page-113-3) BatchTransformer (class in skchem.base), [110](#page-113-3) bedroc\_score() (in module skchem.metrics), [112](#page-115-2) bind\_constructor() (in module skchem.core.mol), [44](#page-47-0) bind\_serializer() (in module skchem.core.mol), [44](#page-47-0) block\_width (skchem.cross\_validation.similarity\_threshold.SimThresholdS attribute), [50](#page-53-1) block\_width (skchem.cross\_validation.SimThresholdSplit attribute), [52](#page-55-1) Bond (class in skchem.core), [45](#page-48-2) Bond (class in skchem.core.bond), [39](#page-42-1) bonds (skchem.core.Mol attribute), [48](#page-51-0) bonds (skchem.core.mol.Mol attribute), [42](#page-45-0) BondView (class in skchem.core.bond), [39](#page-42-1) BradleyOpenMP (class in skchem.data), [65](#page-68-0) BradleyOpenMP (class in skchem.data.datasets), [62](#page-65-0) BradleyOpenMP (class in skchem.data.datasets.bradley\_open\_mp), [60](#page-63-4) BradleyOpenMPConverter (class in skchem.data.converters), [58](#page-61-0) BradleyOpenMPConverter (class in skchem.data.converters.bradley\_open\_mp), [55](#page-58-4) BradleyOpenMPDownloader (class in skchem.data.downloaders.bradley\_open\_mp), [63](#page-66-4) BursiAmes (class in skchem.data), [64](#page-67-6) BursiAmes (class in skchem.data.datasets), [62](#page-65-0) BursiAmes (class in skchem.data.datasets.bursi\_ames), [60](#page-63-4) BursiAmesConverter (class in skchem.data.converters), [57](#page-60-2) BursiAmesConverter (class in skchem.data.converters.bursi\_ames), [55](#page-58-4)

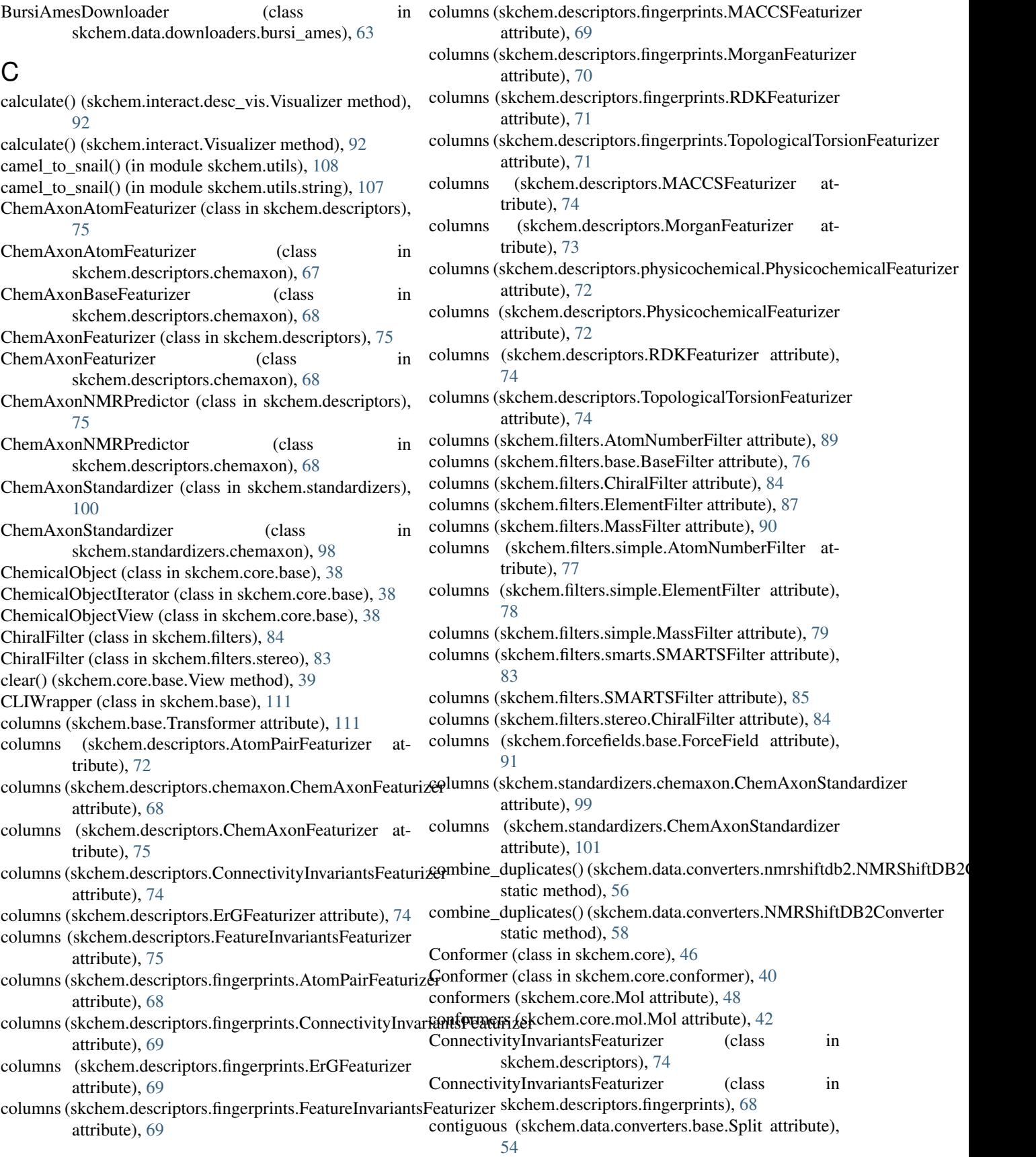

 $contiguous order()$  (in skchem.data.converters.base), [54](#page-57-0) convert() (skchem.data.converters.base.Converter class method), [53](#page-56-1) Converter (class in skchem.data.converters.base), [53](#page-56-1) converter (skchem.data.BradleyOpenMP attribute), [65](#page-68-0) converter (skchem.data.BursiAmes attribute), [65](#page-68-0) converter (skchem.data.datasets.bradley\_open\_mp.BradleyOpenMP attribute), [60](#page-63-4) converter (skchem.data.datasets.BradleyOpenMP attribute), [62](#page-65-0) converter (skchem.data.datasets.bursi\_ames.BursiAmes attribute), [60](#page-63-4) converter (skchem.data.datasets.BursiAmes attribute), [62](#page-65-0) converter (skchem.data.datasets.Diversity attribute), [61](#page-64-4) converter (skchem.data.datasets.diversity\_set.Diversity attribute), [60](#page-63-4) converter (skchem.data.datasets.muller\_ames.MullerAmes attribute), [60](#page-63-4) converter (skchem.data.datasets.MullerAmes attribute), [62](#page-65-0) converter (skchem.data.datasets.NMRShiftDB2 attribute), [62](#page-65-0) attribute), [61](#page-64-4) converter (skchem.data.datasets.PhysProp attribute), [62](#page-65-0) converter (skchem.data.datasets.physprop.PhysProp attribute), [61](#page-64-4) converter (skchem.data.datasets.Tox21 attribute), [62](#page-65-0) converter (skchem.data.datasets.tox21.Tox21 attribute), [61](#page-64-4) converter (skchem.data.Diversity attribute), [64](#page-67-6) converter (skchem.data.MullerAmes attribute), [65](#page-68-0) converter (skchem.data.NMRShiftDB2 attribute), [65](#page-68-0) converter (skchem.data.PhysProp attribute), [65](#page-68-0) converter (skchem.data.Tox21 attribute), [65](#page-68-0) create\_file() (skchem.data.converters.base.Converter method), [53](#page-56-1) method), [55](#page-58-4) method), [57](#page-60-2) crippen\_log\_p\_contrib() (in module skchem.descriptors.atom), [66](#page-69-1) crippen\_molar\_refractivity\_contrib() (in module skchem.descriptors.atom), [66](#page-69-1) current\_bit (skchem.interact.desc\_vis.Visualizer attribute), [92](#page-95-2) current bit (skchem.interact.Visualizer attribute), [92](#page-95-2) module D

current\_smiles (skchem.interact.desc\_vis.Visualizer attribute), [92](#page-95-2)

current\_smiles (skchem.interact.Visualizer attribute), [92](#page-95-2)

converter (skchem.data.datasets.nmrshiftdb2.NMRShiftDB2Diversity (class in skchem.data.datasets.diversity\_set), [60](#page-63-4) create\_split\_dict() (skchem.data.converters.muller\_ames.MullerAmea&onverterem.data.datasets.BradleyOpenMP atcreate\_split\_dict() (skchem.data.converters.MullerAmesConverter downloader (skchem.data.datasets.bursi\_ames.BursiAmes cv() (in module skchem.test.test\_cross\_validation.test\_similarity\_thresholdle),  $62$ Dataset (class in skchem.data.datasets.base), [59](#page-62-1) DEFAULT\_CONFIG (skchem.standardizers.chemaxon.ChemAxonStandardizers.chemaxon.com attribute), [99](#page-102-0) DEFAULT\_CONFIG (skchem.standardizers.ChemAxonStandardizer attribute), [101](#page-104-0) default\_features() (in module skchem.data.converters.base), [54](#page-57-0) default pipeline() (in module skchem.data.converters.base), [55](#page-58-4) default\_widgets() (skchem.utils.NamedProgressBar method), [108](#page-111-0) default\_widgets() (skchem.utils.progress.NamedProgressBar method), [107](#page-110-4) Defaults (class in skchem.utils), [108](#page-111-0) Defaults (class in skchem.utils.helpers), [106](#page-109-3) display() (skchem.interact.desc\_vis.Visualizer method),  $92$ display() (skchem.interact.Visualizer method), [92](#page-95-2) DistanceTransformer (class in skchem.descriptors.atom), [66](#page-69-1) Diversity (class in skchem.data), [64](#page-67-6) Diversity (class in skchem.data.datasets), [61](#page-64-4) DiversityConverter (class in skchem.data.converters), [57](#page-60-2) DiversityConverter (class in skchem.data.converters.diversity\_set), [55](#page-58-4) DiversityDownloader (class in skchem.data.downloaders.diversity), [63](#page-66-4) download() (skchem.data.datasets.base.Dataset class method), [59](#page-62-1) download() (skchem.data.downloaders.base.Downloader class method), [63](#page-66-4) Downloader (class in skchem.data.downloaders.base), [63](#page-66-4) downloader (skchem.data.BradleyOpenMP attribute), [65](#page-68-0) downloader (skchem.data.BursiAmes attribute), [65](#page-68-0) downloader (skchem.data.datasets.bradley\_open\_mp.BradleyOpenMP attribute), [60](#page-63-4) tribute), [62](#page-65-0) attribute), [60](#page-63-4) downloader (skchem.data.datasets.BursiAmes attribute), [62](#page-65-0) downloader (skchem.data.datasets.Diversity attribute), [62](#page-65-0) downloader (skchem.data.datasets.diversity\_set.Diversity attribute), [60](#page-63-4) downloader (skchem.data.datasets.muller\_ames.MullerAmes attribute), [61](#page-64-4) downloader (skchem.data.datasets.MullerAmes attribute), [62](#page-65-0) downloader (skchem.data.datasets.NMRShiftDB2 at-

[102](#page-105-5)

downloader (skchem.data.datasets.nmrshiftdb2.NMRShiftDB2tract\_duplicates()(skchem.data.converters.nmrshiftdb2.NMRShiftDB2Co attribute), [61](#page-64-4) downloader (skchem.data.datasets.PhysProp attribute), [62](#page-65-0) downloader (skchem.data.datasets.physprop.PhysProp attribute), [61](#page-64-4) downloader (skchem.data.datasets.Tox21 attribute), [63](#page-66-4) downloader (skchem.data.datasets.tox21.Tox21 attribute), [61](#page-64-4) downloader (skchem.data.Diversity attribute), [64](#page-67-6) downloader (skchem.data.MullerAmes attribute), [65](#page-68-0) downloader (skchem.data.NMRShiftDB2 attribute), [65](#page-68-0) downloader (skchem.data.PhysProp attribute), [65](#page-68-0) downloader (skchem.data.Tox21 attribute), [65](#page-68-0) dpi (skchem.interact.desc\_vis.Visualizer attribute), [92](#page-95-2) dpi (skchem.interact.Visualizer attribute), [92](#page-95-2) draw() (in module skchem.vis.mol), [109](#page-112-2) draw() (skchem.core.Bond method), [45](#page-48-2) draw() (skchem.core.bond.Bond method), [39](#page-42-1) drop\_inconsistencies() (skchem.data.converters.physprop.PhysPropComvertere), [68](#page-71-1) method), [56](#page-59-2) drop\_inconsistencies() (skchem.data.converters.PhysPropConverter method), [57](#page-60-2) drop\_indices() (skchem.data.converters.muller\_ames.MullerAmesConvertibute), [75](#page-78-1) method), [55](#page-58-4) drop\_indices() (skchem.data.converters.MullerAmesConverter method), [57](#page-60-2) E electronegativity() (in module skchem.descriptors.atom), [66](#page-69-1) element (skchem.core.Atom attribute), [45](#page-48-2) element (skchem.core.atom.Atom attribute), [37](#page-40-1) element (skchem.core.atom.AtomView attribute), [38](#page-41-1) element() (in module skchem.descriptors.atom), [66](#page-69-1) ElementFilter (class in skchem.filters), [86](#page-89-0) ElementFilter (class in skchem.filters.simple), [77](#page-80-0) elements (skchem.filters.ElementFilter attribute), [87](#page-90-0) elements (skchem.filters.simple.ElementFilter attribute), [78](#page-81-0) embed() (skchem.forcefields.base.ForceField method), [91](#page-94-3) ErGFeaturizer (class in skchem.descriptors), [74](#page-77-0) ErGFeaturizer (class in skchem.descriptors.fingerprints), [69](#page-72-0) explicit\_valence() (in module skchem.descriptors.atom), [66](#page-69-1) External (class in skchem.base), [111](#page-114-1) extract() (skchem.data.converters.physprop.PhysPropConverter method), [56](#page-59-2) extract() (skchem.data.converters.PhysPropConverter method), [57](#page-60-2) extract() (skchem.data.converters.tox21.Tox21Converter method), [57](#page-60-2) extract() (skchem.data.converters.Tox21Converter method), [58](#page-61-0) static method), [56](#page-59-2) extract\_duplicates() (skchem.data.converters.NMRShiftDB2Converter static method), [58](#page-61-0) F f() (in module skchem.test.test\_filters.test\_filters), [102](#page-105-5) FakeConfig (class in skchem.test), [105](#page-108-5) Feature (class in skchem.data.converters.base), [54](#page-57-0) FeatureInvariantsFeaturizer (class in skchem.descriptors), [74](#page-77-0) FeatureInvariantsFeaturizer (class in skchem.descriptors.fingerprints), [69](#page-72-0) features (skchem.descriptors.atom.AtomFeaturizer attribute), [66](#page-69-1) features (skchem.descriptors.AtomFeaturizer attribute), [72](#page-75-1) features (skchem.descriptors.chemaxon.ChemAxonBaseFeaturizer features (skchem.descriptors.chemaxon.ChemAxonNMRPredictor attribute), [68](#page-71-1) features (skchem.descriptors.ChemAxonNMRPredictor features (skchem.descriptors.physicochemical.PhysicochemicalFeaturizer attribute), [72](#page-75-1) features (skchem.descriptors.PhysicochemicalFeaturizer attribute), [72](#page-75-1) Featurizer (class in skchem.base), [111](#page-114-1) filename (skchem.data.BradleyOpenMP attribute), [65](#page-68-0) filename (skchem.data.BursiAmes attribute), [65](#page-68-0) filename (skchem.data.datasets.bradley\_open\_mp.BradleyOpenMP attribute), [60](#page-63-4) filename (skchem.data.datasets.BradleyOpenMP attribute), [62](#page-65-0) filename (skchem.data.datasets.bursi\_ames.BursiAmes attribute), [60](#page-63-4) filename (skchem.data.datasets.BursiAmes attribute), [62](#page-65-0) filename (skchem.data.datasets.Diversity attribute), [62](#page-65-0) filename (skchem.data.datasets.diversity\_set.Diversity attribute), [60](#page-63-4) filename (skchem.data.datasets.muller\_ames.MullerAmes attribute), [61](#page-64-4) filename (skchem.data.datasets.MullerAmes attribute), [62](#page-65-0) filename (skchem.data.datasets.NMRShiftDB2 attribute), [62](#page-65-0) filename (skchem.data.datasets.nmrshiftdb2.NMRShiftDB2 attribute), [61](#page-64-4) filename (skchem.data.datasets.PhysProp attribute), [62](#page-65-0) filename (skchem.data.datasets.physprop.PhysProp attribute), [61](#page-64-4) filename (skchem.data.datasets.Tox21 attribute), [63](#page-66-4) filename (skchem.data.datasets.tox21.Tox21 attribute), [61](#page-64-4) filename (skchem.data.Diversity attribute), [64](#page-67-6) filename (skchem.data.MullerAmes attribute), [65](#page-68-0)

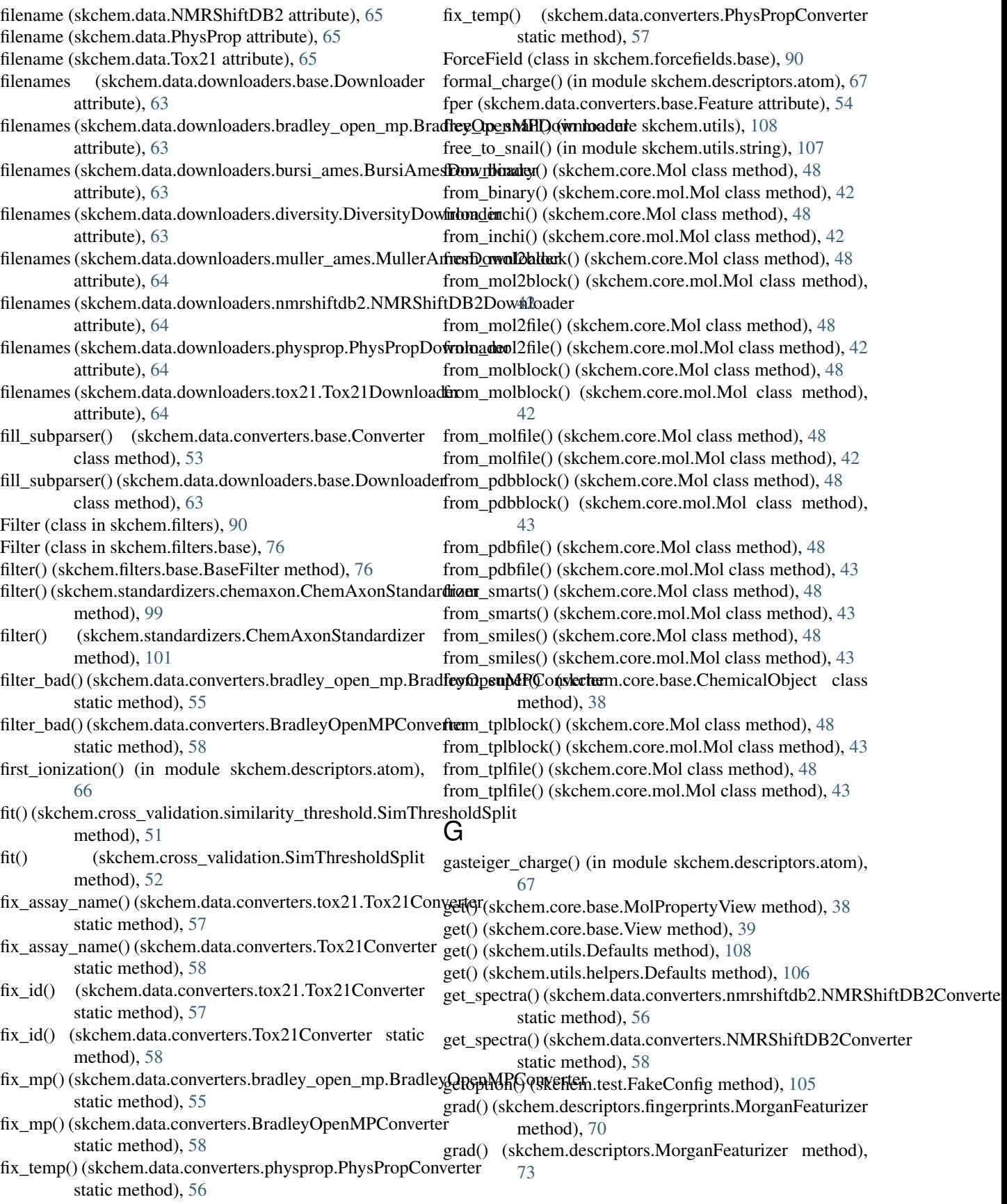

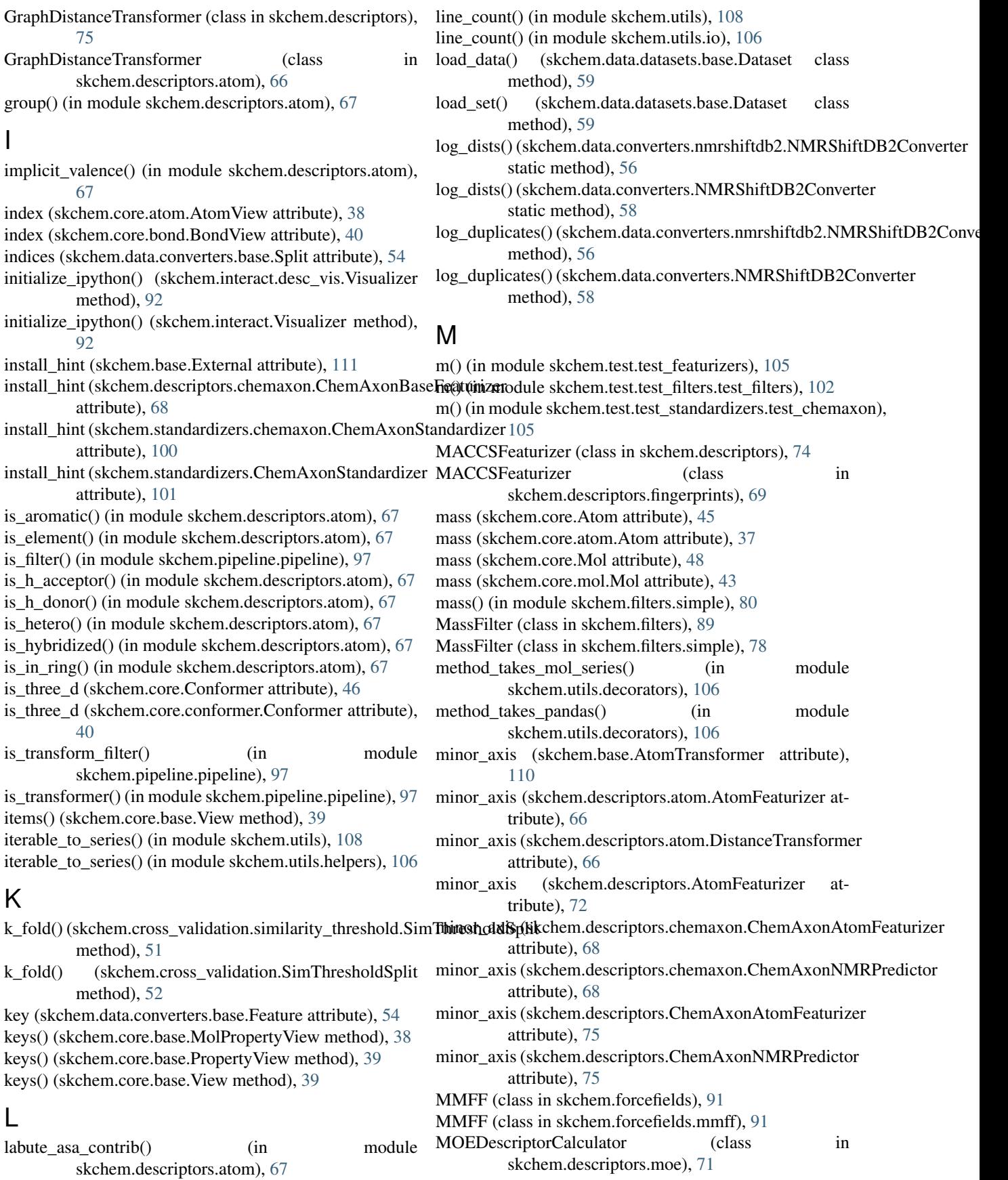

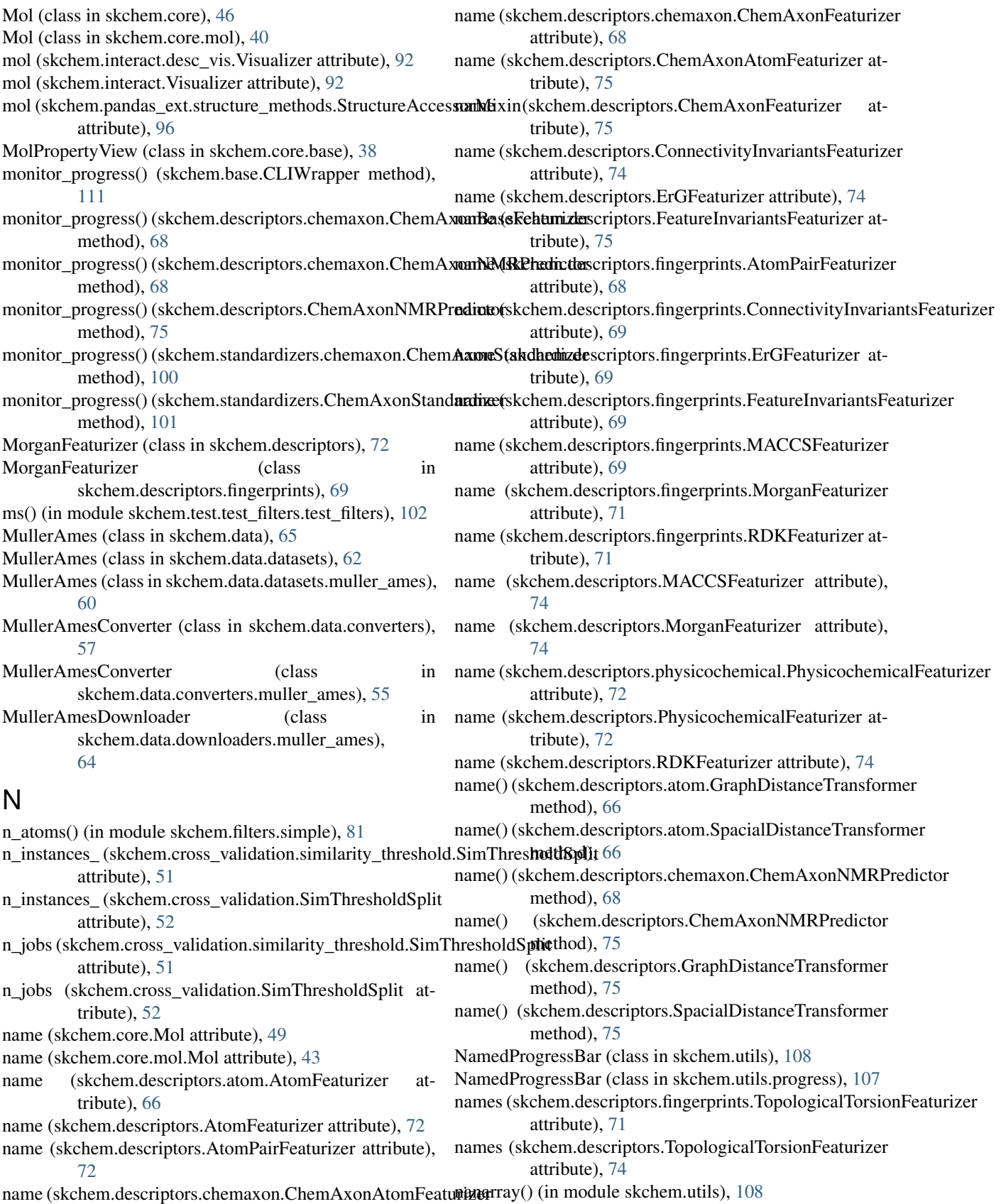

nanarray() (in module skchem.utils.helpers), [106](#page-109-3)

attribute), [68](#page-71-1)

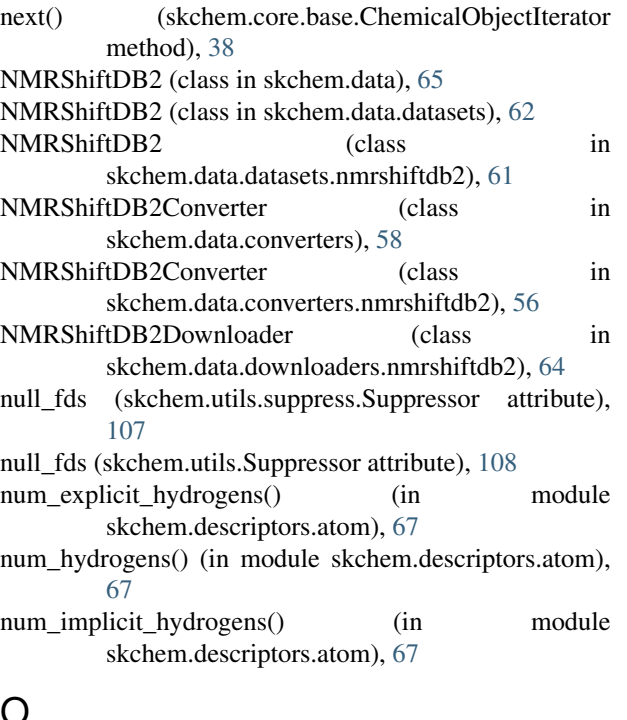

## O

only contains mols() (in module skchem.pandas\_ext.structure\_methods), [97](#page-100-3) optional\_bar() (skchem.base.BaseTransformer method), [110](#page-113-3) optional\_second\_method() (in module skchem.utils), [108](#page-111-0) optional second method() (in module skchem.utils.helpers), [106](#page-109-3) order (skchem.core.Bond attribute), [45](#page-48-2) order (skchem.core.bond.Bond attribute), [39](#page-42-1) order (skchem.core.bond.BondView attribute), [40](#page-43-2) OrganicFilter (class in skchem.filters), [87](#page-90-0) OrganicFilter (class in skchem.filters.simple), [79](#page-82-0) P

PAINSFilter (class in skchem.filters), [85](#page-88-0) PAINSFilter (class in skchem.filters.smarts), [82](#page-85-1) parse\_data() (skchem.data.converters.bradley\_open\_mp.BradleyOpenMPConverter static method), [55](#page-58-4) parse\_data() (skchem.data.converters.BradleyOpenMPConverter static method), [58](#page-61-0) parse\_data() (skchem.data.converters.nmrshiftdb2.NMRShiftDB2Converter method), [56](#page-59-2) static method), [56](#page-59-2) parse\_data() (skchem.data.converters.NMRShiftDB2Converter static method), [58](#page-61-0) parse\_file() (skchem.data.converters.diversity\_set.DiversityConverter method), [56](#page-59-2) method), [55](#page-58-4) parse\_file() (skchem.data.converters.DiversityConverter method), [57](#page-60-2) parse\_splits() (skchem.data.converters.muller\_ames.MullerAmesConverter (2011), [56](#page-59-2) method), [55](#page-58-4) patch\_test() (skchem.data.converters.Tox21Converter static method), [58](#page-61-0) period() (in module skchem.descriptors.atom), [67](#page-70-1) PhysicochemicalFeaturizer (class in skchem.descriptors), [72](#page-75-1) PhysicochemicalFeaturizer (class in skchem.descriptors.physicochemical), [71](#page-74-2) PhysProp (class in skchem.data), [65](#page-68-0) PhysProp (class in skchem.data.datasets), [62](#page-65-0) PhysProp (class in skchem.data.datasets.physprop), [61](#page-64-4) PhysPropConverter (class in skchem.data.converters), [57](#page-60-2) PhysPropConverter (class in skchem.data.converters.physprop), [56](#page-59-2) PhysPropDownloader (class in skchem.data.downloaders.physprop), [64](#page-67-6) Pipeline (class in skchem.pipeline), [97](#page-100-3) Pipeline (class in skchem.pipeline.pipeline), [97](#page-100-3) plot() (skchem.interact.desc\_vis.Visualizer method), [92](#page-95-2) plot() (skchem.interact.Visualizer method), [92](#page-95-2) plot\_weights() (in module skchem.vis.atom), [109](#page-112-2) Point3D (class in skchem.core.point), [45](#page-48-2) pop() (skchem.core.base.View method), [39](#page-42-1) process\_bp() (skchem.data.converters.physprop.PhysPropConverter method), [56](#page-59-2) process\_bp() (skchem.data.converters.PhysPropConverter method), [57](#page-60-2) process\_logP() (skchem.data.converters.physprop.PhysPropConverter method), [56](#page-59-2) process\_logP() (skchem.data.converters.PhysPropConverter method), [58](#page-61-0) process\_logS() (skchem.data.converters.physprop.PhysPropConverter process\_logS() (skchem.data.converters.PhysPropConverter method), [58](#page-61-0) process\_mp() (skchem.data.converters.physprop.PhysPropConverter process\_mp() (skchem.data.converters.PhysPropConverter method), [58](#page-61-0) process\_sdf() (skchem.data.converters.physprop.PhysPropConverter process\_sdf() (skchem.data.converters.PhysPropConverter method), [58](#page-61-0) process\_spectra() (skchem.data.converters.nmrshiftdb2.NMRShiftDB2Converter process\_spectra() (skchem.data.converters.NMRShiftDB2Converter static method), [58](#page-61-0)

parse\_splits() (skchem.data.converters.MullerAmesConverter

patch\_data() (skchem.data.converters.MullerAmesConverter

patch\_test() (skchem.data.converters.tox21.Tox21Converter

patch\_data() (skchem.data.converters.muller\_ames.MullerAmesConverter

method), [57](#page-60-2)

method), [55](#page-58-4)

method), [57](#page-60-2)

static method), [57](#page-60-2)

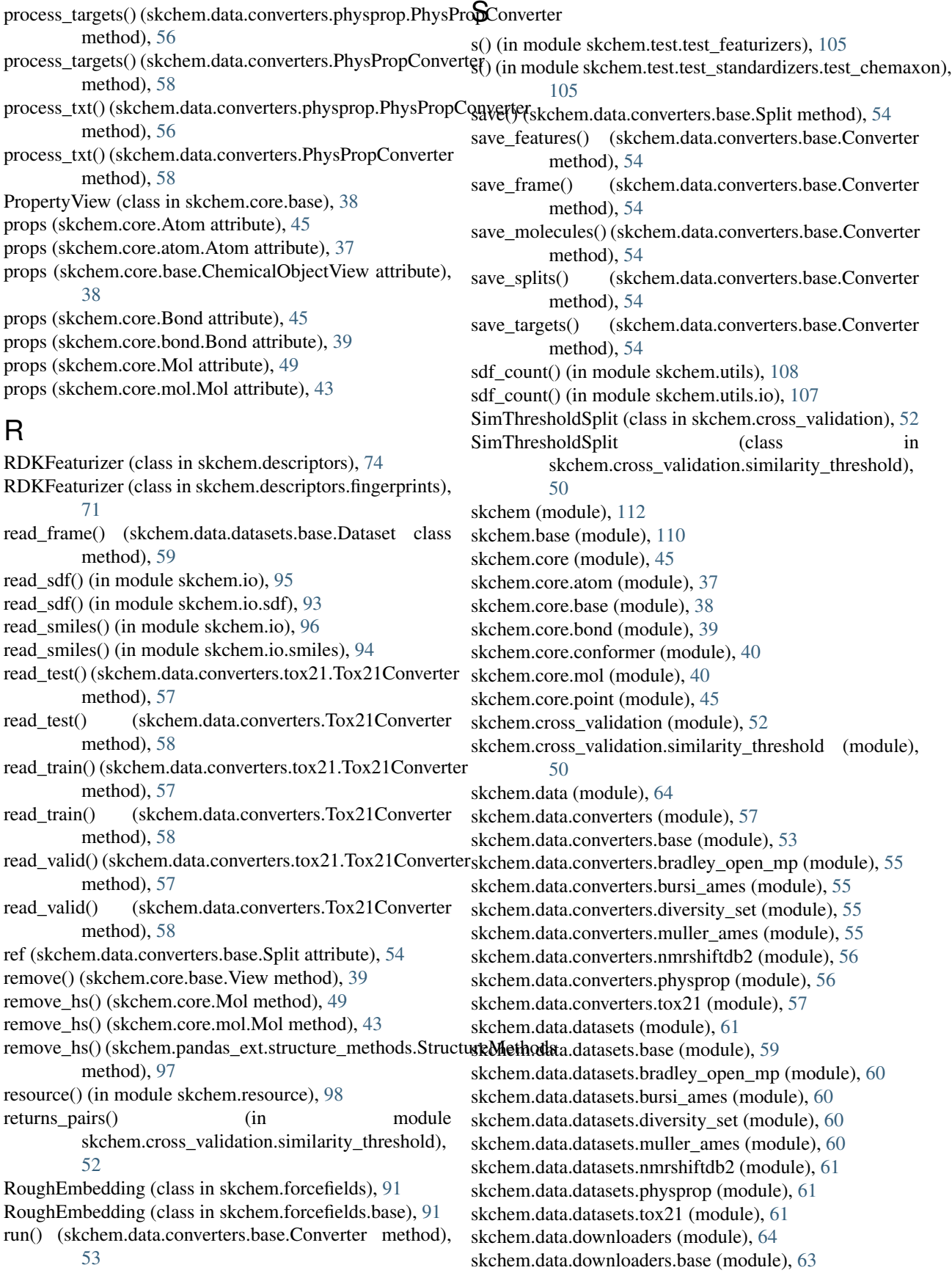

skchem.data.downloaders.bradley\_open\_mp (module), [63](#page-66-4) skchem.data.downloaders.bursi\_ames (module), [63](#page-66-4) skchem.data.downloaders.diversity (module), [63](#page-66-4) skchem.data.downloaders.muller\_ames (module), [64](#page-67-6) skchem.data.downloaders.nmrshiftdb2 (module), [64](#page-67-6) skchem.data.downloaders.physprop (module), [64](#page-67-6) skchem.data.downloaders.tox21 (module), [64](#page-67-6) skchem.descriptors (module), [72](#page-75-1) skchem.descriptors.atom (module), [66](#page-69-1) skchem.descriptors.chemaxon (module), [67](#page-70-1) skchem.descriptors.fingerprints (module), [68](#page-71-1) skchem.descriptors.moe (module), [71](#page-74-2) skchem.descriptors.physicochemical (module), [71](#page-74-2) skchem.filters (module), [84](#page-87-1) skchem.filters.base (module), [75](#page-78-1) skchem.filters.simple (module), [76](#page-79-1) skchem.filters.smarts (module), [82](#page-85-1) skchem.filters.stereo (module), [83](#page-86-1) skchem.forcefields (module), [91](#page-94-3) skchem.forcefields.base (module), [90](#page-93-1) skchem.forcefields.mmff (module), [91](#page-94-3) skchem.forcefields.uff (module), [91](#page-94-3) skchem.interact (module), [92](#page-95-2) skchem.interact.desc\_vis (module), [92](#page-95-2) skchem.io (module), [95](#page-98-1) skchem.io.sdf (module), [93](#page-96-1) skchem.io.smiles (module), [94](#page-97-1) skchem.metrics (module), [112](#page-115-2) skchem.pandas\_ext (module), [97](#page-100-3) skchem.pandas\_ext.structure\_methods (module), [96](#page-99-1) skchem.pipeline (module), [97](#page-100-3) skchem.pipeline.pipeline (module), [97](#page-100-3) skchem.resource (module), [98](#page-101-2) skchem.standardizers (module), [100](#page-103-1) skchem.standardizers.chemaxon (module), [98](#page-101-2) skchem.test (module), [105](#page-108-5) skchem.test.test\_cross\_validation (module), [102](#page-105-5) skchem.test.test\_cross\_validation.test\_similarity\_threshold (module), [102](#page-105-5) skchem.test.test\_data (module), [102](#page-105-5) skchem.test.test\_data.test\_data (module), [102](#page-105-5) skchem.test.test\_featurizers (module), [105](#page-108-5) skchem.test.test\_filters (module), [103](#page-106-2) skchem.test.test\_filters.test\_filters (module), [102](#page-105-5) skchem.test.test\_io (module), [105](#page-108-5) skchem.test.test\_io.test\_sdf (module), [103](#page-106-2) skchem.test.test\_io.test\_smiles (module), [104](#page-107-1) skchem.test.test\_standardizers (module), [105](#page-108-5) skchem.test.test\_standardizers.test\_chemaxon (module), [105](#page-108-5) skchem.utils (module), [107](#page-110-4) skchem.utils.decorators (module), [106](#page-109-3) skchem.utils.helpers (module), [106](#page-109-3)

skchem.utils.io (module), [106](#page-109-3) skchem.utils.progress (module), [107](#page-110-4) skchem.utils.string (module), [107](#page-110-4) skchem.utils.suppress (module), [107](#page-110-4) skchem.vis (module), [110](#page-113-3) skchem.vis.atom (module), [109](#page-112-2) skchem.vis.mol (module), [109](#page-112-2) SMARTSFilter (class in skchem.filters), [84](#page-87-1) SMARTSFilter (class in skchem.filters.smarts), [82](#page-85-1) source\_names (skchem.data.converters.base.Converter attribute), [54](#page-57-0) SpacialDistanceTransformer (class in skchem.descriptors), [75](#page-78-1) SpacialDistanceTransformer (class in skchem.descriptors.atom), [66](#page-69-1) Split (class in skchem.data.converters.base), [54](#page-57-0) split() (skchem.cross\_validation.similarity\_threshold.SimThresholdSplit method), [51](#page-54-0) split() (skchem.cross\_validation.SimThresholdSplit method), [52](#page-55-1) split\_names (skchem.data.converters.base.Converter attribute), [54](#page-57-0) squash\_duplicates() (skchem.data.converters.nmrshiftdb2.NMRShiftDB2Co static method), [56](#page-59-2) squash\_duplicates() (skchem.data.converters.NMRShiftDB2Converter static method), [58](#page-61-0) squeeze() (in module skchem.utils), [108](#page-111-0) squeeze() (in module skchem.utils.helpers), [106](#page-109-3) StructureAccessorMixin (class in skchem.pandas\_ext.structure\_methods), [96](#page-99-1) StructureMethods (class in skchem.pandas\_ext.structure\_methods), [97](#page-100-3) Suppressor (class in skchem.utils), [107](#page-110-4) Suppressor (class in skchem.utils.suppress), [107](#page-110-4) synthetic\_targets() (skchem.data.converters.diversity\_set.DiversityConverters. method), [55](#page-58-4) synthetic\_targets() (skchem.data.converters.DiversityConverter method), [57](#page-60-2)

# T

takes\_mol\_series() (in module skchem.utils.decorators), [106](#page-109-3) takes\_pandas() (in module skchem.utils.decorators), [106](#page-109-3) test\_af() (in module skchem.test.test\_featurizers), [105](#page-108-5) test arg forwarding() (skchem.test.test io.test sdf.TestSDF method), [103](#page-106-2) test\_bad\_chemistry() (skchem.test.test\_io.test\_smiles.TestSmiles method), [104](#page-107-1) test bad chemistry force() (skchem.test.test\_io.test\_smiles.TestSmiles method), [104](#page-107-1) test\_bad\_smiles() (skchem.test.test\_io.test\_smiles.TestSmiles method), [104](#page-107-1)

test\_bad\_structure() (skchem.test.test\_io.test\_sdf.TestSDF test\_single\_index\_correct() method), [103](#page-106-2) test change smiles column() (skchem.test.test\_io.test\_smiles.TestSmiles method), [104](#page-107-1) test\_configure\_header() (skchem.test.test\_io.test\_smiles.TestSmiles method), [104](#page-107-1) test file correct structure() (skchem.test.test\_io.test\_sdf.TestSDF method), test\_single\_properties\_correct() [103](#page-106-2) test\_filter() (in module skchem.test.test\_filters.test\_filters), [103](#page-106-2) test\_header\_correct() (skchem.test.test\_io.test\_smiles.TestSmiles method), [104](#page-107-1)  $test_k_fold()$  (in skchem.test.test\_cross\_validation.test\_similarity\_threshold), skchem.test.test\_cross\_validation.test\_similarity\_threshold), [102](#page-105-5) test multi diff properties() (skchem.test.test\_io.test\_sdf.TestSDF method), [103](#page-106-2) test\_multi\_index\_correct() (skchem.test.test\_io.test\_sdf.TestSDF method), [103](#page-106-2) test multi index detected() (skchem.test.test\_io.test\_sdf.TestSDF method), [103](#page-106-2) test\_multi\_parsed() (skchem.test.test\_io.test\_sdf.TestSDF method), [103](#page-106-2) test\_multiple\_parsed() (skchem.test.test\_io.test\_smiles.TestSmiles method), [104](#page-107-1) test\_name\_column() (skchem.test.test\_io.test\_smiles.TestSmiles TestSmiles (class in skchem.test.test\_io.test\_smiles), [104](#page-107-1) method), [104](#page-107-1) test on\_a() (in module skchem.test.test\_featurizers), [105](#page-108-5) test\_on\_m() (in module skchem.test.test\_featurizers), [105](#page-108-5) test on mol() (in module skchem.test.test\_standardizers.test\_chemaxon), [105](#page-108-5) test\_on\_ser() (in module skchem.test.test\_featurizers), [105](#page-108-5) test\_on\_series() (in module skchem.test.test\_standardizers.test\_chemaxon), [105](#page-108-5) test\_opening\_with\_file()(skchem.test.test\_io.test\_sdf.TestSDE\_formula()(skchem.core.Mol method), [49](#page-52-0) method), [103](#page-106-2) test\_opening\_with\_path() (skchem.test.test\_io.test\_sdf.TestSDF method), [103](#page-106-2) test\_path\_correct\_structure() (skchem.test.test\_io.test\_sdf.TestSDF method), [103](#page-106-2) test\_properties() (skchem.test.test\_io.test\_smiles.TestSmilesto\_inchi() (skchem.core.Mol method), [49](#page-52-0) method), [104](#page-107-1) test\_resource() (in skchem.test.test\_data.test\_data), [102](#page-105-5) (skchem.test.test\_io.test\_sdf.TestSDF method), [103](#page-106-2) test\_single\_index\_detected() (skchem.test.test\_io.test\_sdf.TestSDF method), [104](#page-107-1) test single parsed() (skchem.test.test io.test smiles.TestSmiles method), [104](#page-107-1) (skchem.test.test\_io.test\_sdf.TestSDF method), [104](#page-107-1) test\_single\_properties\_detected() (skchem.test.test\_io.test\_sdf.TestSDF method), [104](#page-107-1) module test\_split() (in module [102](#page-105-5) test takes dict() (in module skchem.test.test\_filters.test\_filters), [103](#page-106-2) test takes list() (in module skchem.test.test\_filters.test\_filters), [103](#page-106-2) test takes mol() (in module skchem.test.test\_filters.test\_filters), [103](#page-106-2) test takes mol transform() (in module skchem.test.test\_filters.test\_filters), [103](#page-106-2) test takes ser() (in module skchem.test.test\_filters.test\_filters), [103](#page-106-2) test\_title\_line() (skchem.test.test\_io.test\_smiles.TestSmiles method), [104](#page-107-1) TestSDF (class in skchem.test.test\_io.test\_sdf), [103](#page-106-2) to\_binary() (skchem.core.Mol method), [49](#page-52-0) to\_binary() (skchem.core.mol.Mol method), [43](#page-46-0) to\_dict() (skchem.core.base.MolPropertyView method), [38](#page-41-1) to dict() (skchem.core.base.View method), [39](#page-42-1) to dict() (skchem.core.Bond method), [45](#page-48-2) to\_dict() (skchem.core.bond.Bond method), [39](#page-42-1) to dict() (skchem.core.Mol method), [49](#page-52-0) to\_dict() (skchem.core.mol.Mol method), [43](#page-46-0) to\_dict() (skchem.core.point.Point3D method), [45](#page-48-2) to\_dict() (skchem.data.converters.base.Split method), [54](#page-57-0) to\_formula() (skchem.core.mol.Mol method), [44](#page-47-0) to\_frame() (skchem.core.base.MolPropertyView method), [38](#page-41-1) to\_frame() (skchem.data.converters.nmrshiftdb2.NMRShiftDB2Converter static method), [56](#page-59-2) to\_frame() (skchem.data.converters.NMRShiftDB2Converter static method), [58](#page-61-0) to\_inchi() (skchem.core.mol.Mol method), [44](#page-47-0) module to inchi key() (skchem.core.Mol method), [49](#page-52-0) to inchi key() (skchem.core.mol.Mol method), [44](#page-47-0)

to\_json() (skchem.core.Mol method), [50](#page-53-1) to\_json() (skchem.core.mol.Mol method), [44](#page-47-0) to\_list() (skchem.core.base.ChemicalObjectView method), [38](#page-41-1) to\_molblock() (skchem.core.Mol method), [50](#page-53-1) to\_molblock() (skchem.core.mol.Mol method), [44](#page-47-0) to\_molfile() (skchem.core.Mol method), [50](#page-53-1) to\_molfile() (skchem.core.mol.Mol method), [44](#page-47-0) to\_pdbblock() (skchem.core.Mol method), [50](#page-53-1) to\_pdbblock() (skchem.core.mol.Mol method), [44](#page-47-0) to\_series() (skchem.core.base.View method), [39](#page-42-1) to\_smarts() (skchem.core.Mol method), [50](#page-53-1) to\_smarts() (skchem.core.mol.Mol method), [44](#page-47-0) to\_smiles() (skchem.core.Mol method), [50](#page-53-1) to\_smiles() (skchem.core.mol.Mol method), [44](#page-47-0) to\_tplblock() (skchem.core.Mol method), [50](#page-53-1) to\_tplblock() (skchem.core.mol.Mol method), [44](#page-47-0) to tplfile() (skchem.core.Mol method), [50](#page-53-1) to tplfile() (skchem.core.mol.Mol method), [44](#page-47-0) TopologicalTorsionFeaturizer (class in skchem.descriptors), [74](#page-77-0) TopologicalTorsionFeaturizer (class in skchem.descriptors.fingerprints), [71](#page-74-2) Tox21 (class in skchem.data), [65](#page-68-0) Tox21 (class in skchem.data.datasets), [62](#page-65-0) Tox21 (class in skchem.data.datasets.tox21), [61](#page-64-4) Tox21Converter (class in skchem.data.converters), [58](#page-61-0) Tox21Converter (class in skchem.data.converters.tox21), [57](#page-60-2) Tox21Downloader (class in skchem.data.downloaders.tox21), [64](#page-67-6) tpsa\_contrib() (in module skchem.descriptors.atom), [67](#page-70-1) transform() (skchem.base.AtomTransformer method), [110](#page-113-3) transform() (skchem.base.BaseTransformer method), [110](#page-113-3) transform() (skchem.base.Transformer method), [111](#page-114-1) transform() (skchem.descriptors.atom.DistanceTransformer method), [66](#page-69-1) method), [68](#page-71-1) transform() (skchem.descriptors.ChemAxonNMRPredictor method), [75](#page-78-1) transform() (skchem.descriptors.moe.MOEDescriptorCalculator method), [71](#page-74-2) transform() (skchem.filters.base.BaseFilter method), [76](#page-79-1) transform\_filter() (skchem.filters.base.TransformFilter method), [76](#page-79-1) transform\_filter() (skchem.pipeline.Pipeline method), [97](#page-100-3) transform\_filter() (skchem.pipeline.pipeline.Pipeline method), [97](#page-100-3) Transformer (class in skchem.base), [111](#page-114-1) TransformFilter (class in skchem.filters.base), [76](#page-79-1) typing() (skchem.interact.desc\_vis.Visualizer method), [92](#page-95-2)

typing() (skchem.interact.Visualizer method), [92](#page-95-2)

### U

UFF (class in skchem.forcefields), [91](#page-94-3)

- UFF (class in skchem.forcefields.uff), [91](#page-94-3)
- update\_dropdown() (skchem.interact.desc\_vis.Visualizer method), [92](#page-95-2)
- update\_dropdown() (skchem.interact.Visualizer method), [92](#page-95-2)
- update\_smiles() (skchem.interact.desc\_vis.Visualizer method), [92](#page-95-2)
- update\_smiles() (skchem.interact.Visualizer method), [92](#page-95-2)

urls (skchem.data.downloaders.base.Downloader attribute), [63](#page-66-4)

- urls (skchem.data.downloaders.bradley\_open\_mp.BradleyOpenMPDownloa attribute), [63](#page-66-4)
- urls (skchem.data.downloaders.bursi\_ames.BursiAmesDownloader attribute), [63](#page-66-4)

urls (skchem.data.downloaders.diversity.DiversityDownloader attribute), [63](#page-66-4)

- urls (skchem.data.downloaders.muller\_ames.MullerAmesDownloader attribute), [64](#page-67-6)
- urls (skchem.data.downloaders.nmrshiftdb2.NMRShiftDB2Downloader attribute), [64](#page-67-6)

urls (skchem.data.downloaders.physprop.PhysPropDownloader attribute), [64](#page-67-6)

urls (skchem.data.downloaders.tox21.Tox21Downloader attribute), [64](#page-67-6)

### V

transform() (skchem.descriptors.chemaxon.ChemAxonNMRPredictor static method) 101 valence() (in module skchem.descriptors.atom), [67](#page-70-1) validate\_install() (skchem.base.External static method), [111](#page-114-1) validate\_install() (skchem.descriptors.chemaxon.ChemAxonBaseFeaturizer method), [68](#page-71-1) validate\_install() (skchem.standardizers.chemaxon.ChemAxonStandardizer static method), [100](#page-103-1) static method), [101](#page-104-0) validated (skchem.base.External attribute), [111](#page-114-1) View (class in skchem.core.base), [39](#page-42-1) visualize() (skchem.pandas\_ext.structure\_methods.StructureMethods method), [97](#page-100-3) visualize\_similarities() (skchem.cross\_validation.similarity\_threshold.SimT method), [51](#page-54-0) visualize\_similarities() (skchem.cross\_validation.SimThresholdSplit method), [53](#page-56-1) visualize\_space() (skchem.cross\_validation.similarity\_threshold.SimThresh method), [51](#page-54-0) visualize\_space() (skchem.cross\_validation.SimThresholdSplit method), [53](#page-56-1) Visualizer (class in skchem.interact), [92](#page-95-2) Visualizer (class in skchem.interact.desc\_vis), [92](#page-95-2)

# W

write\_sdf() (in module skchem.io), [95](#page-98-1) write\_sdf() (in module skchem.io.sdf), [93](#page-96-1) write\_smiles() (in module skchem.io), [96](#page-99-1) write\_smiles() (in module skchem.io.smiles), [94](#page-97-1)

# X

x() (in module skchem.test.test\_cross\_validation.test\_similarity\_threshold), [102](#page-105-5)